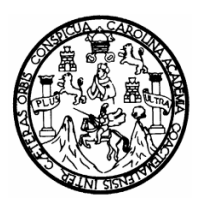

Universidad de San Carlos de Guatemala Facultad de Ingeniería Escuela de Ingeniería Mecánica Industrial

# **PLAN DE OPTIMIZACIÓN DE MATERIALES PARA LA CONSTRUCCIÓN DE CUARTOS REFRIGERADOS**

#### **Julio Alberto Zambrano Muñoz**

Asesorado por el Ing. Edwin Adalberto Bracamonte Orozco

Guatemala, septiembre de 2009

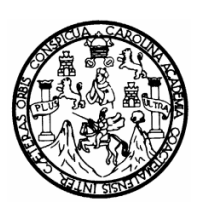

Universidad de San Carlos de Guatemala Facultad de Ingeniería Escuela de Ingeniería Mecánica Industrial

# **PLAN DE OPTIMIZACIÓN DE MATERIALES PARA LA CONSTRUCCIÓN DE CUARTOS REFRIGERADOS**

**Julio Alberto Zambrano Muñoz** 

Asesorado por el Ing. Edwin Adalberto Bracamonte Orozco

#### **UNIVERSIDAD DE SAN CARLOS DE GUATEMALA**

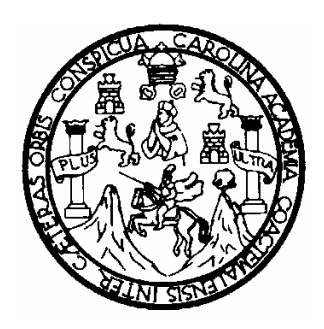

## **FACULTAD DE INGENIERÍA**

# **PLAN DE OPTIMIZACIÓN DE MATERIALES PARA LA CONSTRUCCIÓN DE CUARTOS REFRIGERADOS**

TRABAJO DE GRADUACIÓN

## PRESENTADO A LA JUNTA DIRECTIVA DE LA

## FACULTAD DE INGENIERÍA

POR

## **JULIO ALBERTO ZAMBRANO MUÑOZ**

ASESORADO POR EL ING. EDWIN ADALBERTO BRACAMONTE OROZCO

AL CONFERÍRSELE EL TÍTULO DE

**INGENIERO INDUSTRIAL** 

GUATEMALA, SEPTIEMBRE DE 2009

#### UNIVERSIDAD DE SAN CARLOS DE GUATEMALA

#### FACULTAD DE INGENIERÍA

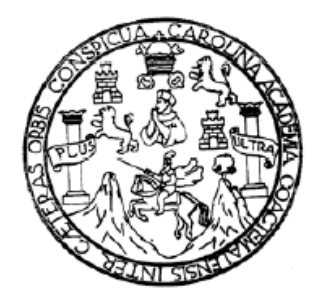

## **NÓMINA DE JUNTA DIRECTIVA**

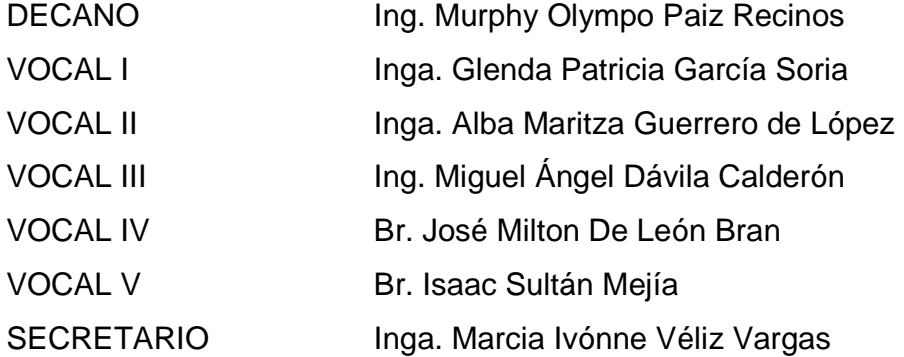

## **TRIBUNAL QUE PRACTICÓ EL EXAMEN GENERAL PRIVADO**

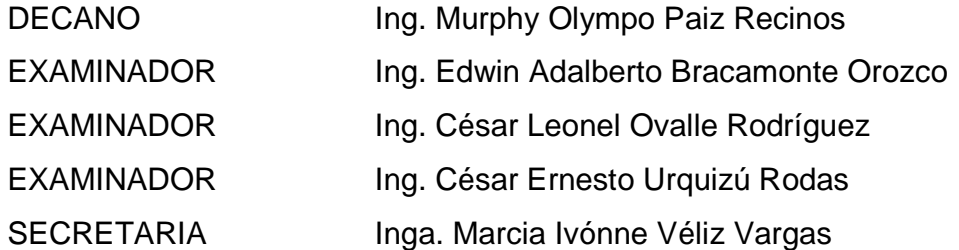

#### HONORABLE TRIBUNAL EXAMINADOR

Cumpliendo con los preceptos que establece la ley de la Universidad de San Carlos de Guatemala, presento a su consideración mi trabajo de graduación titulado:

# PLAN DE OPTIMIZACIÓN DE MATERIALES PARA LA **CONSTRUCCIÓN DE CUARTOS REFRIGERADOS,**

tema que me fuera asignado por la Dirección de la Escuela de Ingeniería Mecánica Industrial, con fecha 22 de septiembre de 2008.

Julio Alberto Zambrano Muñoz

Ingeniero José Francisco Gómez Rivera Director de la Escuela de Ingeniería Mecánica Industrial Universidad de San Carlos de Guatemala

De la manera más atenta me dirijo a usted con relación al trabajo de graduación titulado "Plan de optimización de materiales para la construcción de cuartos refrigerados", desarrollado por el estudiante universitario Julio Alberto Zambrano Muñoz. Luego de revisado, me permito informarle que dicho trabajo fue realizado bajo mi asesoría, cumpliendo con los preceptos y normas académicas de nuestra casa de estudios.

Al concluirse satisfactoriamente el trabajo realizado por el Señor Julio Alberto Zambrano Muñoz y habiendo efectuado la revisión correspondiente, no me resta más que dar mi aprobación al referido trabajo para los efectos de graduación profesional en el campo de la Ingeniería Industrial.

Sin otro particular, se despide de Usted, deferentemente

Ing. Edwin Adalberto Bracamonte Orozco Colegiado 2658 Asesor

UNIVERSIDAD DE SAN CARLOS DE GUATEMALA

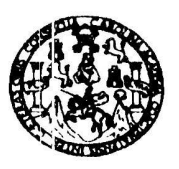

**FACULTAD DE INGENIERIA** 

Como Catedrático Revisor del Trabajo de Graduación titulado PLAN DE OPTIMIZACIÓN DE MATERIALES PARA LA CONSTRUCCIÓN DE CUARTOS REFRIGERADOS, presentado por el estudiante universitario Julio Alberto Zambrano Muñoz, apruebo el presente trabajo y recomiendo la autorización del mismo.

IDY ENSEÑAD A TODOS Inga. Nora Leonor Hizabeth García Tobar Catedrática Revisora de Trabajos de Graduación<br>Escuela Mecánica Industrial Guatemala, septiembre de 2009.

 $/mgp$ 

Escuelas: Ingenieria Civil Ingenieria Mecánica Industrial, Ingeniería Química, Ingeniería Mi al de Ingeni scânica Eléctrica, Escuela de Ciencias, Region Escuelas: ingeniera Civil ingenieria Mecanica inquisita, angenieria somma, ingeneria mecanica siecurica, severa se consule, riegermi se nigermi se ingenieria en Clencias<br>(ERIS), Posgrade Maestria en Sistemas Mención Constr a y Sistemas **UNIVERSIDAD DE SAN CARLOS** DE GUATEMALA

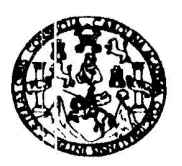

**FACULTAD DE INGENIERIA** 

El Director de la Escuela de Ingeniería Mecánica Industrial de la Facultad de Ingeniería de la Universidad de San Carlos de Guatemala, luego de conocer el dictamen del Asesor, el Visto Bueno del Revisor y la aprobación del Área de graduación titulado PLAN DE trabaio  $de$ Lingüística del OPTIMIZACIÓN DE MATERIALES PARA LA CONSTRUCCIÓN DE CUARTOS REFRIGERADOS, presentado por el estudiante universitario Julio Alberto Zambrano Muñoz, aprueba el presente trabajo y solicita la autorización del mismo.

Ing. José Francisco Gomez-Rivera **PARECTOR** Escuela Mecánica Industrial D DF  $SA/$ DIRE Escuela de Ingeniería Mec Guatemala, septiembre de 2009. DE ING

 $/mgp$ 

i: Ingenieria Civil Thgenieria Mecánica Industrial, Ingeniería Química, Ingeniería Mecánica Eléctrica, Escuela de Ciencias, Regional de Ingeniería Sanitaria y concident and Saleman Construction Construction y Mencion Ingenieria Vial. Carrente: Ingenieria Mecânica, Ingenieria Electrónica, Ingenieria en Cienci<br>Licenciatura en Matemática, Licenciatura en Física. Centros: de Estudio

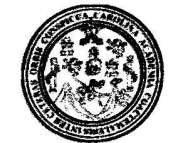

Facultad de Ingeniería Decanato

Ref. DTG.363.2009

El Decano de la Facultad de Ingeniería de la Universidad de San Carlos de Guatemala, luego de conocer la aprobación por parte del Director de la Escuela de Ingeniería Mecánica Industrial, al trabajo de graduación titulado: PLAN DE OPTIMIZACIÓN DE MATERIALES PARA LA CONSTRUCCION DE CUARTOS REFRIGERADOS. presentado por el estudiante universitario Julio Alberto Zambrano Muñoz, autoriza la impresión del mismo.

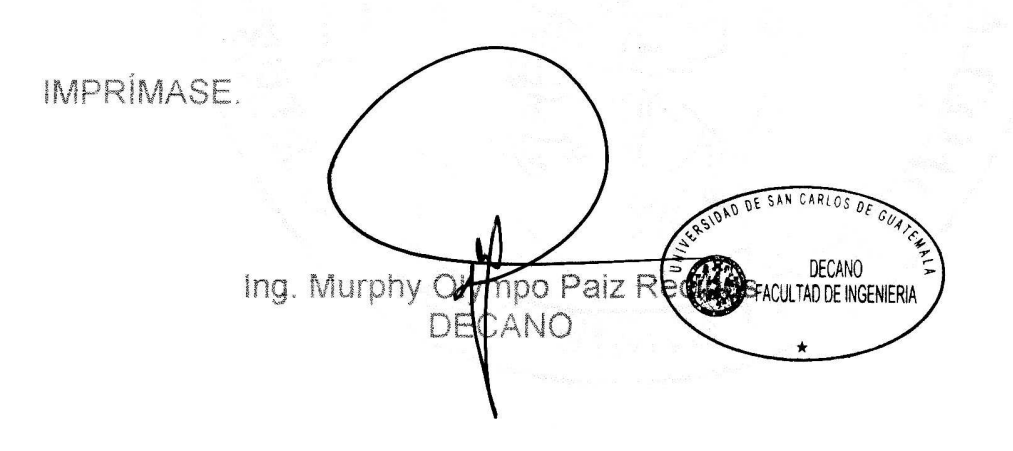

Guatemala, septiembre de 2009.

/gdech

## **ACTO QUE DEDICO A:**

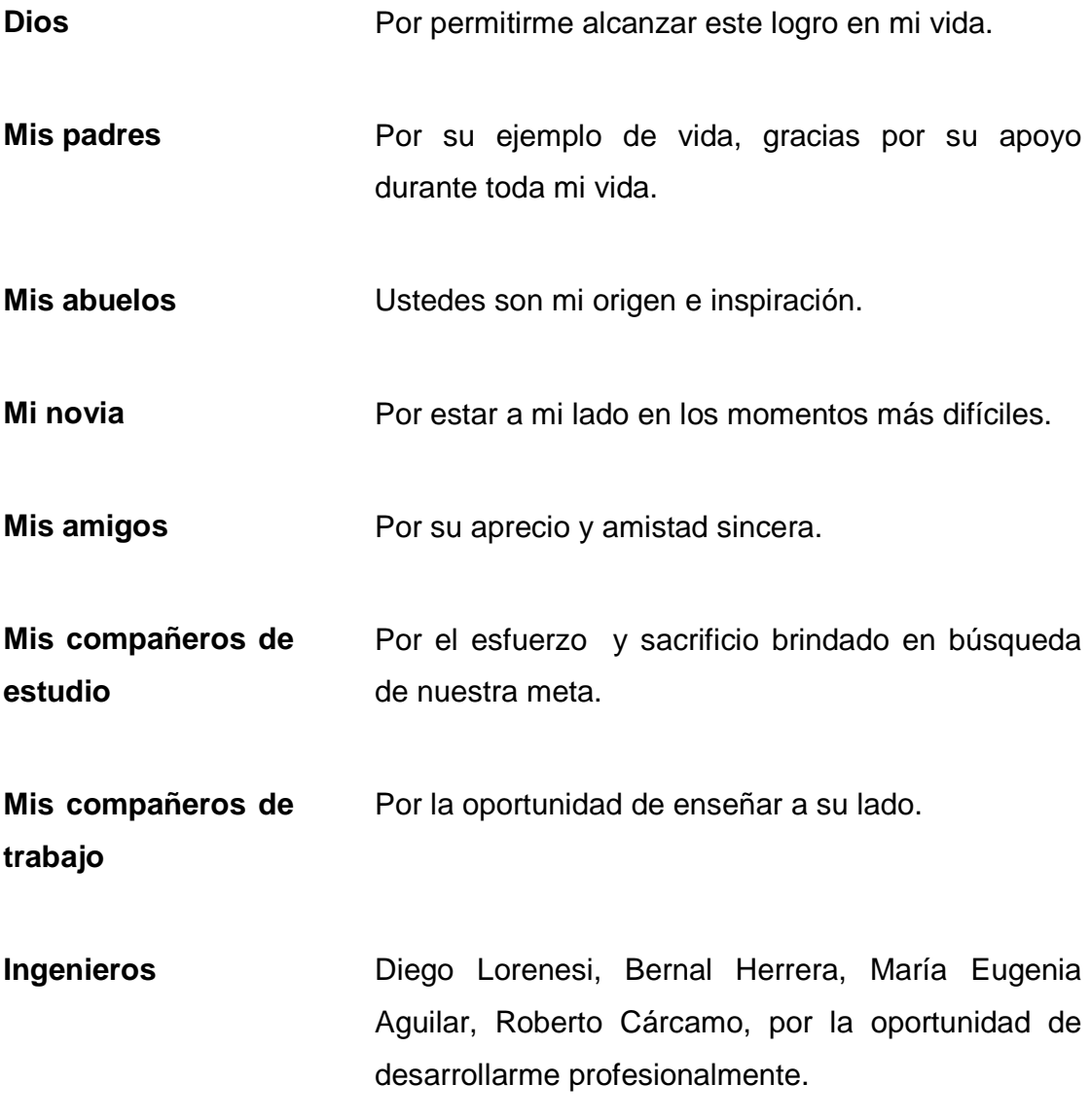

## **AGRADECIMIENTOS A:**

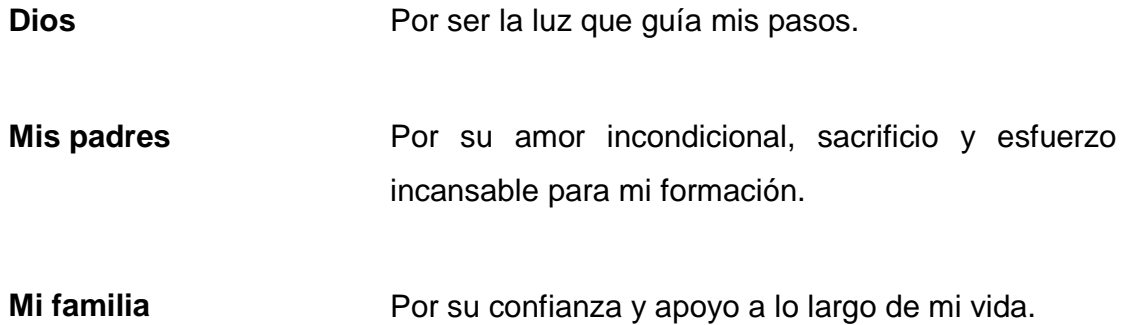

## **ÍNDICE GENERAL**

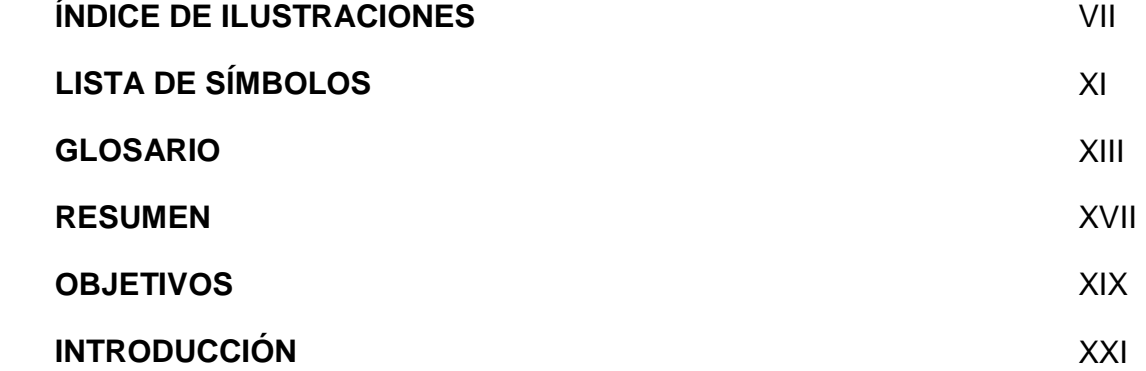

#### **1. ANTECEDENTES**

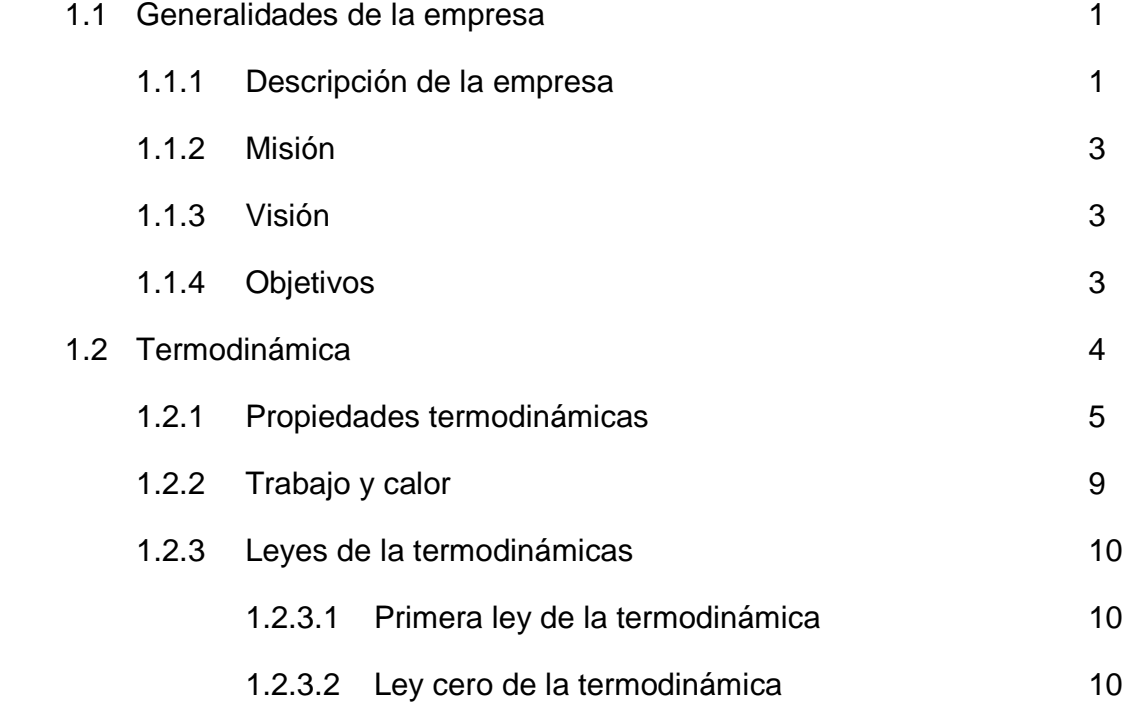

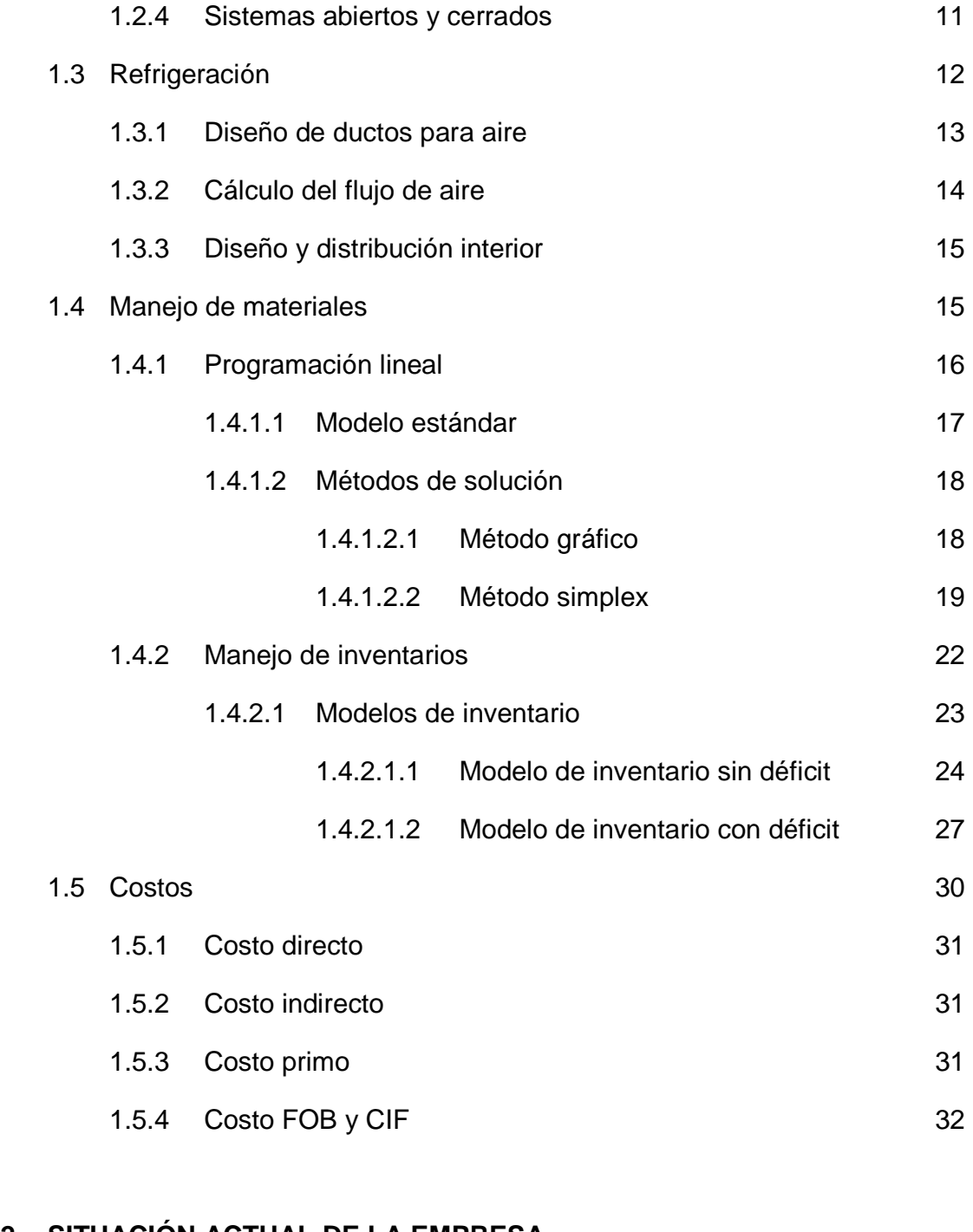

#### **2. SITUACIÓN ACTUAL DE LA EMPRESA**

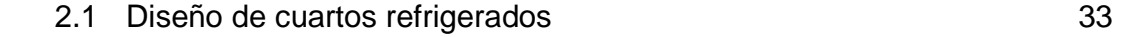

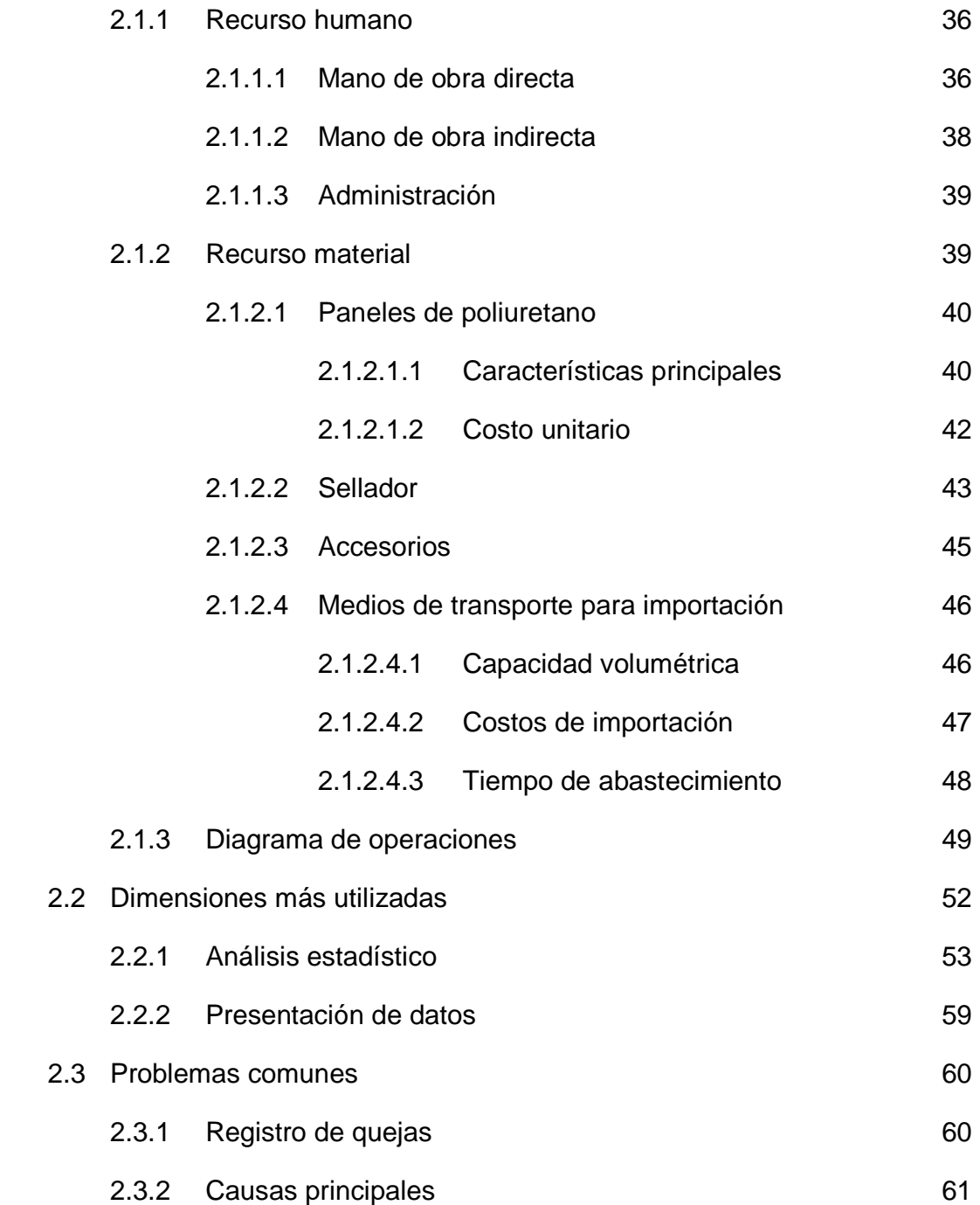

## **3. PLAN DE OPTIMIZACIÓN**

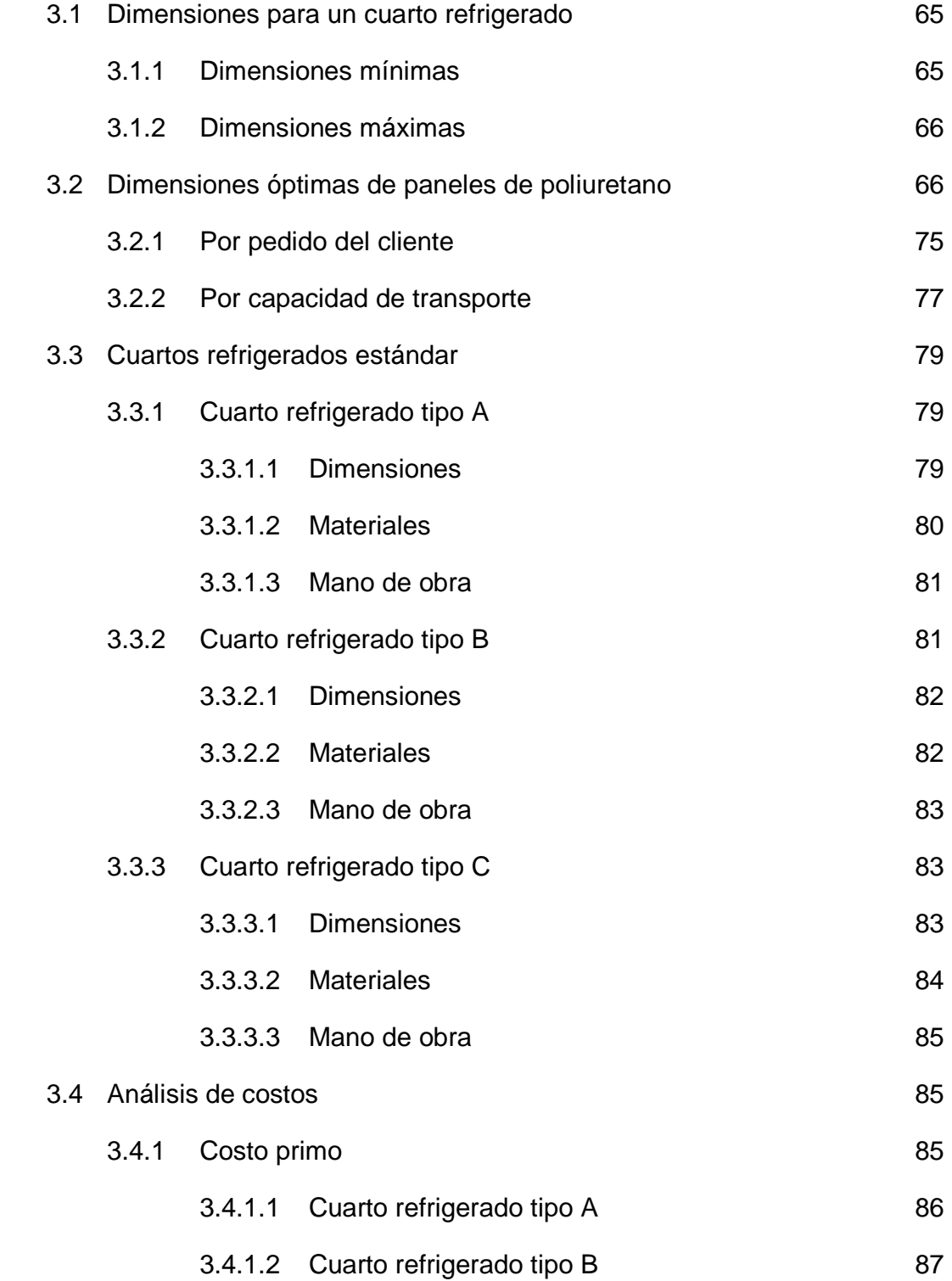

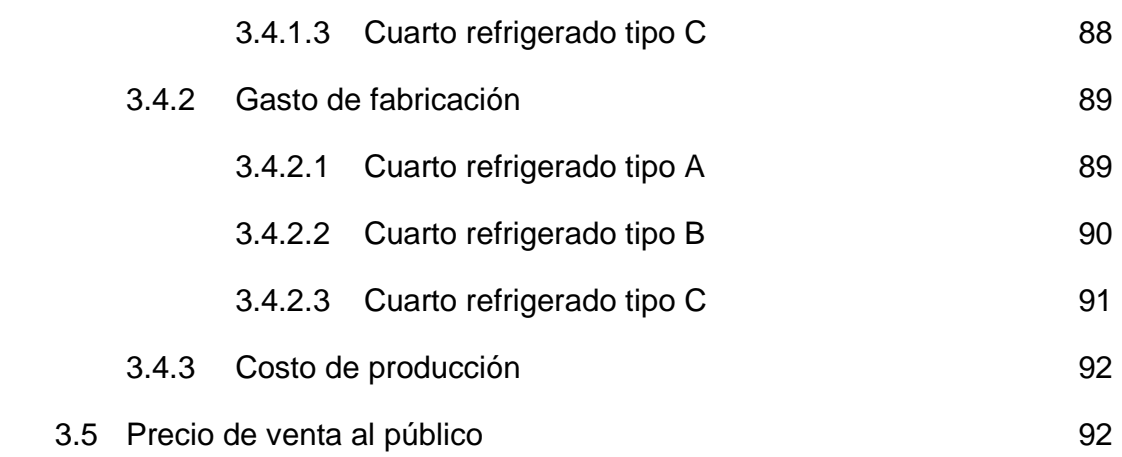

## **4. IMPLEMENTACIÓN DEL PLAN DE OPTIMIZACIÓN**

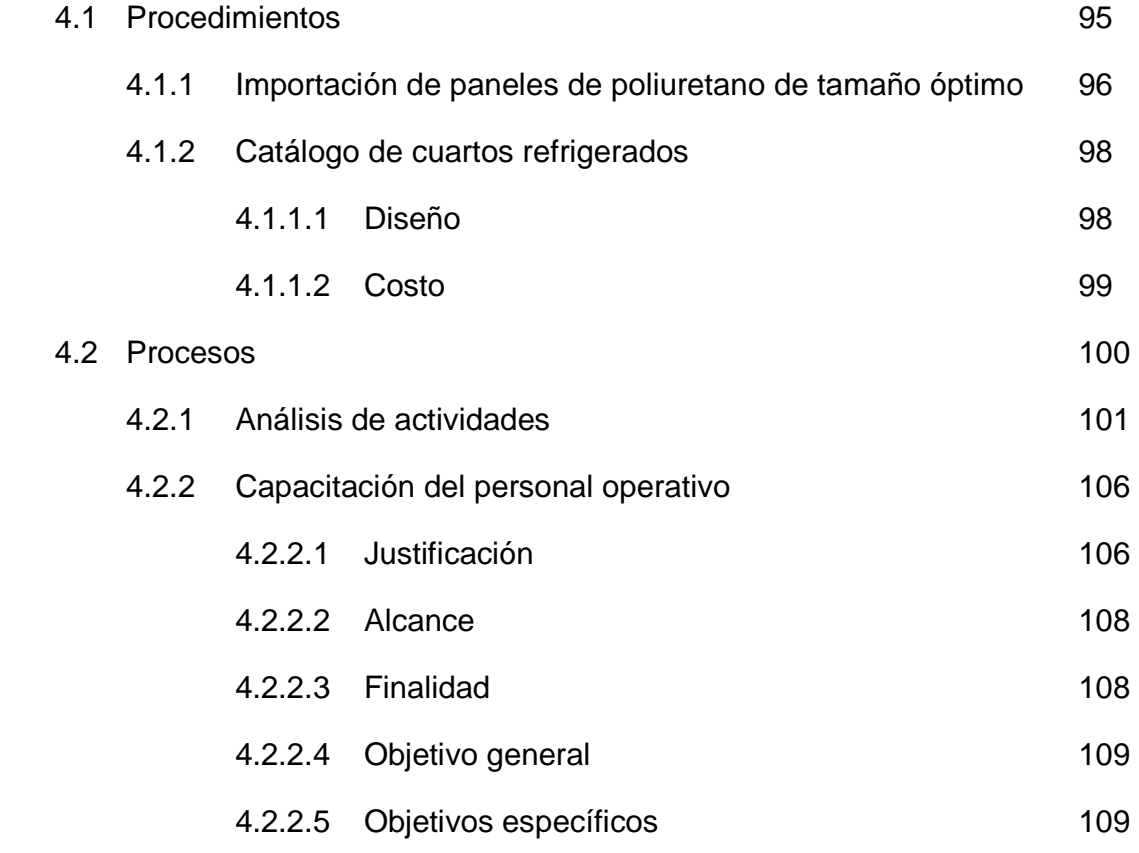

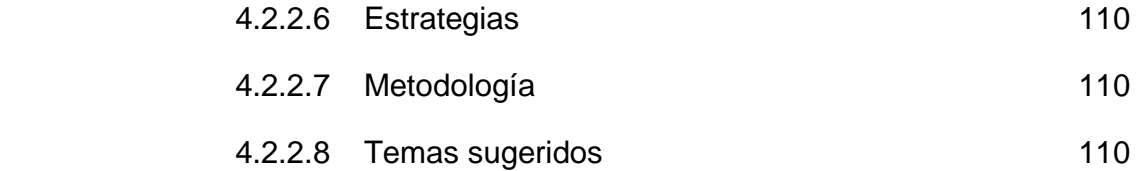

## **5. VERFICACIÓN Y MONITOREO**

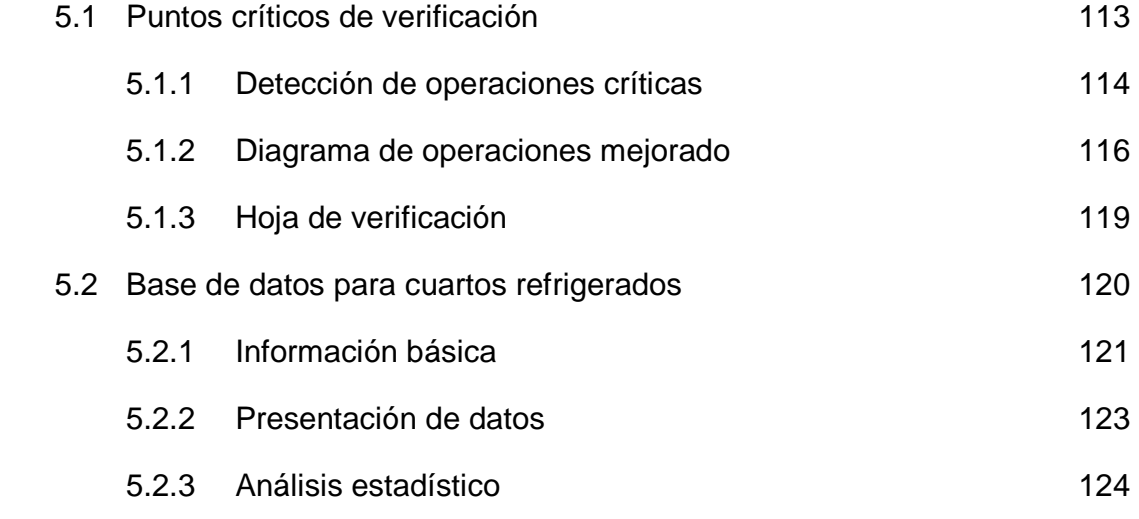

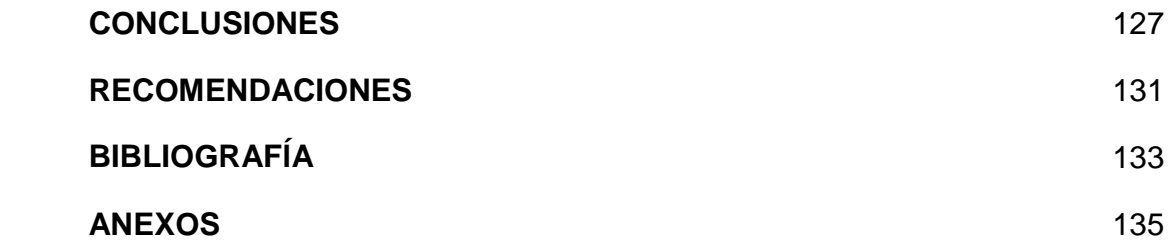

# **ÍNDICE DE ILUSTRACIONES**

#### **FIGURAS**

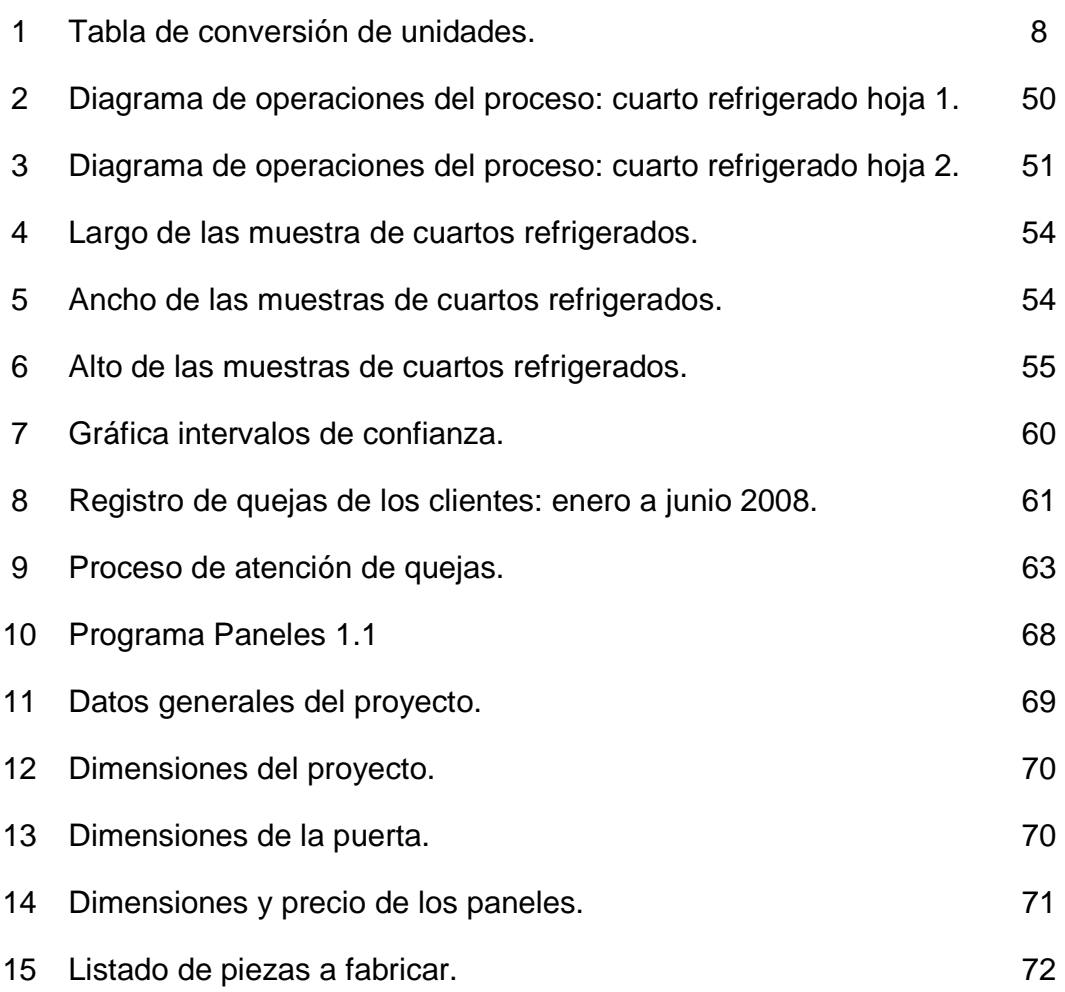

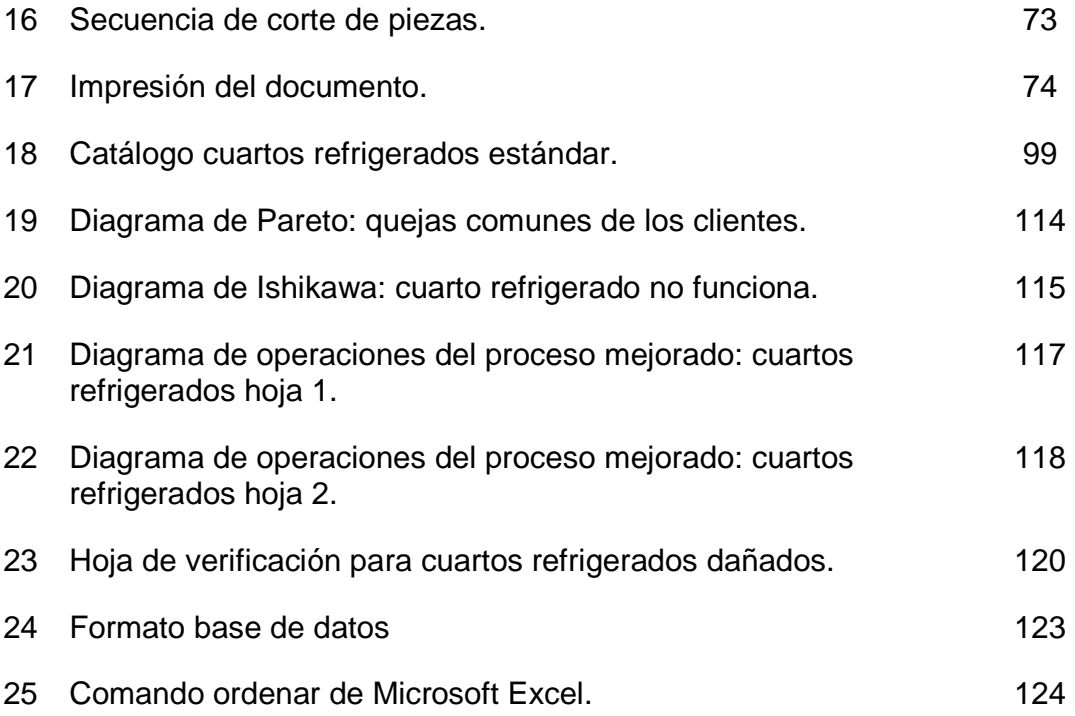

#### **TABLAS**

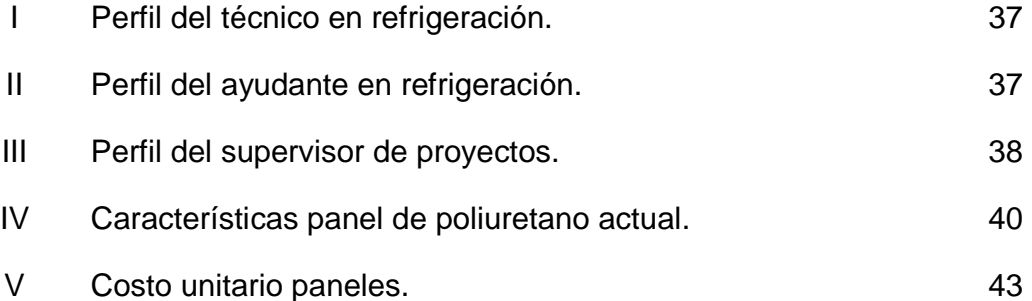

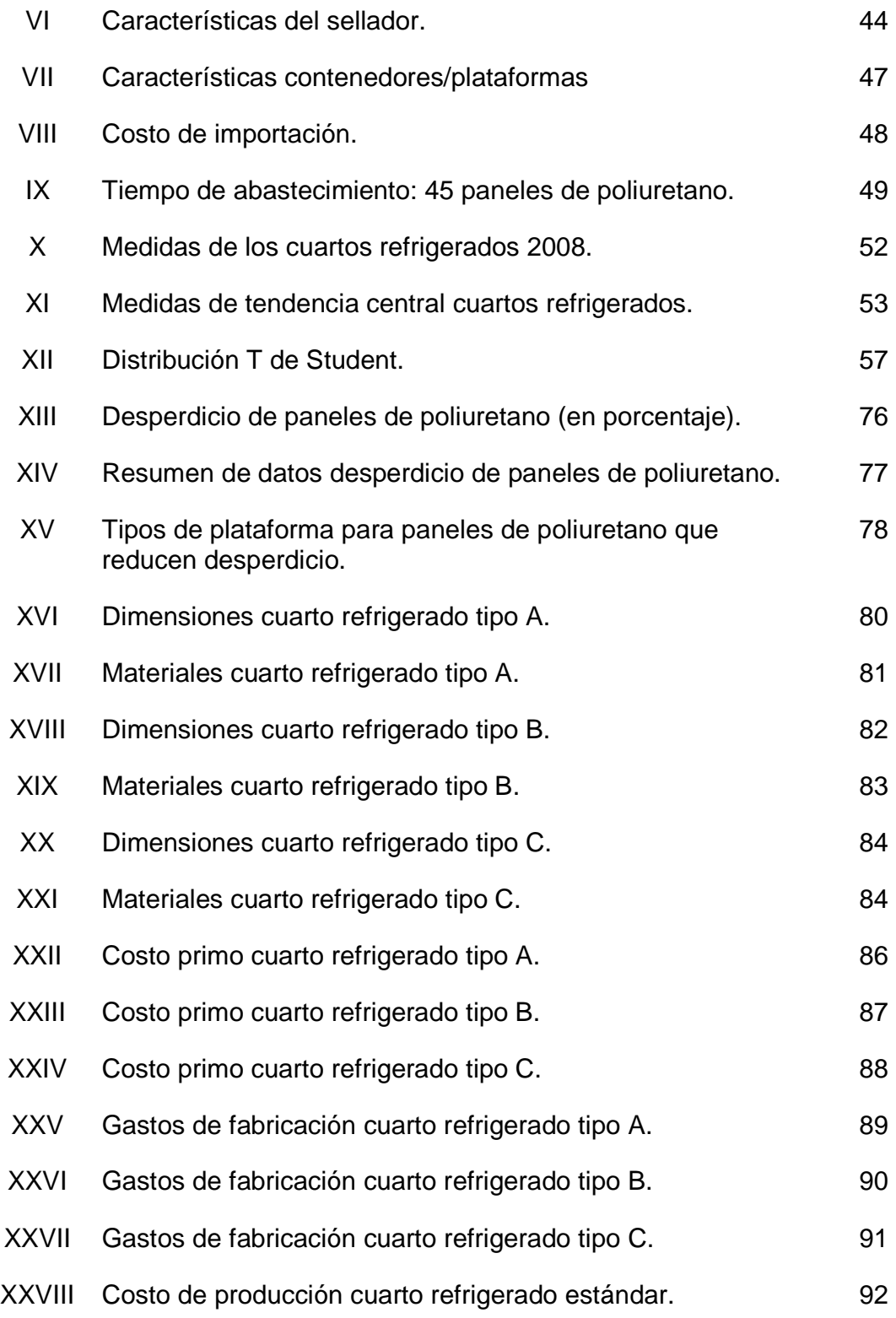

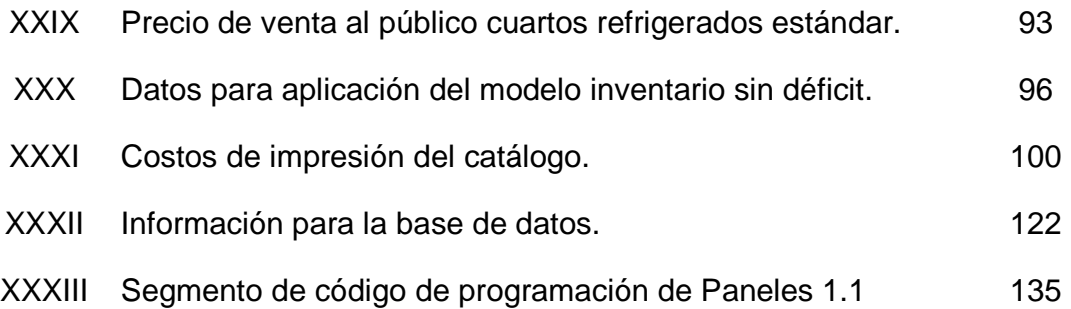

# **LISTADO DE SÍMBOLOS**

- **∆U** Cambio en la energía interna del sistema.
- **C<sup>1</sup>** Costo unitario del producto.
- **C<sup>2</sup>** Costo de ordenar una compra.
- **C<sup>3</sup>** Costo de mantener un producto en almacén.
- **C<sup>p</sup>** Calor específico.
- **Im** Inventario máximo.
- **M** Peso de aire suministrado.
- **m** Número de restricciones.
- **n** Número de variables.
- **ºC** Grados centígrados.
- **Q** Calor cedido a un sistema.
- **T** Período de planeación.
- **t** Período entre pedidos.
- **t<sup>d</sup>** Temperatura de entrada.
- **t<sup>i</sup>** Temperatura requerida.
- **W** Trabajo cedido por el sistema a sus alrededores.
- **X<sup>j</sup>** Variables de decisión.

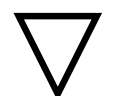

Almacenamiento: lugar de resguardo para la materia prima o productos terminados.

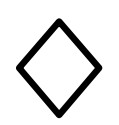

Decisión: va después de que se realiza una actividad de verificación, tiene dos variable: si o no, dependiendo de si es aceptada o rechazada

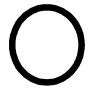

Operación: significa que el producto sufre una transformaron física o química

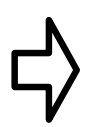

Transporte: representa un traslado del producto durante el proceso de fabricación

#### **GLOSARIO**

- **Calor Es una forma de energía asociada al movimiento de** los átomos, moléculas y otras partículas que forman la materia.
- **Costo directo** Son aquellos costos que se asignan directamente a una unidad de producción. Por lo general se asimilan a los costos variables.
- **Costo indirecto** Son aquellos que no se pueden asignar directamente a un producto o servicio, sino que se distribuyen entre las diversas unidades productivas mediante algún criterio de reparto. En la mayoría de los casos los costos indirectos son costos fijos.
- **Costo primo** Este costo está constituido por la materia prima y la mano de obra directa, los cuales se relacionan de forma directa con el proceso de producción.
- **Desviación estándar** Es una medida de la distancia de cada dato observado respecto a la media aritmética.
- **Media** Es la medida de posición central más conocida y sencilla de calcular, debido principalmente a que sus ecuaciones se prestan para el manejo algebraico, lo cual la hace de gran utilidad.
- **Mediana** Con esta medida se identifica el valor que se encuentra en el centro de los datos, es decir, permite conocer el valor que se encuentra exactamente en la mitad del conjunto de datos después que las observaciones se han ubicado en serie ordenada.
- **Método simplex** Es un proceso iterativo que inicia en un punto extremo factible, generalmente el origen, y se desplaza de un punto factible a otro, hasta que se llega por último al punto óptimo.
- **Moda** Esta medida indica el valor que más veces se repite dentro de los datos. Con ello, puede determinarse el porcentaje de participación en proyectos de vendedores, técnicos y supervisores; a su vez, es ideal para analizar las quejas, problemas y causas que se presentan en los proyectos.
- **Paneles de poliuretano**  Son la materia prima para la construcción de los cuartos refrigerados, ya que forman las paredes, piso y techo de éste.
- **Programación lineal** Es el estudio de modelos matemáticos para la asignación óptima de los recursos limitados en las actividades conocidas, con el objetivo de satisfacer las metas deseadas.
- Refrigeración Es el proceso de reducción y mantenimiento de la temperatura (a un valor menor a la del medio ambiente) de un objeto o espacio.
- **Termodinámica** Es una rama de la física que estudia los efectos de los cambios de la temperatura, presión y volumen de los sistemas físicos macroscópicos, así como la circulación de la energía y cómo esta infunde movimiento.
- **Termostato** Es un pequeño accesorio que permite monitorear la temperatura en el interior del cuarto refrigerado, sin necesidad de ingresar al interior de éste.

#### **RESUMEN**

El plan de optimización de materiales para la construcción de cuartos refrigerados tiene como objeto reducir los costos generados por el desperdicio de paneles de poliuretano y otros materiales.

Para iniciar el plan de optimización se establecen las características más importantes de la cultura organizacional, esto permite la selección de las herramientas para establecer la cantidad necesaria de materiales adecuadas a la empresa, para desarrollar los proyectos de sus clientes.

Previo a elaborar el plan de optimización, se evalúa la situación actual de la empresa, para identificar los procesos y procedimientos que solían utilizarse, así como establecer las características de los materiales empleados en la construcción de cuartos refrigerados.

El plan de optimización se desarrolla a partir de la creación de un programa de computación al que se ingresan las medidas del proyecto a construir, este calcula las piezas necesarias a fabricar, establece las dimensiones de éstas y su posición final en el cuarto refrigerado. Finalmente, el programa ubica las piezas para su corte en los paneles de poliuretano, de forma que se empleen la menor cantidad de éstos, con un algoritmo basado en el método simplex de programación lineal.

Para complementar el plan de optimización se crean los cuartos refrigerados estándar, que permiten a los clientes de la empresa acceder a una opción que se adapta a sus necesidades de capacidad volumétrica y al presupuesto disponible para este tipo de proyectos. Las medidas y precios establecidos para estos productos son resultado de un análisis estadístico de los proyectos ejecutados en el primer semestre del años dos mil ocho.

La implementación del plan de optimización se fundamenta en la mejora de los procedimientos de importación de materiales y la creación de un catálogo que permita dar a conocer los nuevos productos a sus clientes potenciales. A su vez, la mejora en los procesos de construcción de cuartos refrigerados con base en un análisis de puntos clave en las actividades y un adecuado plan de capacitación.

La verificación y monitoreo del plan de optimización se realiza por medio de la detección de puntos críticos de control, utilizando el registro de las principales causas que originan quejas de los clientes. Finalmente, se establece una base de datos que reúna los datos más importantes de cada proyecto desarrollado por la empresa, con ello generar información que facilite la planificación de nuevos planes de mejora para la empresa.

#### **OBJETIVOS**

#### **General:**

Proponer un plan de reducción de desperdicio de materiales en la construcción de cuartos refrigerados.

#### **Específicos:**

- 1. Describir el proceso para el diseño de la construcción de un cuarto refrigerado.
- 2. Determinar las dimensiones óptimas de los paneles de poliuretano para la construcción de cuartos refrigerados según capacidad volumétrica solicitada por el cliente.
- 3. Elaborar el diseño del cuarto refrigerado estándar, en sus diferentes capacidades volumétricas.
- 4. Analizar los costos asociados al cuarto refrigerado estándar de manera que fundamenten el precio de venta al público.
- 5. Definir la metodología para la implementación del plan de optimización.
- 6. Desarrollar un sistema para registrar la información relacionada con los cuartos refrigerados vendidos.

7. Establecer operaciones de verificación obligatoria dentro del proceso de construcción de un cuarto refrigerado.

#### **INTRODUCCIÓN**

La refrigeración y el aire condicionado son elementos que forman parte importante en la industria guatemalteca. Estos han cobrado mucho auge en el sector alimenticio, farmacéutico y químico, por mencionar algunos. Su demanda se ha incrementado en general, pero un producto es especialmente solicitado por empresas de los sectores mencionados: los cuartos refrigerados.

En su concepción más básica, un cuarto refrigerado es un paralelepípedo de material aislante, al cual se le extrae calor, por medio de un equipo especializado para ese fin; hasta conseguir una temperatura determinada de manera constante.

Se desarrolla un plan de optimización en el uso de materiales para la construcción de cuartos refrigerados en búsqueda de ventajas competitivas, reduciendo el desperdicio y reutilizando los materiales anteriormente descartados. Esto beneficia a las empresas en dos aspectos importantes: reducción de costos y desarrollo ecológicamente amigable, lo que mejora su rentabilidad así como su imagen empresarial.

El diseño de cuartos refrigerados de tamaño estándar reduce los costos considerablemente, ya que permiten utilizar paneles de poliuretano B2 con un porcentaje de desperdicio muy bajo, esto gracias a la relación entre sus dimensiones y la capacidad volumétrica de la instalación.

La implementación del plan de optimización se divide en dos áreas: la parte administrativa, por medio de la cual se establece un tamaño óptimo de los paneles de poliuretano B2 para su importación; así como la elaboración de un catálogo de cuartos refrigerados de tamaño estándar que permite a los clientes escoger el producto que mejor se adapte a su espacio y presupuesto disponibles. Dentro de la parte operativa, se crea un manual para la construcción de cuartos refrigerados de tamaño estándar; simultáneamente, se planifica la capacitación correspondiente para facilitarle al personal la adaptación al nuevo sistema.

Para monitorear el desarrollo del plan de optimización se crea una base de datos que permite almacenar información general sobre los clientes que solicitan cuartos refrigerados, dimensiones, equipo instalado, personal que brindó el servicio, entre otros. Además se establecen operaciones dentro del proceso que deberán ser verificadas previo a la entrega del producto final al cliente, con lo cual se busca reducir al mínimo las inconformidades por parte de los consumidores.

#### **1. ANTECEDENTES**

Para iniciar el desarrollo del proyecto de optimización de materiales para la construcción de cuartos refrigerados, es necesario realizar una descripción del contexto en el que se realizan las actividades de la organización y de las herramientas utilizadas para desarrollar el proyecto de optimización.

#### **1.1 Generalidades de la empresa**

La empresa orienta sus actividades a partir de un conjunto de lineamientos establecidos por su junta directiva. Estos lineamientos caracterizan a la empresa como tal; por lo que algunos de ellos se desarrollan brevemente.

#### **1.1.1 Descripción de la empresa**

La empresa brinda servicios de instalación y mantenimiento de aire acondicionado y refrigeración a entidades públicas y privadas. Se encuentra ubicada administrativamente, en la zona nueve de la ciudad de Guatemala, además posee sucursales en diferentes sectores de esta ciudad.

Algunos de los productos con mayor rentabilidad para la organización son los cuartos refrigerados y congelados; el proceso de diseño, construcción y equipamiento de éstos es bastante complejo y genera un costo elevado, por lo que los clientes desean obtener financiamiento para adquirir estos productos. Esto da a la organización una gran ventaja competitiva, ya que empresas de menor envergadura no pueden ofrecer a sus clientes la opción de pago a plazos, por lo que éstos se ven motivados a adquirir los productos en la empresa.

En el proceso de elaboración de un cuarto refrigerado es importante la adecuada administración de los materiales empleados, pero un material en particular representa, por sí solo, una gran proporción del costo de todo el producto: los paneles de poliuretano.

Los paneles de poliuretano deben ser cortados para elaborar las piezas que conforman las paredes, el techo y piso de los cuartos refrigerados. El orden de corte de las piezas y las dimensiones del cuarto definen cuantos paneles son necesarios para elaborar el cuarto refrigerado. Éste ordenamiento ha sido uno de los principales problemas para el departamento de taller en los últimos años, pues se ha detectado una gran cantidad de material desperdiciado, en algunos casos por descuido del personal, pero en la mayoría de las ocasiones se debe a que no existe un orden de corte establecido como un proceso documentado, que tenga por objetivo optimizar el uso del material.

La solución que la empresa implemente para optimizar el uso de los materiales debe de estar orientada por su misión y visión; a su vez, debe estar enfocada en procura del cumplimiento de los objetivos de la organización.

#### **1.1.2 Misión**

La misión de la empresa enuncia textualmente: "Somos proveedores de soluciones en los campos de aire acondicionado y refrigeración y otras conexas, que satisfacen las necesidades de los negocios para hoy y para mañana."

#### **1.1.3 Visión**

La empresa posee la siguiente visión: "Ser la empresa líder de aire acondicionado y refrigeración a nivel nacional, superando continuamente las expectativas de nuestros clientes."

#### **1.1.4 Objetivos**

Los objetivos planteados por la empresa son:

- Satisfacción del cliente: superamos las expectativas de nuestros clientes a través de continuas mejoras en la calidad, el servicio, la productividad y la reducción de plazos de entrega.
- Tecnología: emplearemos tecnología de punta en nuestros productos, procesos y servicios.
- Crecimiento: buscaremos el crecimiento superando los negocios existentes.
- Liderazgo en el mercado: solo operaremos en los mercados donde somos o tenemos la oportunidad de ser líderes.

Para elaborar un plan de optimización en el uso de materiales es necesario describir los fundamentos científicos sobre los cuales se basa el funcionamiento de un cuarto refrigerado, de esta forma se pueden identificar herramientas útiles para mejorar los procesos actuales.

# **1.2 Termodinámica**

Es una rama de la física que estudia los efectos de los cambios de la temperatura, presión y volumen de los sistemas físicos macroscópicos, así como la circulación de la energía y cómo esta infunde movimiento.

Históricamente, la termodinámica se desarrolló a partir de la necesidad de aumentar la eficiencia de las primeras máquinas de vapor; sin embargo, en la actualidad se ha aplicado a diversos procesos, entre ellos la refrigeración.

El punto de partida para la mayor parte de las consideraciones termodinámicas son las leyes de la termodinámica, que postulan que la energía puede ser intercambiada entre sistemas físicos en forma de calor o trabajo. Esto es particularmente importante, dado que los cuartos refrigerados tienen por objetivo regular el intercambio de calor entre el sistema en el interior del cuarto y el medio ambiente.

En la termodinámica se estudian y clasifican las interacciones entre diversos sistemas, lo que lleva a definir conceptos como sistema termodinámico y su contorno. En el caso de los cuartos refrigerados se genera un sistema controlado dentro del cuarto, con características diferentes al contorno.

Un sistema termodinámico se caracteriza por sus propiedades, relacionadas entre sí mediante las ecuaciones de estado. Éstas se pueden combinar para expresar la energía interna y los potenciales termodinámicos, útiles para determinar las condiciones de equilibrio entre sistemas y los procesos espontáneos.

Con estas herramientas, la termodinámica describe cómo los sistemas responden a los cambios en su entorno. Esto se puede aplicar a una amplia variedad de temas de ciencia e ingeniería, tales como motores, transiciones de fase, reacciones químicas, fenómenos de transporte, y en particular el comportamiento de sistemas de aire acondicionado y refrigeración.

Los resultados de la termodinámica son esenciales para otros campos de la física y la química, ingeniería química, ingeniería aeroespacial, ingeniería mecánica, biología celular, ingeniería biomédica, y la ciencia de materiales por nombrar algunos.

#### **1.2.1 Propiedades termodinámicas**

Son características que se pueden observar, medir o cuantificar en las sustancias o en los sistemas.

La cantidad y tipo de propiedades que se pueden establecer para un sistema dependen del tipo de observación que se haya establecido para el análisis del sistema. Si el enfoque usado es el macroscópico, tal y como se analiza un cuarto refrigerado, se pueden establecer propiedades como temperatura (T), presión (P), energía (e), energía interna (u) y entalpia (h) y otras, que de ningún modo podrían establecerse utilizando un enfoque microscópico.

Al considerar el enfoque macroscópico (termodinámica clásica) se describen manifestaciones físicas del conjunto o propiedades de una sustancia; y para medir o cuantificar estas de forma directa o indirecta, se han planteado patrones de medida llamados sistemas de unidades.

Los sistemas de unidades son grupos o conjuntos de unidades patrón establecidas para medir o cuantificar propiedades físicas, permitiendo expresarlas de forma fácil y precisa. Estas mediciones son necesarias para determinar el comportamiento de un cuarto refrigerado, ya que son los indicadores de su funcionamiento.

Las unidades por lo general van estructuradas en tres clases: básicas o fundamentales, derivadas y suplementarias. Siendo las dos primeras las más utilizadas en el análisis del funcionamiento de los cuartos refrigerados.

Las unidades básicas, como su nombre lo indica son bien definidas y se consideran independientes desde el punto de vista dimensional, entre estas se encuentran las unidades de cantidad de materia, de masa, de tiempo, de longitud, de temperatura, de intensidad de corriente eléctrica, de intensidad luminosa y en algunos sistemas la de fuerza.

Las unidades derivadas son aquellas generadas a partir de la combinación de las unidades básicas mediante relaciones algebraicas que generan una magnitud correspondiente; como las de superficie, volumen, velocidad, aceleración, presión, energía, trabajo, potencia, entre otras; y en algunos sistemas la de fuerza. Las unidades suplementarias son de escaso uso en termodinámica y debido a esto no se consideran para el desarrollo de este proyecto.

En el ámbito de la ingeniería, y aplicados en particular a la termodinámica, se utilizan cuatro sistemas de unidades que son: el sistema inglés internacional, el sistema inglés de ingeniería, el sistema métrico decimal y el sistema internacional.

#### **Figura 1. Conversión de unidades.**

#### Tiempo:

```
1 s = 1,667 \times 10^{-2} min = 2,778 × 10<sup>-4</sup> h
1 s = 1,667 × 10<sup>-2</sup> min = 2,778 × 10<sup>-4</sup> h<br>
= 3,169 × 10<sup>-3</sup> año<br>
1 min = 60 s = 1,667 × 10<sup>-2</sup> h<br>
= 1,901 × 10<sup>-4</sup> año<br>
= 3600 s = 60 min = 1,141 × 10<sup>-4</sup> año<br>
1 año = 3,156 × 10<sup>3</sup> s = 5,259 × 10<sup>6</sup> min<br>
= 8,766 × 10<sup>3</sup>
 Longitud:
Longitud:<br>
1 m = 10<sup>2</sup> cm = 39,37 pulg = 6,214 × 10<sup>-4</sup> mi<br>
1 mi = 5280 pie = 1,609 km<br>
1 pulg = 2,540 cm<br>
1 A (angstrom) = 10<sup>-8</sup> cm = 10<sup>-10</sup> m<br>
1 \mu (micrón) = 10<sup>-4</sup> \mu (micrón)<br>
1 \mu (micrón) = 10<sup>-4</sup> \mu (mic
 Angulo:
1 radián = 57,3°<br>
1^{\circ} = 1,74 \times 10^{-2} rad<br>
1' = 2,91 \times 10^{-4} rad<br>
1'' = 4,85 \times 10^{-6} rad
 Area:
1 m<sup>2</sup> = 10<sup>4</sup> cm<sup>2</sup> = 1,55 × 10<sup>-5</sup> pulg<sup>2</sup><br>= 10,76 pie<sup>2</sup><br>1 pulg<sup>2</sup> = 6,452 cm<sup>2</sup>
1 pie<sup>2</sup> = 144 pulg<sup>2</sup> = 9,29 × 10<sup>-2</sup> m<sup>2</sup>
 Volumen:
1 m<sup>3</sup> = 10<sup>6</sup> cm<sup>3</sup> = 10<sup>9</sup> litros<br>= 35,3 pie<sup>3</sup> = 6,1 × 10<sup>4</sup> pulg<sup>3</sup><br>1 pie<sup>3</sup> = 2,83 × 10<sup>-2</sup> m<sup>3</sup> = 28,32 litros<br>1 pulg<sup>3</sup> = 16,39 cm<sup>3</sup>
 Velocidad:
 1 m s<sup>-1</sup> = 10^2 cm s<sup>-1</sup> = 3,281 pie s<sup>-1</sup>
1 m s - 10 cm s - - 3,261 pe s<br>
1 pie s<sup>-1</sup> = 30,48 cm s<sup>-1</sup><br>
1 km min<sup>-1</sup> = 60 km h<sup>-1</sup> = 16,67 m s<sup>-1</sup>
 Aceleración:
1 m s<sup>-2</sup> = 10^2 cm s<sup>-2</sup> = 3,281 pie s<sup>-2</sup><br>1 pie s<sup>-2</sup> = 30,48 cm s<sup>-2</sup>
 Masa:
1.kg = 10^3 g = 2,205 lb<br>1 lb = 453.6 g = 0,4536 kg<br>1 uma = 1,6604 × 10<sup>-27</sup> kg
 Fuerza:
ruerza:<br>
1 N = 10<sup>5</sup> dina = 0,2248 lbf = 0,102 kgf<br>
1 dina = 10<sup>-5</sup> N = 2,248 × 10<sup>-6</sup> lbf<br>
1 lbf = 4,448 N = 4,448 × 10<sup>5</sup> dina<br>
1 kgf = 9,81 N
 Presión:
1 N m<sup>-2</sup> = 9,265 × 10<sup>-6</sup> atm<br>= 1,450 × 10<sup>-4</sup> lbf pulg<sup>-2</sup><br>= 10 dina cm<sup>-2</sup>
```
Energía: 1 J = 10<sup>7</sup> ergs = 0,239 cal<br>
= 6,242 × 10<sup>18</sup> eV<br>
1 eV = 10<sup>-6</sup> MeV = 1,60 × 10<sup>-12</sup> erg<br>
= 1,07 × 10<sup>-9</sup> uma  $1 \text{ cal} = 1,07 \times 10^{-4} \text{ uma}  
= 2,807 \times 10^{10} \text{ uma}  
1 \text{ uma} = 1,492 \times 10^{-10} \text{ J}  
= 3,564 \times 10^{-11} \text{ cal} = 931,0 \text{ MeV}$ Temperatura:  $K = 273.1 + {}^{\circ}C$ <br> ${}^{\circ}C = \frac{1}{2}({}^{\circ}F - 32)$ <br> ${}^{\circ}F = \frac{9}{2} {}^{\circ}C + 32$ Potencia:  $1 W = 1,341 \times 10^{-3} h p$ <br>  $1 h p = 745,7 W$ Carga eléctrica:\* 1 C = 3 × 10<sup>o</sup> stC<br>1 stC =  $\frac{1}{3}$  × 10<sup>-o</sup> C Corriente:\* 1 A = 3 × 10<sup>o</sup> stA<br>1 stA =  $\frac{1}{3}$  × 10<sup>-o</sup> A<br>1 µA = 10<sup>-o</sup> A, 1 mA = 10<sup>-o</sup> A Campo eléctrico:\* 1 N C<sup>-1</sup> = 1 V m<sup>-1</sup> = 10<sup>-2</sup> V cm<sup>-1</sup><br>=  $\frac{1}{3} \times 10^{-4}$  stV cm<sup>-1</sup> Potencial eléctrico:\* 1 V =  $\frac{1}{3} \times 10^{-2}$  stV<br>1 stV = 3 × 10<sup>2</sup> V Resistencia:  $1 \Omega = 10^8 \mu \Omega$ <br> $1 \text{ M}\Omega = 10^8 \Omega$ Capacitancia:\* 1 F =  $9 \times 10^{11}$  stF<br>1 stF =  $\frac{1}{2} \times 10^{-11}$  F<br>1  $\mu$ F =  $10^{-6}$  F, 1 pF =  $10^{-12}$  F Campo magnético: 1 T =  $10^4$  gauss, 1 gauss =  $10^{-4}$  T Flujo magnético: 1 Wb =  $10^8$  maxwell, 1 maxweli =  $10^{-8}$  Wb Campo magnetizante: 1 A m<sup>-1</sup> =  $4\pi \times 10^{-3}$  oersted<br>1 oersted =  $1/4\pi \times 10^{3}$  A m<sup>-1</sup>

Fuente: Cleva, Mario. Física para alumnos de ciencias criminalísticas. http://usuarios.lyros.es/fisicacrimin/tablas.htm. Universidad de Nordeste, Argentina. Argentina. Julio 2002.

## **1.2.2 Trabajo y calor**

El calor es una forma de energía asociada al movimiento de los átomos, moléculas y otras partículas que forman la materia.

Este concepto tiene gran importancia en el análisis de equipos de aire acondicionado y refrigeración, ya que administrar el calor y la temperatura es el objetivo principal de estos equipos.

La generación de calor puede ocurrir por reacciones químicas (como en la combustión), nucleares (como en la fusión nuclear de los átomos de hidrógeno que tienen lugar en el interior del Sol), disipación electromagnética (como en los hornos de microondas) o por disipación mecánica (fricción). Su concepto está ligado a la ley cero de la termodinámica.

El calor puede ser transferido entre objetos por diferentes mecanismos, entre los que cabe reseñar la radiación, la conducción y la convección, aunque en la mayoría de los procesos reales, como la refrigeración, todos los mecanismos anteriores se encuentran presentes en mayor o menor grado.

El calor que puede intercambiar un cuerpo con su entorno depende del tipo de transformación que se efectúe sobre ese cuerpo. Los cuerpos no tienen calor, sino energía interna. El calor es la transferencia de parte de dicha energía interna (energía térmica) de un sistema a otro, con la condición de que estén a diferente temperatura, como ocurre en un cuarto refrigerado y el ambiente que le rodea.

#### **1.2.3 Leyes de la termodinámica**

A continuación se describen las leyes de la termodinámica, que permiten analizar el comportamiento de un sistema de refrigeración, en particular, de un cuarto refrigerado.

# **1.2.3.1 Primera ley de la termodinámica**

"El incremento de la energía interna de un sistema termodinámico es igual a la diferencia entre la cantidad de calor transferida a un sistema y el trabajo realizado por el sistema a sus alrededores".

Este principio es una aplicación de la ley universal de conservación de la energía a la termodinámica; a su vez, identifica el calor como una transferencia de energía. En su forma matemática, para cualquier volumen de control, la primera ley de la termodinámica puede establecerse mediante la siguiente ecuación.

$$
\Delta U = Q - W \tag{1.1}
$$

Donde, ∆U es el incremento de energía interna del sistema, Q es el calor cedido al sistema, W es el trabajo cedido por el sistema a sus alrededores.

#### **1.2.3.2 Ley cero de la termodinámica**

 "Si dos sistemas A y B están en equilibrio termodinámico, y B está en equilibrio termodinámico con un tercer sistema C, entonces A y C están a su vez en equilibrio termodinámico."

A este principio se le llama de equilibrio termodinámico. Este principio es fundamental, aun siendo ampliamente aceptado, no fue formulado formalmente hasta después de haberse enunciado las otras tres leyes. De ahí que recibe la posición 0.

El equilibrio termodinámico de un sistema se define como la condición del mismo en el cual las variables empíricas usadas para definir un estado del sistema (presión, volumen, campo eléctrico, polarización, magnetización, tensión lineal, tensión superficial, entre otras) no son dependientes del tiempo. A dichas variables empíricas (experimentales) de un sistema se les conoce como coordenadas termodinámicas del sistema.

#### **1.2.4 Sistemas abiertos y cerrados**

En un sistema abierto además del flujo de energía, se permite el flujo de masa a través de sus fronteras. A este sistema también se le conoce como volumen de control y a su frontera como superficie de control.

Un sistema cerrado es aquel en el que solamente la energía en forma de trabajo o calor puede cruzar la frontera del mismo. En un sistema cerrado no se permite que la masa fluya a través de las fronteras del sistema. A este sistema también se le conoce como masa de control. Los sistemas aislados son un tipo especial de sistema cerrado que no interactúa de forma alguna con los alrededores.

Cuando se diseña y construye un cuarto refrigerado, uno de los principales objetivos es lograr convertirlo en un sistema cerrado, en el cual no existan transferencia de masa de aire caliente del ambiente hacia el interior del cuarto. Este proceso es conocido como refrigeración, y debido a que es el negocio al que la empresa se dedica es importante describir algunos conceptos básicos sobre ella.

### **1.3 Refrigeración**

La refrigeración es el proceso de reducción y mantenimiento de la temperatura (a un valor menor a la del medio ambiente) de un objeto o espacio. La reducción de temperatura se realiza extrayendo energía del cuerpo, generalmente reduciendo su energía térmica, lo que contribuye a reducir la temperatura de este cuerpo. La refrigeración implica transferir la energía del cuerpo que pretendemos enfriar a otro, aprovechando sus propiedades termodinámicas.

La temperatura es el reflejo de la cantidad o nivel de energía que posee el cuerpo, ya que el frío propiamente no existe, los cuerpos solo tienen más o menos energía térmica.

Para realizar la transferencia de energía de un cuerpo a otro, se emplean en la mayoría de ocasiones ductos para aire o refrigerante según sea necesario, para lograr un adecuado suministro del fluido a utilizar es necesario definir los parámetros para los ductos que lo transportan.

#### **1.3.1 Diseño de ductos para aire**

Los sistemas de ventilación y aire acondicionado distribuyen el aire a través de ductos a relativamente baja presión. Los ventiladores o sopladores que son responsables del movimiento del aire pueden describirse como dispositivos de alto volumen y baja presión. Se requiere un conocimiento de las presiones en el sistema de ductos para adaptar en forma apropiada un ventilador a un sistema dado para asegurar la entrega de energía de una cantidad adecuada de aire, para equilibrar el flujo en varias partes del sistema.

Aunque con frecuencia se usan los ductos circulares para distribuir aire a través de sistemas de calefacción, ventilación y aire acondicionado es, en general, más conveniente utilizar ductos rectangulares debido a las limitaciones de espacio, en particular sobre techos. El radio hidráulico del ducto rectangular puede utilizarse para caracterizar su medida. El diámetro equivalente para un ducto rectangular puede calcularse empleando la siguiente ecuación.

$$
D = \frac{1.3 * (a \times b)^{\frac{5}{8}}}{(a+b)^{\frac{1}{4}}}
$$
\n(1.2)

Donde a y b son los lados del rectángulo.

Las medidas de los ductos son limitadas por el espacio disponible; sin embargo, deben ser adecuadas para el flujo de aire que se transporta en ellos.

#### **1.3.2 Cálculo del flujo de aire**

Cuando se requiere enfriar un espacio, el aire de suministro debe tener una temperatura menor que la del espacio por acondicionar, de tal modo que la ganancia de calor del aire sea igual a la ganancia de calor del espacio, la cual se deberá, por ejemplo, al calor conducido a través de techos, pisos o paredes, calor debido a personas, calor debido a infiltraciones, entre otros. La ganancia de calor del aire puede calcularse con la siguiente expresión.

$$
Q = M \times C_p \times (T_i - T_d)
$$
\n(1.3)

Donde Q es el cambio de calor sensible del aire proporcionado en joule por hora  $(J/h)$ , M es el peso de aire suministrado en Newton por hora  $(N/h)$ ,  $C_p$ es el calor específico del aire en joule por Newton-grado centígrado  $(J/N$ -°C),  $t_d$ es la temperatura de entrada del aire en grados centígrados  $\mathcal{C}$  y  $t_i$  es la temperatura requerida en grados centígrados (ºC).

El concepto de refrigeración hace referencia a la temperatura ambiente, pero este término suele ser ambiguo, ya que se presta para interpretaciones subjetivas. Esto puede aclararse por medio de parámetros que permitan identificar a que temperatura se denomina como ambiente y a partir de cuales debe considerarse como de refrigeración.

#### **1.3.3 Diseño y distribución interior**

Las temperaturas efectivas varían, por lo general, de 20 a 25 °C, dependiendo de factores como el tipo y la duración de las ocupaciones que se desarrollen, la edad y el sexo de las personas, el calor radiado, efectos de choque, entre otros. Se recomienda que la humedad relativa varíe entre 40 y 60% como máximo. La ASHRAE<sup>1</sup> ha establecido como límite una velocidad del aire de 4.6 a 12.2 m/s, cuando las personas están sin hacer alguna actividad física; arriba de los 12.2 m/s causa sensaciones de chiflón y se recomienda solamente en lugares donde se realizan trabajos físicos.

Esto indica que a temperaturas inferiores a 20 ºC se presenta una ausencia de calor considerable, incómoda para el ser humano, pero útil para procesos industriales.

#### **1.4 Manejo de materiales**

 $\overline{a}$ 

La empresa se ha preocupado mucho en los últimos años por brindar productos de calidad a sus clientes, los cuartos refrigerados no han sido excepción, sin embargo, el costo de los materiales y su transporte desde el extranjero han provocado que el precio de venta al público de los cuartos refrigerados se incremente considerablemente.

 $^1$  Del inglés "American society of heating, refrigerating and air-conditioning engineers" que en español significa: sociedad Americana de aire acondicionado, refrigeración y calefacción.

La reducción del desperdicio en la utilización de materiales para refrigeración, es muy importante ya que permite reducir costos sin perjudicar la calidad de los productos, por ello es necesario definir las herramientas que permiten aprovechar al máximo los recursos disponibles.

#### **1.4.1 Programación lineal**

La programación lineal es el estudio de modelos matemáticos para la asignación óptima de los recursos limitados en las actividades conocidas, con el objetivo de satisfacer las metas deseadas, como maximizar beneficios o minimizar costos.

En la construcción de cuartos refrigerados se emplean diversidad de materiales, la mayoría proveniente del extranjero con un costo bastante elevado. Por ello, es necesario asignar eficientemente los recursos, con el objetivo de reducir los costos incurridos por la compra de materiales.

El propósito de la programación lineal es el de maximizar o minimizar funciones lineales, sujetas a condiciones que es preciso satisfacer. Estas condiciones son representadas por un sistema de igualdades y desigualdades llamadas restricciones.

Para la construcción de cuartos refrigerados, existen restricciones de diferente tipo, por ejemplo, el espacio disponible en bodega, el presupuesto asignado para la compra de materiales, el área disponible para realizar el proyecto, la disponibilidad de materiales en las empresas proveedoras, entre muchos otros.

Existen dos tipos de restricciones, de no negatividad y estructurales. Las de restricciones de no negatividad garantizan que ninguna variable de decisión sea negativa. Las restricciones estructurales son aquellas que reflejan la limitación de recursos, como en el caso de los materiales para cuartos refrigerados; y otras que impone determinada situación en particular, por ejemplo, las condiciones ambientales donde se desarrolla un proyecto o el espacio disponible en la bodega para almacenar los materiales.

# **1.4.1.1 Modelo estándar**

Función objetivo

$$
Z = C_1 X_1 + C_2 X_2 + \dots + C_n X_n
$$
\n(1.4)

Sujeta a:

$$
a_{11}X_1 + a_{12}X_2 + \cdots + a_{1n}X_n \le b_1
$$
  
\n
$$
a_{21}X_1 + a_{22}X_2 + \cdots + a_{2n}X_n \le b_2
$$
  
\n
$$
a_{m1}X_1 + a_{m2}X_2 + \cdots + a_{mn}X_n \le b_m
$$
  
\n
$$
X_i \ge 0
$$
\n(1.5)

Donde  $X_i$ : variables de decisión,  $j = 1, 2, \ldots, n$ ., n: número de variables; m : número de restricciones;  $a_i$ ,  $b_i$ ,  $c_i$  constantes,  $j = 1, 2...$ , m.

Pasos para la construcción del modelo.

- Definir las variables de decisión.
- Definir el objetivo o meta en términos de las variables de decisión.
- Definir las restricciones.
- Restringir todas las variables para que sean no negativas.

# **1.4.1.2 Métodos de solución**

Para descubrir el conjunto de valores, asignados a las variables de decisión, que permiten optimizar la función objetivo, existen diferentes métodos. Dos de los más utilizados son el gráfico y el simplex.

Estos métodos permiten analizar la mejor forma de asignar la compra de materiales y accesorios para el desarrollo de proyectos de refrigeración, en especial, cuartos refrigerados.

# **1.4.1.2.1 Método gráfico**

La solución de problemas lineales con dos o tres variables de decisión se puede ilustrar gráficamente. Esta metodología de solución e interpretación permite identificar tres tipos de situaciones: la existencia de una solución óptima única, soluciones óptimas alternativas y la no existencia de solución.

Para solucionar un problema lineal empleando el método gráfico es necesario desarrollar las siguientes etapas.

• Dibujar un sistema de coordenadas cartesianas en el que cada variable de decisión esté representada por un eje, con la escala de medida adecuada a su variable asociada.

- Dibujar en el sistema de coordenadas las restricciones del problema (incluyendo las de no negatividad). Para ello, observamos que si una restricción es una inecuación, define una región que será el semiplano limitado por la línea recta que se tiene al considerar la restricción como una igualdad. Si la restricción fuera una ecuación, la región que define se dibuja como una línea recta. La intersección de todas las regiones determina la región factible o espacio de soluciones (que es un conjunto convexo). Si esta región es no vacía, ir a la fase siguiente. En otro caso, no existe solución que satisfaga (simultáneamente) todas las restricciones y el problema no tiene solución, denominándose no factible.
- Determinar los puntos extremos (puntos que no están situados en segmentos de línea que unen otros dos puntos del conjunto convexo) de la región factible (candidatos a solución óptima). Evaluar la función objetivo en estos puntos y aquél o aquellos que maximicen (o minimicen) el objetivo, corresponden a las soluciones óptimas del problema.

#### **1.4.1.2.2 Método simplex**

En el método gráfico, la solución óptima está asociada con un punto extremo del espacio de soluciones. El método simplex está basado fundamentalmente en este concepto.

El método simplex es un proceso iterativo que inicia en un punto extremo factible, generalmente el origen, y se desplaza de un punto factible a otro, hasta que se llega por último al punto óptimo.

Este método permite analizar una cantidad de variables superior al método gráfico, por lo que resulta útil para el análisis de los recursos de los cuartos refrigerados, ya que éstos están sujetos a una considerable cantidad de variables de decisión.

Existen principios que rigen la selección del siguiente punto extremo:

- El siguiente punto extremo debe ser adyacente al actual.
- La solución no puede regresar nunca a un punto extremo considerado con la anterioridad.

La selección específica de uno a orto punto depende de los coeficientes de la función objetivo hasta encontrar el punto óptimo.

El algoritmo desarrollado en el método simplex, emplea los siguientes pasos.

- Convertir las desigualdades en igualdades. Para realizar esto es necesario introducir una variable de holgura por cada una de las restricciones de tipo menor o igual a (≤), para convertirlas en igualdades, resultando un sistema de ecuaciones lineales.
- Igualar la función objetivo a cero. Para esto es conveniente restar las variables de decisión a la variable Z.
- Escribir la tabla inicial simplex. En las columnas aparecen todas las variables del problema, iniciando con las variables de decisión; luego, las de holgura y, por último los valores solución. En las filas deben colocarse como bases, las variables de holgura y al final la función objetivo.
- Encontrar la variable de decisión que entra en la base. Para seleccionar la variable de decisión que entra, se observa la última fila (coeficientes de la función objetivo) y se escoge la variable con el coeficiente negativo mayor. Si existen dos o más coeficientes iguales, se elige cualquiera de ellos. La columna de la variable que entra se llama columna pivote.
- Encontrar la variable de holgura que sale de la base. Se divide cada término de la última columna (valores solución) por el término correspondiente de la columna pivote, siempre que éstos sean mayores a cero. Si algún elemento fuera menor o igual a cero no se hace dicho cociente. En el caso de que todos los elementos fuesen menores o iguales a cero, entonces se tendría una solución no acotada y no se puede continuar. La fila seleccionada se llama fila pivote y la intersección entre ésta y la columna pivote se denomina elemento pivote operacional.
- Encontrar los coeficientes de la nueva tabla. Los nuevos coeficientes de la fila pivote se obtienen dividiendo todos los coeficientes de la fila pivote entre el pivote operacional, que es el que hay que convertir en 1. Las nuevas filas se calcularán restando a la vieja fila la multiplicación del coeficiente de la vieja fila en la columna pivote utilizada y los respectivos coeficientes de la nueva fila pivote.

# **1.4.2 Manejo de inventarios**

La utilización de una gran variedad de recursos en la construcción de los cuartos refrigerados hace necesario que la organización posea un adecuado manejo de inventarios, el cual permita conocer el precio y la cantidad exacta de materiales disponibles para desarrollar los proyectos solicitados comúnmente por los clientes. Es necesario definir la técnica utilizada por la empresa para el manejo de su inventario.

# Últimas entradas, primeras salidas (UEPS)

- También se controlan las partidas utilizadas, relacionándolas con las correspondientes partidas de ingresos.
- En cuanto se agota la partida de más reciente ingreso, se utiliza la siguiente partida más reciente, con su correspondiente costo de adquisición.
- El inventario tiende a quedar valorado al costo de adquisición más antiguo.
- Considera que las últimas unidades adquiridas, son las primeras surtidas al ser vendidas. El inventario se compone del inventario inicial más las primeras compras del período.

La ventaja de este método es que relaciona de mejor manera los costos vigentes con las ventas en curso. Es recomendable cuando hay baja rotación de inventario, o cuando los cambios en los costos de adquisición tienen rápidos cambios en los costos de ventas. Sin embargo, puede generar un saldo de activo alejado de los costos actuales.

## **1.4.2.1 Modelos de inventario**

Las empresas mantienen inventarios de materias primas y de productos terminados. Los inventarios de materias primas sirven como entradas al proceso de producción y los inventarios de productos terminados sirven para satisfacer la demanda de los clientes. Puesto que estos inventarios representan frecuentemente una considerable inversión, las decisiones con respecto a las cantidades de inventarios son importantes. Los modelos de inventario y la descripción matemática de los sistemas de inventario constituyen una base para estas decisiones.

Mantener un inventario para su venta o uso futuro es una práctica común en el mundo de los negocios. Las empresas de venta al menudeo, los mayoristas, los fabricantes por lo general almacenan bienes o artículos. Pero como deciden las organizaciones su política de inventarios, es decir, definir cómo y cuándo se reabastece. Antiguamente el administrador de una empresa llevaba un recuento de su inventario y tomaba decisiones; en la actualidad, las empresas han adoptado modelos científicos para la administración de sus inventarios.

Estas empresas han desarrollado tres fases en sus modelos.

- Formular un modelo matemático que describe el comportamiento del sistema de inventarios.
- Derivar una política óptima de inventarios con respecto a este modelo.

• Utilizar una computadora para mantener un registro de los niveles de inventario y señalar cuándo conviene reabastecer.

Para cumplir con la primer y más importante fase de este proceso se plantean cuatro modelos de inventario, dos para compra de materiales y dos para la producción de artículos.

En la construcción de cuartos refrigerados no es necesaria la producción de ningún artículo, ya que todos los materiales son comprados de manera que pueden ser utilizados inmediatamente. Estos materiales deben ser adecuados a las dimensiones particulares de cada proyecto, cortando las piezas a las medidas especificadas.

# **1.4.2.1.1 Modelo de inventario sin déficit**

Este modelo tiene como bases el mantener un inventario sin falta de productos para desarrollar las actividades de cualquier empresa. Este es un modelo de inventarios que se encuentra basado en las siguientes suposiciones:

- La demanda se efectúa a tasa constante.
- El reemplazo es instantáneo (la tasa se reemplazo es infinita).
- Todos los coeficientes de costos son constantes.

En este modelo no se permite la falta de productos para la venta, es decir, una empresa que maneje este modelo de inventario no se puede quedar sin mercancías para la venta.

## Símbolos:

Q = cantidad óptima a pedir

Im = inventario máximo

T = período de planeación

 $t =$  período entre pedidos

En este modelo se representan iguales el inventario máximo y la cantidad económica pedida. Cabe mencionar que esto no siempre es verdadero. El costo total para un período en este modelo está conformado por tres componentes de costo:

- Costo unitario del producto  $(C_1)$
- Costo de ordenar una compra  $(C_2)$
- Costo de mantener un producto en almacén  $(C_3)$

# Costo unitario por período.

El costo unitario por período es el costo de la cantidad óptima a pedir.

Costo unitario período = 
$$
C_1 \times Q
$$
 (1.6)

Costo de ordenar una compra.

Puesto que solo se realiza una compra en un período el costo de ordenar una compra está definido por:

$$
Costo\ por\ ordenar = C_2
$$
\n
$$
(1.7)
$$

Costo de mantener el inventario por período.

El inventario promedio por período es la mitad de la cantidad óptima a pedir. Por consiguiente el costo de mantenimiento del inventario por período es:

Costo mantener inventario = 
$$
\frac{Q}{2} \times C_3 \times t
$$
 (1.8)

Para determinar el costo en un período se cuenta con la siguiente ecuación:

$$
Costo(Q) = C_1 \times Q + C_2 + C_3 \times t \times \frac{Q}{2}
$$
\n(1.9)

El tiempo de un período se expresa de la siguiente manera:

$$
=\frac{Q}{D}
$$
 (1.10)

La demanda del artículo en un período se define con la letra D.

 $\bar{t}$ 

El número de períodos se expresa de la manera siguiente:

$$
N = \frac{D}{Q}
$$
 (1.11)

Si se desea determinar el costo total en el período de planeación (T) se multiplica el costo de un período por el número de períodos (t) que contenga el período de planeación. Para determinar este costo se aplica la siguiente ecuación.

$$
Costo total = (C_1 \times D) + (C_2 \times \frac{D}{Q}) + (C_3 \times \frac{Q}{2})
$$
\n(1.12)

La ecuación para determinar la cantidad óptima a pedir es la siguiente.

$$
Q = \sqrt[2]{\frac{2 \times C_2 \times D}{C_3}}
$$
\n(1.13)

#### **1.4.2.1.1 Modelo de inventario con déficit**

El modelo de compra que permite déficit tiene como base las siguientes suposiciones: La demanda se efectúa a tasa constante. El reemplazo es instantáneo (la tasa de reemplazo es infinita). Todos los coeficientes de costos son constantes.

Este modelo tiene costos normales (costo unitario del producto, costo de ordenar una compra, costo de mantener en inventario) pero además tiene un costo adicional, el costo por unidad de faltante. Además, es posible diferir un pedido, de manera que una vez recibida la cantidad pedida desaparece el déficit.

Símbolos:

 $Q =$  Cantidad optima a pedir.

S = Cantidad de unidades agotadas.

Im = Inventario máximo.

t = Período entre pedidos.

T = Período de planeación.

 $t_1$  = Tiempo en donde se cuenta con inventario.

 $t<sub>2</sub>$  = Tiempo en donde se cuentan con unidades agotadas.

Por consiguiente, en este modelo, los costos de déficit son ocasionados por agotamiento de existencias durante el período de tiempo y no por la pérdida de ventas.

El costo unitario y el costo de ordenar un pedido se determinan de una manera semejante a como se determinan en el modelo de compra sin faltante. Para determinar el tiempo  $t_1$ , el inventario máximo y el tiempo  $t_2$  en función de la cantidad óptima a pedir (Q) y la cantidad de existencias agotadas (S) se realiza el siguiente proceso.

El inventario máximo estará definido por:

$$
Im = Q - S \tag{1.14}
$$

Los tiempos con y sin inventario se calculan de la siguiente manera:

$$
t_1 = \frac{t \times (Q - S)}{Q}
$$
\n(1.15)

$$
t_2 = \frac{t \times S}{Q} \tag{1.16}
$$

Debido a que el tiempo de un período t es Q / D. Las ecuaciones anteriores pueden representarse de la siguiente forma.

$$
t_1 = \frac{(Q - S)}{D}
$$
 (1.17)

$$
t_2 = \frac{S}{D} \tag{1.18}
$$

Con estos datos se procede al cálculo del costo por período.

$$
Costo(Q) = (C_1 \times Q) + C_2 + \left(C_3 \times \frac{(Q - S)^2}{2 \times D}\right) + \left(C_4 \times \frac{S^2}{2 \times D}\right)
$$
\n(1.19)

Multiplicando el costo de un período por el número total de períodos que tiene la etapa de planeación obtenemos el costo total.

$$
Costo total = (C_1 \times Q) + (C_2 \times \frac{D}{Q}) + (C_3 \times \frac{(Q - S)^2}{2 \times D}) + (C_4 \times \frac{S^2}{2 \times Q})
$$
\n(1.20)

Para determinar la cantidad óptima a pedir y la cantidad de existencias agotadas se utilizan las siguientes ecuaciones:

$$
Q = \sqrt[2]{\frac{2 \times C_2 \times D}{C_3}} \times \sqrt[2]{\frac{C_3 + C_4}{C_4}}
$$
\n
$$
Q = \sqrt[2]{\frac{2 \times C_2 \times D}{C_4}} \times \sqrt[2]{\frac{C_3}{C_3 + C_4}}
$$
\n(1.21)\n(1.22)

# **1.5 Costos**

Se ha mencionado mucho en este capítulo la importancia de los costos para la construcción de cuartos refrigerados, pero es importante definir y clasificar adecuadamente este término.

El término costo ofrece múltiples significados y hasta la fecha no se conoce una definición que abarque todos sus aspectos. Su categoría económica se encuentra vinculada a la teoría del valor, "valor costo" y a la teoría de los precios, "precio de costo".

El término costo tiene las acepciones básicas:

"La suma de esfuerzos y recursos que se han invertido para producir una cosa."

"Lo que es sacrificado o desplazado en el lugar de la cosa elegida."

El primer concepto expresa los factores técnicos de la producción y se le llama costo de inversión, y el segundo manifiesta las posibles consecuencias económicas y se le conoce por costo de sustitución.

La contabilidad de costos consiste en una serie de procedimientos tendientes a determinar el costo de un producto y de las distintas actividades que se requieren para su fabricación y venta, así como para planear y medir la ejecución del trabajo.

#### **1.5.1 Costo directo**

Son aquellos costos que se asignan directamente a una unidad de producción. Por lo general se asimilan a los costos variables.

# **1.5.2 Costo indirecto**

Son aquellos que no se pueden asignar directamente a un producto o servicio, sino que se distribuyen entre las diversas unidades productivas mediante algún criterio de reparto. En la mayoría de los casos los costos indirectos son costos fijos.

# **1.5.3 Costo primo**

Este costo está constituido por la materia prima y la mano de obra directa, los cuales se relacionan de forma directa con el proceso de producción.

# **1.5.4 Costo FOB y CIF**

El costo  $FOB<sup>2</sup>$  es el costo de un bien exportado en el punto de salida del país exportador, cargado en la nave o sobre otros medios de transporte que lo llevarán al país importador. El costo CIF $^3$  incluye el costo FOB, flete, seguro internacional y los costos de descarga en el muelle. Estos costos están asociados al transporte marítimo de mercadería.

<sup>&</sup>lt;u>nece de la produce de la produce de la produce de la produce de la pord</u><br><sup>2</sup> Del inglés "Free on board" que en español significa: libre a bordo.

 $3$  Del inglés "Cost, insurance and freight" que en español significa: costo, seguro y flete.

# **2. SITUACIÓN ACTUAL DE LA EMPRESA**

La organización se dedica a la instalación de diferentes equipos de aire acondicionado y cuartos refrigerados; para lograr esto, se importan equipos y materiales a diferentes países, entre ellos: China, Estados Unidos de América, México, Colombia, por mencionar algunos.

La construcción de cuartos refrigerados y congelados, responde a las necesidades de diferentes empresas en la industria guatemalteca, las cuales requieren almacenar productos a temperaturas inferiores a la del ambiente, llegando incluso a la congelación.

#### **2.1 Diseño de cuartos refrigerados**

La interacción entre la empresa y los clientes se desarrolla a través de cuatro etapas que describen el proceso desde que el cliente solicita información hasta que el cuarto refrigerado está completamente diseñado y listo para iniciar su construcción.

#### **Etapa 1: Venta del proyecto.**

El contacto inicial con el cliente puede presentarse en dos variantes:

• El cliente se acerca a la empresa a solicitar un producto o servicio.

• Los vendedores de la empresa se desplazan a diferentes empresas a ofrecer los productos y servicios que consideran apropiados para las actividades que la organización visitada desarrolla.

No importando cual de los casos anteriores se presente, es necesario que un asesor de ventas visite al cliente para tomar los datos importantes para la construcción de un cuarto frío, entre ellos se puede mencionar: largo, ancho y alto del espacio disponible, medidas del cuarto refrigerado requerido, acometida eléctrica, condiciones ambientales, productos a refrigerar (o congelar), entre otros. Con estos datos, el vendedor realiza un bosquejo inicial del cuarto refrigerado.

Luego de la visita al cliente, el asesor de ventas redacta una cotización, la cual incluye: nombre, dirección y correo del cliente; producto que satisface las necesidades de refrigeración, precios, garantías y formas de pago.

La cotización es enviada por correo electrónico o llevada por el asesor de ventas al cliente, dependiendo del monto de la cotización y las preferencias del consumidor. Este documento podrá ser modificado de mutuo acuerdo variando tamaños y marcas de los equipos solicitados.

Esta etapa finaliza cuando el cliente acepta o rechaza la cotización final.

#### **Etapa 2: Plano del proyecto y condiciones de pago**

Cuando el cliente ha aprobado la cotización el asesor de ventas envía su bosquejo al departamento de ingeniería, donde se elabora un plano con las especificaciones necesarias para desarrollar el proyecto.

El plano es enviado al cliente para su aprobación, con la cual el cliente confirma que lo mostrado en ese documento es justo lo que espera recibir.

Si la forma de pago acordada fue al crédito, el departamento de créditos y cobros envía un reporte al cliente del anticipo requerido (si es necesario), así como los planes de financiamiento que la empresa puede ofrecer, de esta forma se acuerda la forma más conveniente para el pago del proyecto.

#### **Etapa 3: Compra de materiales**

Un supervisor del departamento de taller recibe la orden de trabajo y programa el proyecto utilizando, generalmente, una disciplina de cola última en entrar, primero en salir (UEPS) y traslada al departamento de bodega un listado de materiales. En la programación se establece el técnico y ayudantes que serán enviados al proyecto.

El departamento de bodega reúne los materiales a emplear en el proyecto. Los materiales que se encuentran en la bodega son despachados inmediatamente, los materiales faltantes pueden ser adquiridos de dos formas: compra local o importación.

Si se realiza una compra local, el encargado de bodega llena una orden de compra, en la que se especifica el proyecto y las cantidades necesarias para solicitar los materiales a empresas que han sido seleccionadas previamente por sus precios favorables y alta calidad de sus productos.

Para el caso de la importación, es necesario solicitar los materiales al departamento de importaciones, el cual tiene a su cargo contactar con los proveedores en el extranjero para solicitar el material; a su vez, coordina el envío de los materiales de varios proyectos, con el objetivo de aprovechar al máximo la capacidad volumétrica del transporte utilizado.

#### **Etapa 4: Construcción**

Cuando los recursos materiales han sido reunidos por el departamento de bodega, se notifica al supervisor del proyecto, quien coordina el transporte de los materiales y los técnicos a la empresa donde se desarrollará el proyecto.

#### **2.1.1 Recurso humano**

Este recurso lo conforman todas aquellas personas que intervienen en la planificación, diseño y construcción de un cuarto refrigerado, así como en la supervisión y dirección del mismo.

#### **2.1.1.1 Mano de obra directa**

La puesta en marcha de un cuarto refrigerado se desarrolla en dos fases; la construcción del cuarto con materiales aislantes y la instalación del equipo de refrigeración que permitirá al cuarto cumplir con su objetivo.

Para la construcción del cuarto refrigerado con los materiales y accesorios aislantes es necesaria la participación de un técnico en refrigeración, cuyo perfil se describe a continuación.

# **Tabla I. Perfil del técnico en refrigeración.**

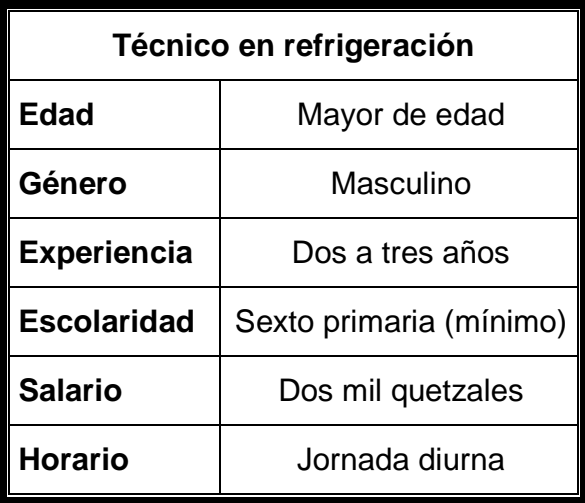

Fuente: elaboración propia. Enero 2009.

El técnico es asistido por un ayudante cuyo perfil se describe en la tabla

II.

**Tabla II. Perfil del ayudante en refrigeración** 

| Ayudante en refrigeración |                             |
|---------------------------|-----------------------------|
| <b>Edad</b>               | Mayor de edad               |
| Género                    | Masculino                   |
| <b>Experiencia</b>        | No indispensable            |
| <b>Escolaridad</b>        | Leer y escribir             |
| <b>Salario</b>            | Un mil quinientos quetzales |
| Horario                   | Jornada diurna              |

Fuente: elaboración propia. Enero 2009.

Es importante mencionar que el personal encargado de la construcción del cuarto refrigerado no recibe una inducción o entrenamiento formal, siendo esto una de las principales debilidades en el proceso de la construcción de cuartos refrigerados. Los trabajadores no son orientados acerca de los procesos y procedimientos que la empresa desea que éstos desarrollen en su desempeño cotidiano.

#### **2.1.1.2 Mano de obra indirecta**

El proceso de construcción de cuartos refrigerados es dirigido por un supervisor, quien es el responsable de asignar el personal a cada proyecto; a su vez, debe controlar el desarrollo cronológico de las actividades y la correcta aplicación de las normas establecidas. Para optar al puesto de supervisor, un técnico deberá llenar el siguiente perfil.

| Edad               | Mayor de edad            |
|--------------------|--------------------------|
| Género             | Masculino                |
| <b>Experiencia</b> | Dos a tres años          |
| <b>Escolaridad</b> | Técnico en refrigeración |
| <b>Salario</b>     | Siete mil quetzales      |
| <b>Horario</b>     | Jornada diurna           |

**Tabla III. Perfil del supervisor de proyectos** 

Fuente: elaboración propia. Enero 2009.

#### **2.1.1.3 Administración**

El Jefe de taller es el responsable de la planificación y organización de las actividades que se desarrollan en este departamento; también es el encargado administrar el presupuesto asignado para cubrir los costos y gastos realizados por el departamento y compararlos con las ganancias generadas, en busca del mayor rendimiento.

Entre las tareas más importantes desarrolladas por el jefe de taller se encuentran la administración del personal de taller y la selección de proveedores locales.

Para desempeñar este puesto, es necesario que el jefe de taller cumpla con el perfil de supervisor de proyectos, habiendo desempeñado este puesto por varios años.

#### **2.1.2 Recurso material**

Para la construcción de cuartos refrigerados es necesario utilizar materiales especiales para este propósito, de procedencia muy variada y costo considerablemente elevado.

Dentro de los materiales empleados para la construcción de un cuarto refrigerado están: paneles de poliuretano, sellador, lámina pre-pintada, lámina galvanizada, bisagras, chapa, entre otros.
# **2.1.2.1 Paneles de poliuretano**

Los paneles de poliuretano son la materia prima para la construcción de los cuartos refrigerados, ya que forman las paredes, piso y techo de éste; desde luego, es necesario realizar algunas operaciones de preparación antes de ser utilizados en un proyecto.

# **2.1.2.1.1 Características principales**

Las características más importantes de los paneles utilizados en la construcción de los cuartos refrigerados se describen en la tabla IV.

| Largo             | 14 metros                       |
|-------------------|---------------------------------|
| <b>Ancho</b>      | 1 metros (+0.1 metros de grapa) |
| <b>Espesor</b>    | 3 o 4 pulgadas                  |
| <b>Densidad</b>   | 40 Kg / $m3$                    |
| Composición       | Chapa metálica + espuma rígida  |
| Unión             | Gancho: tipo candado            |
| <b>Precio</b>     | \$45 o \$50 según espesor       |
| Procedencia       | México                          |
| <b>Transporte</b> | Contenedor / plataforma         |

**Tabla IV. Características panel de poliuretano actual.** 

Fuente: elaboración propia. Enero 2009.

• Chapas metálicas

Para las superficies metálicas exteriores se utilizan generalmente hojas relativamente finas de alta resistencia. Estas deben cumplir los siguientes requisitos:

- o Requisitos de producción relativos al perfilado y plegado
- o Requisitos funcionales de resistencia al viento
- o Impermeabilidad al agua y al vapor
- o Características de resistencia estructural, y capacidad de resistir a cargas locales
- o Adecuada resistencia a la corrosión y al fuego.

Las chapas metálicas utilizadas son aluminio, pudiendo desarrollarse para casos concretos chapas de cobre, acero galvanizado pre-lacado e incluso recubrimientos de poliéster para granjas.

• Espumas rígidas

Las espumas rígidas más frecuentemente utilizadas en la producción de paneles compuestos son:

- o Poliuretano / poliisocianurato (PUR/PIR)
- o Resina fenolica (PF).

Estos dos materiales tienen una estructura de células cerradas, con aproximadamente el 90% del material de células cerradas, y una baja inercia térmica. Además, se los llama termoendurecibles, lo que significa que, una vez moldeadas, estos no pueden cambiar su forma debido a la amplia formación de uniones entre moléculas.

#### o Poliuretano / Poliisocianurato (PUR/PIR)

Los componentes principales de las espumas de poliuretano y de poliisocianurato son:

- **Poliol**
- **I**socianato
- Un agente de expansión
- Un activador para controlar la reacción

Las espumas de poliisocianurato (PIR) difieren de las espumas de poliuretano puro (PUR) solo en la relación de mezcla de los componentes, esto es poliol e isocianato. Esta relación es de aproximadamente 100:150 en comparación con el 100:100 para el PUR. Por lo tanto, hay más isocianato en el PIR que en el PUR. Esta diferencia de composición ofrece al material final propiedades diferentes a causa de la diferente estructura química, incluso si el proceso de espumado y las propiedades mecánicas y físicas normalmente son parecidas.

Para la construcción de los cuartos refrigerados, se ha tenido preferencia por el uso de espuma de poliuretano, debido a sus propiedades pero sobre todo, a su menor costo.

## **2.1.2.1.2 Costo unitario**

Para determinar el costo de los paneles de poliuretano es necesario considerar los costos del material, transporte, tasa de importación, entre otros; éstos son resumidos en la tabla V de la página 43.

|                        | Costo        | Paneles | <b>Total Unitario</b> |
|------------------------|--------------|---------|-----------------------|
| <b>Costo FOB</b>       | Q.168,583.05 | 45      | Q.3,746.29            |
| <b>Flete</b>           | Q.37,660.05  | 45      | Q.836.89              |
| Seguridad              | Q.8,275.05   | 45      | Q.183.89              |
| <b>Trámite aduanal</b> | Q.1,906.00   | 45      | Q.92.36               |
| Sub-total              |              |         | Q.4,859.43            |
| ll IVA                 | 12%          |         | Q.583.13              |
| <b>DAI</b>             | 2%           |         | Q.11.66               |
| <b>TOTAL</b>           |              |         | Q.5,454.22            |

**Tabla V. Costo unitario paneles.** 

# **2.1.2.2 Sellador**

Para asegurarse que el cuarto refrigerado no tenga transferencia de calor, es necesario emplear sellador en cada una de las uniones de los paneles de poliuretano; es necesario aplicarlo tanto en el exterior como en el interior del cuarto refrigerado, para evitar problemas como goteo y variación en la temperatura de los productos refrigerados.

El sellador utilizado en la actualidad por la empresa posee características particulares que se describen en la tabla VI de la página 44.

| <b>Base Química</b>              | Poliuretano            |
|----------------------------------|------------------------|
| Color                            | <b>Blanco</b>          |
| Mecanismo de curado              | Humedad                |
| <b>Densidad</b>                  | 1200 kg/m <sup>3</sup> |
| Temperatura aplicación           | 277.4 a 316.3 K        |
| Resistencia tensión              | 1.3 MPa                |
| Alargamiento ruptura             | 700%                   |
| Resistencia propagación desgarre | 870 N/m                |
| Resistencia cortadura tracción   | 830 kPa                |
| <b>Temperatura servicio</b>      | 233 a 360.7 C          |
| Vida almacenamiento              | 12 meses               |
| Costo (20 unidades 600ml)        | Q. 1,080.00            |
| Rendimiento (600ml)              | 6 m                    |

**Tabla VI. Características del sellador.** 

## **2.1.2.3 Accesorios**

Los cuartos refrigerados requieren de algunas piezas accesorias para su estética y adecuado funcionamiento, entre ellas se puede mencionar: lámina pre-pintada (color blanco) para elaborar las bases y los ángulos que permiten unir las paredes y techo del cuarto entre sí; a su vez, forman la base en la que los paneles se sujetan al suelo.

Otro elemento importante de los cuartos refrigerados es la puerta de acceso, la cual puede ser comprada completamente terminada y lista para instalar, o puede ser construida con paneles de poliuretano como las paredes y techo. La diferencia en el uso de una u otra radica en el gusto particular del cliente, aunque generalmente la segunda opción es preferida por su menor costo, ya que ambas presentan similares características.

Para la protección de la parte inferior de la puerta (parte generalmente muy maltratada por su continua manipulación) es utilizada lámina galvanizada, con esto se evitan abolladuras que pueden provocar goteo e intercambio de calor.

En el caso de los cuartos congelados es necesario instalar lámina galvanizada troquelada en el piso, para evitar accidentes por el fácil deslizamiento de los zapatos en el aluminio que forma los paneles; de esta forma, se protege la integridad física de las personas que laboran dentro de los cuartos congelados.

45

El termostato es un pequeño accesorio que permite monitorear la temperatura en el interior del cuarto refrigerado, sin necesidad de ingresar al interior de éste. Esto es muy importante, ya que cada vez que la puerta del cuarto es abierta, existe un intercambio de calor con el ambiente, lo que obliga al equipo de refrigeración a consumir más energía eléctrica para mantener la temperatura deseada en el interior del cuarto.

## **2.1.2.4 Medios de transporte para importación**

Los paneles de poliuretano son transportados vía terrestre en contenedores desde la fábrica en el extranjero hasta las bodegas de la empresa ubicadas en la zona doce de la ciudad capital de Guatemala. La capacidad de estos contenedores es variada, por lo que es necesario definir la mejor combinación de tamaño de los paneles y costo de importación que mejor se adapte a las necesidades de la empresa.

#### **2.1.2.4.1 Capacidad volumétrica**

Esta característica es una de las más importantes para seleccionar el contenedor adecuado a las necesidades de una empresa, ya que define el tamaño y cantidad de los artículos que se desean transportar; también es un factor preponderante en el costo de flete de los artículos.

Existen diferentes opciones de contenedores comúnmente utilizados, cuyas características se definen en la tabla VII de la página 47. En ocasiones, es conveniente utilizar plataformas en sustitución de los contenedores, ya que poseen las mismas características pero permiten incluir uno o dos paneles extras en la parte superior.

| Largo    | Ancho             | Alto    | Capacidad<br>volumen | Capacidad<br>peso |
|----------|-------------------|---------|----------------------|-------------------|
| 12.192 m | $2.352 \text{ m}$ | 2.698 m | 77.4 $m3$            | 26,750 kg         |
| 13.716 m | 2.352 m           | 2.701 m | 87.1 $m3$            | 28,280 kg         |
| 6.096 m  | 2.352 m           | 2.392 m | 34.3 $m3$            | 21,850 kg         |
| 12.192 m | 2.352 m           | 2.392 m | 68.6 $m^3$           | 26,760 kg         |
| 14.631 m | 2.352 m           | 2.701 m | 92.9 $m3$            | 28,280 kg         |

**Tabla VII. Características contenedores/plataformas**

La empresa utiliza comúnmente estos cinco tipos de contenedor/plataforma, según sean las medidas de los paneles a transportar; sin embargo, el costo de importar estos materiales es un factor muy importante para decidir cual contenedor conviene usar.

# **2.1.2.4.2 Costos de importación**

Los paneles de poliuretano son comprados por la empresa en el extranjero, por lo que deben realizarse trámites aduanales para que estos materiales puedan entrar a Guatemala; estos trámites incluyen el pago del IVA<sup>4</sup> y el DAI<sup>5</sup>, los cuales se describen en la tabla VIII de la página 48.

 4 IVA: siglas para impuesto al valor agregado.

<sup>&</sup>lt;sup>5</sup> DAI: siglas para derecho arancelario a la importación

**Tabla VIII. Costo de importación** 

| Impuesto   | $\frac{0}{0}$ | Base para el cálculo |
|------------|---------------|----------------------|
| <b>DAI</b> | $\mathcal{P}$ | Costo CIF            |
| <b>IVA</b> | 12            | Costo CIF + DAI      |

## **2.1.2.4.3 Tiempo de abastecimiento**

El período de tiempo que transcurre entre la solicitud de los paneles de poliuretano al proveedor y la llegada de estos a la bodega de materiales de la empresa es un factor a considerar para el manejo de inventarios, ya que esto define si existe o no faltante de material durante cierto período de tiempo. Esto es importante porque el faltante de material está vinculado con pérdida de negocios y el pago de fianzas y moras.

El período de tiempo usual para el abastecimiento de paneles depende del número de paneles solicitados; sin embargo, la tabla IX de la página 49, brinda una guía para establecer el tiempo de abastecimiento de paneles de poliuretano.

| <b>Descripción</b>              | <b>Días</b> |
|---------------------------------|-------------|
| Producción                      | 63          |
| Transporte (frontera Guatemala) | 11          |
| Transporte (bodega central)     | 4           |
| Total                           | 78          |

**Tabla IX. Tiempo de abastecimiento: 45 Paneles de poliuretano** 

# **2.1.3 Diagrama de operaciones**

Para representar el proceso de forma gráfica se utilizan diagramas de proceso, no se emplean diagramas de flujo porque los procesos incluyen traslados al lugar de construcción del cuarto refrigerado, por lo que sus tiempos y distancias son variables.

La figura 2 de la página 50, presenta la parte inicial del diagrama de operaciones del proceso de construcción de cuartos refrigerados. Debido a su extensión es necesario emplear dos páginas para completar el diagrama, por lo que la figura 3 de la página 51, representa la parte final del proceso.

**Figura 2. Diagrama de operaciones del proceso: cuarto refrigerado hoja 1** 

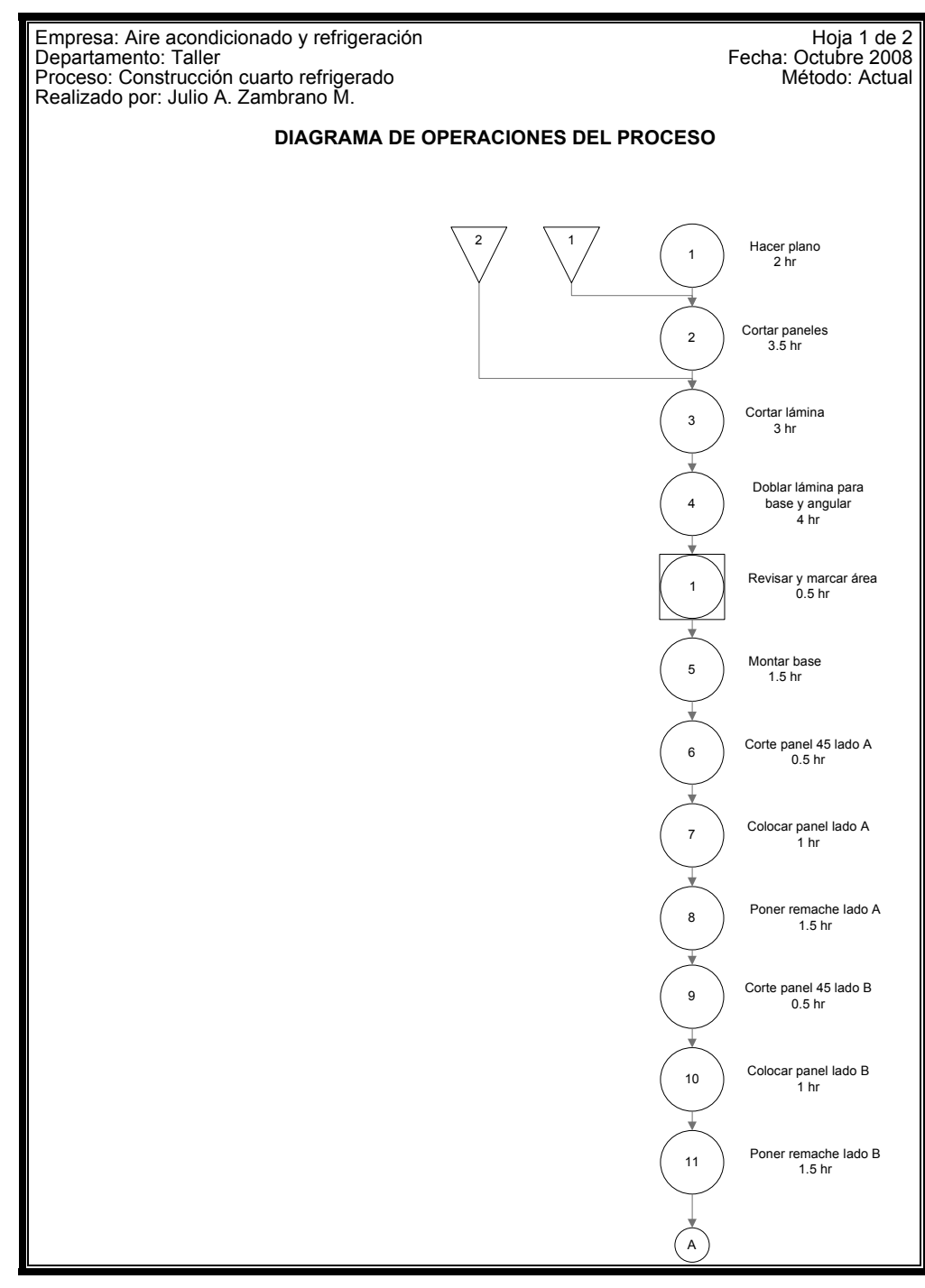

Fuente: elaboración propia. Enero 2009.

**Figura 3. Diagrama de operaciones del proceso: cuarto refrigerado hoja 2** 

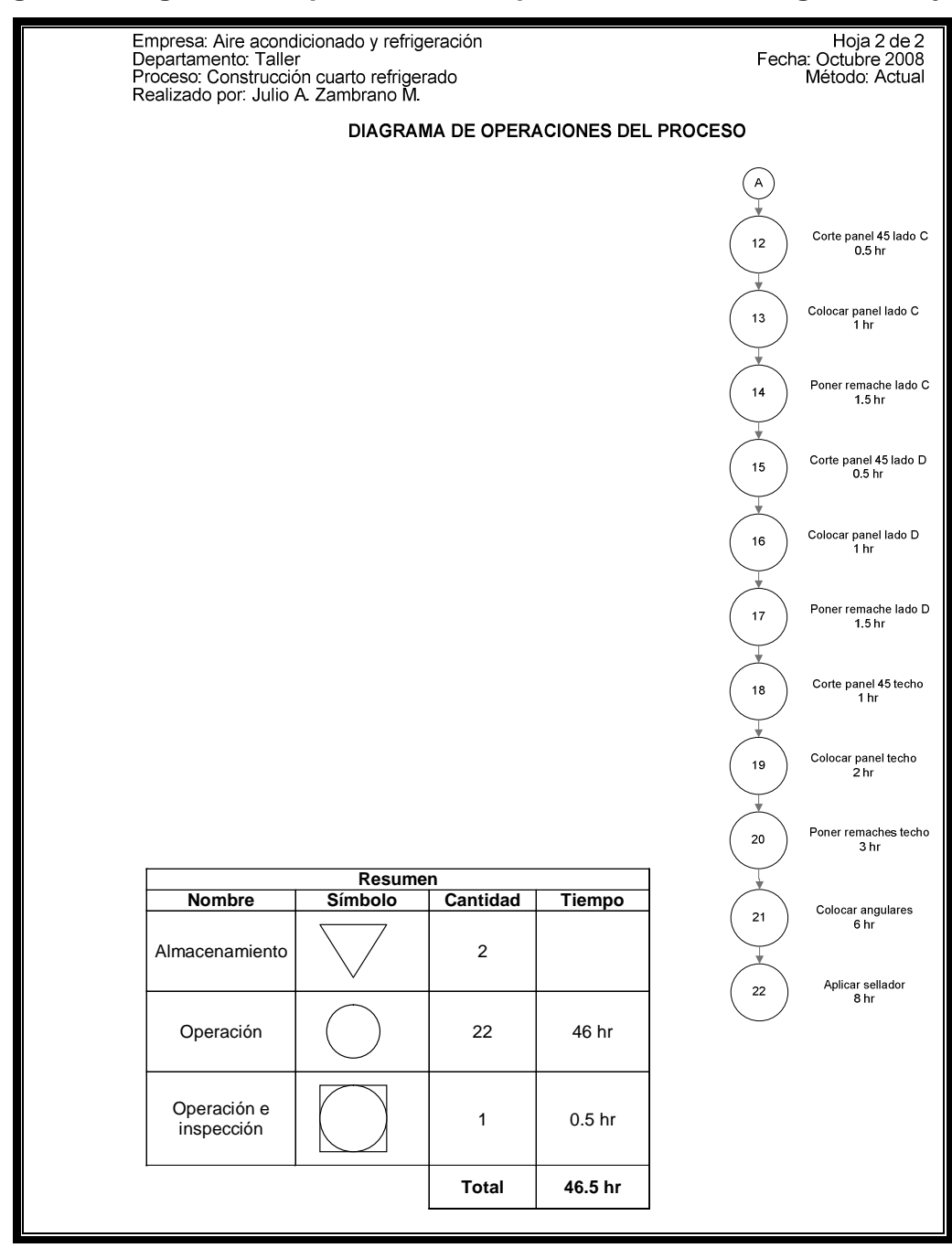

Fuente: elaboración propia. Enero 2009.

# **2.2 Dimensiones más utilizadas**

Los cuartos refrigerados que los clientes solicitan a la empresa tienen diferentes medidas pero siguen tendencias que pueden ser utilizadas en para tomar decisiones sobre el adecuado manejo de materiales. Con el objeto de plantear un escenario acerca de la tendencia en las medidas de los cuartos refrigerados, se analizan los pedidos del primer semestre del año dos mil ocho.

| No.                     | Largo (m)      | Ancho (m)      | Alto (m) | Volumen $(m^3)$ |
|-------------------------|----------------|----------------|----------|-----------------|
| 1                       | 2.4            | $\overline{2}$ | 2.4      | 11.5            |
| $\mathbf 2$             | 5.45           | 3.65           | 2.6      | 51.7            |
| $\mathbf{3}$            | 7.3            | 6.45           | 3.5      | 164.8           |
| $\overline{\mathbf{4}}$ | 2.2            | 2.2            | 2.4      | 11.6            |
| 5                       | 2.2            | 2.2            | 2.4      | 11.6            |
| 6                       | 3              | 3              | 2.4      | 21.6            |
| 7                       | 4.5            | 3              | 2.5      | 33.8            |
| 8                       | 1.73           | 2.75           | 2.15     | 10.2            |
| 9                       | 3              | 3              | 2.4      | 21.6            |
| 10                      | $\overline{4}$ | 5              | 2.9      | 58.0            |
| 11                      | 3.9            | 2.19           | 2.45     | 20.9            |
| 12                      | 3.2            | 7.5            | 2.88     | 69.1            |

**Tabla X. Medidas de los cuartos refrigerados 2008** 

Fuente: elaboración propia. Enero 2009.

# **2.2.1 Análisis estadístico**

Las medidas de los cuartos refrigerados deben ser analizadas estadísticamente con el objetivo de definir un intervalo de confianza para las medidas de los cuartos refrigerados.

|                   | Largo | <b>Ancho</b> | <b>Alto</b> | <b>Volumen</b> |
|-------------------|-------|--------------|-------------|----------------|
| <b>Desviación</b> | 1.59  | 1.80         | 0.36        | 43.97          |
| <b>Mediana</b>    | 3.10  | 3.00         | 2.43        | 16.61          |
| <b>Moda</b>       | 2.20  | 3.00         | 2.40        | 11.62          |
| <b>Media</b>      | 3.57  | 3.58         | 2.58        | 40.54          |

**Tabla XI. Medidas de tendencia central cuartos refrigerados** 

Fuente: elaboración propia. Enero 2009.

Los datos presentan una distribución normal, cuya varianza poblacional es desconocida. La información que se posee de las medidas de los cuartos refrigerados es la media y desviación estándar muestrales, además del tamaño de la muestra.

Las medidas del largo de las muestras de cuartos refrigerados se observan en la figura 4 de la página 54.

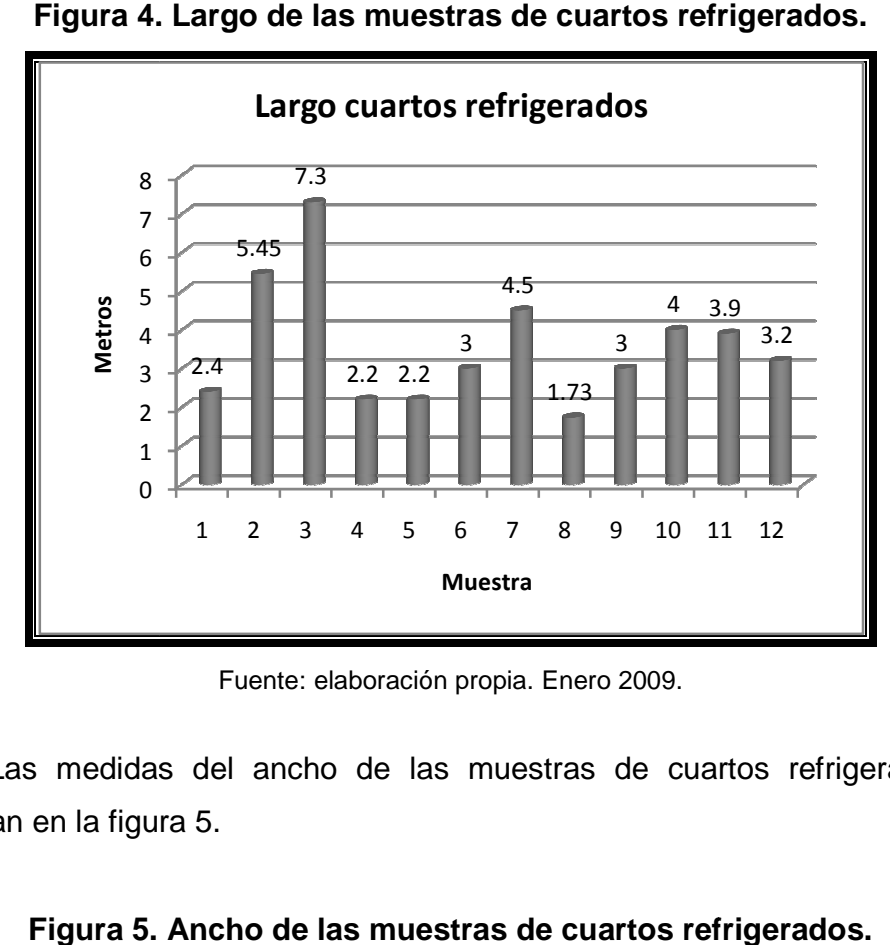

**Figura 4. Largo de las muestras de cuartos refrigerados. .** 

Fuente: elaboración propia. Enero 2009.

Las medidas del ancho de las muestras de cuartos refrigerados se<br>an en la figura 5. observan en la figura 5

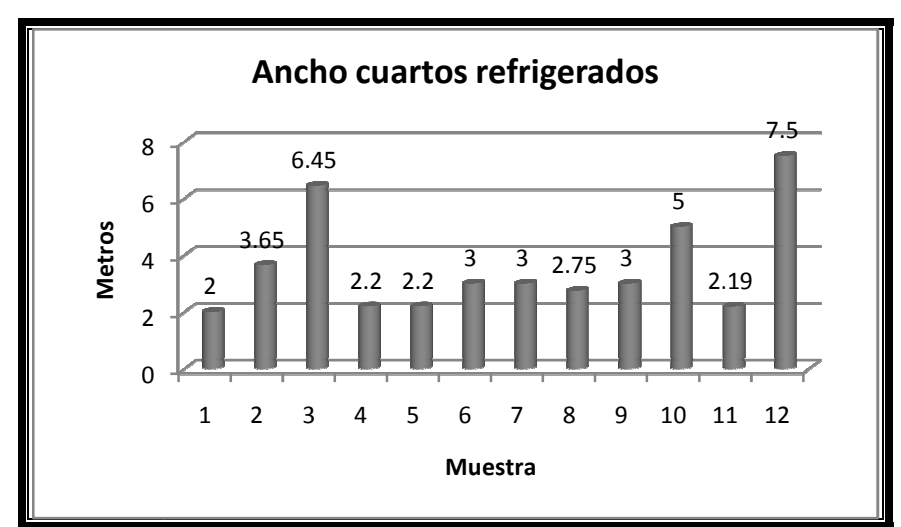

**Figura 5. . Ancho de las muestras de cuartos refrigerados.**

Fuente: elaboración propia. Enero 2009.

Las medidas del alto de las muestras de cuartos refrigerados se observan en la figura 6. igura

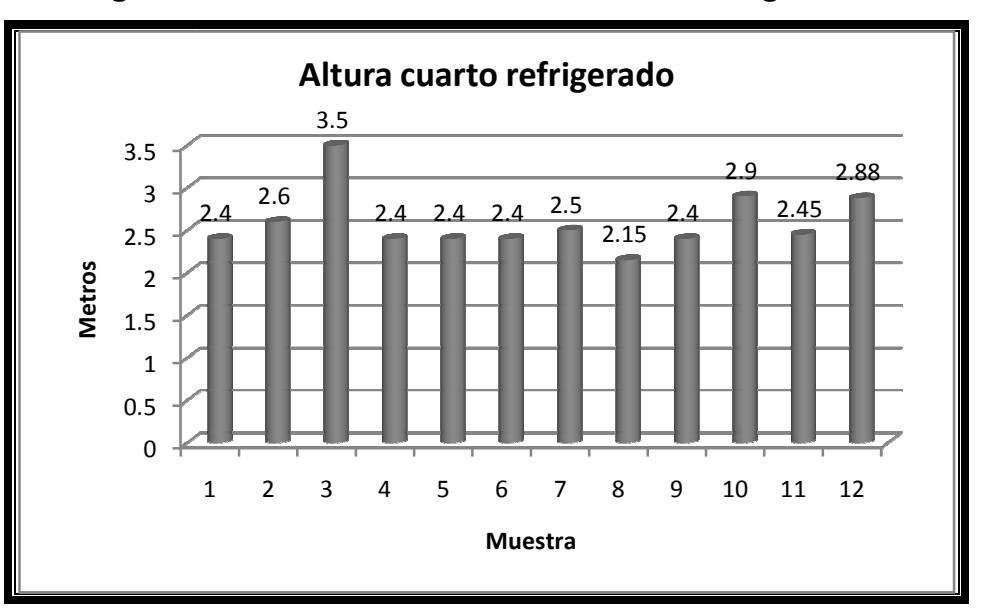

**Figura 6. Alto de las muestras de cuartos refrigerados.**

Fuente: elaboración propia. Enero 2009.

Para analizar cada una de las medidas de los cuartos refrigerados se estimará su media poblacional estimando un intervalo de se estimará confianza, para lo cual se emplea la siguiente ecuación 2.1. 1 2 3 4 5 6 7 8 9 10<br>
Muestra<br>
Fuente: elaboración propia. Enero 2009.<br>
Para analizar cada una de las medidas de los cuimará su media poblacional estimando un intervalo de complea la siguiente ecuación 2.1.

 $\equiv$ 

Para todas las mediciones se desea un nivel de confianza de noventa y cinco por ciento. Además, por la naturaleza de los datos, es necesario obtener valores la distribución T de Student, los cuales aparecen en la tabla XIV de la página 57.

|                         |       |       |       | $\alpha$ |       |       |        |
|-------------------------|-------|-------|-------|----------|-------|-------|--------|
| $\boldsymbol{v}$        | 0.40  | 0.30  | 0.20  | 0.15     | 0.10  | 0.05  | 0.025  |
| $\mathbf{1}$            | 0.325 | 0.727 | 1.376 | 1.963    | 3.078 | 6.314 | 12.706 |
| $\bf{2}$                | 0.289 | 0.617 | 1.061 | 1.386    | 1.886 | 2.920 | 4.303  |
| 3                       | 0.277 | 0.584 | 0.978 | 1.250    | 1.638 | 2.353 | 3.182  |
| $\overline{\mathbf{4}}$ | 0.271 | 0.569 | 0.941 | 1.190    | 1.533 | 2.132 | 2.776  |
| $\overline{\mathbf{5}}$ | 0.267 | 0.559 | 0.920 | 1.156    | 1.476 | 2.015 | 2.571  |
| $\bf{6}$                | 0.265 | 0.553 | 0.906 | 1.134    | 1.440 | 1.943 | 2.447  |
| 7                       | 0.263 | 0.549 | 0.896 | 1.119    | 1.415 | 1.895 | 2.365  |
| 8                       | 0.262 | 0.546 | 0.889 | 1.108    | 1.397 | 1.860 | 2.306  |
| 9                       | 0.261 | 0.543 | 0.883 | 1.100    | 1.383 | 1.833 | 2.262  |
| 10                      | 0.260 | 0.542 | 0.879 | 1.093    | 1.372 | 1.812 | 2.228  |
| 11                      | 0.260 | 0.540 | 0.876 | 1.088    | 1.363 | 1.796 | 2.201  |
| 12                      | 0.259 | 0.539 | 0.873 | 1.083    | 1.356 | 1.782 | 2.179  |
| 13                      | 0.259 | 0.538 | 0.870 | 1.079    | 1.350 | 1.771 | 2.160  |
| 14                      | 0.258 | 0.537 | 0.868 | 1.076    | 1.345 | 1.761 | 2.145  |
| 15                      | 0.258 | 0.536 | 0.866 | 1.074    | 1.341 | 1.753 | 2.131  |
| 16                      | 0.258 | 0.535 | 0.865 | 1.071    | 1.337 | 1.746 | 2.120  |
| 17                      | 0.257 | 0.534 | 0.863 | 1.069    | 1.333 | 1.740 | 2.110  |
| 18                      | 0.257 | 0.534 | 0.862 | 1.067    | 1.330 | 1.734 | 2.101  |
| 19                      | 0.257 | 0.533 | 0.861 | 1.066    | 1.328 | 1.729 | 2.093  |
| 20                      | 0.257 | 0.533 | 0.860 | 1.064    | 1.325 | 1.725 | 2.086  |
| 21                      | 0.257 | 0.532 | 0.859 | 1.063    | 1.323 | 1.721 | 2.080  |
| 22                      | 0.256 | 0.532 | 0.858 | 1.061    | 1.321 | 1.717 | 2.074  |
| 23                      | 0.256 | 0.532 | 0.858 | 1.060    | 1.319 | 1.714 | 2.069  |
| 24                      | 0.256 | 0.531 | 0.857 | 1.059    | 1.318 | 1.711 | 2.064  |
| 25                      | 0.256 | 0.531 | 0.856 | 1.058    | 1.316 | 1.708 | 2.060  |
| 26                      | 0.256 | 0.531 | 0.856 | 1.058    | 1.315 | 1.706 | 2.056  |
| 27                      | 0.256 | 0.531 | 0.855 | 1.057    | 1.314 | 1.703 | 2.052  |
| 28                      | 0.256 | 0.530 | 0.855 | 1.056    | 1.313 | 1.701 | 2.048  |
| 29                      | 0.256 | 0.530 | 0.854 | 1.055    | 1.311 | 1.699 | 2.045  |
| 30                      | 0.256 | 0.530 | 0.854 | 1.055    | 1.310 | 1.697 | 2.042  |
| 40                      | 0.255 | 0.529 | 0.851 | 1.050    | 1.303 | 1.684 | 2.021  |
| 60                      | 0.254 | 0.527 | 0.848 | 1.045    | 1.296 | 1.671 | 2.000  |
| 120                     | 0.254 | 0.526 | 0.845 | 1.041    | 1.289 | 1.658 | 1.980  |
| $\infty$                | 0.253 | 0.524 | 0.842 | 1.036    | 1.282 | 1.645 | 1.960  |
|                         |       |       |       |          |       |       |        |

**Tabla XII. Distribución T de Student.**

Fuente: Wallpole, Ronald E.; Raymond H Myers; Sharon L. Myers y Keying Ye. Probabilidad y estadística para ingeniería y ciencias. Octava edición. Página: 753.

De la tabla XIV se obtiene el valor t a utilizar en el cálculo de los intervalos.

 $\theta = 1 - N$ ivel de confianza = 1 - 0.95 = 0.05

$$
\frac{\theta}{2}=0.025
$$

grados de libertad =  $n - 1 = 12 - 1 = 11$ 

$$
t_{0.025} = 2.201
$$

• Largo

$$
\bar{X} - t_{\frac{\theta}{2}} \times \frac{S}{\sqrt{n}} < \mu < \bar{X} + t_{\frac{\theta}{2}} \times \frac{S}{\sqrt{n}}
$$
\n
$$
3.57 - 2.201 \times \frac{1.59}{\sqrt{12}} < \mu < 3.57 + 2.201 \times \frac{1.59}{\sqrt{12}}
$$

$$
2.56<\mu<4.59
$$

• Ancho

$$
\bar{X} - t_{\frac{\theta}{2}} \times \frac{S}{\sqrt{n}} < \mu < \bar{X} + t_{\frac{\theta}{2}} \times \frac{S}{\sqrt{n}}
$$
\n
$$
3.58 - 2.201 \times \frac{1.8}{\sqrt{12}} < \mu < 3.58 + 2.201 \times \frac{1.8}{\sqrt{12}}
$$
\n
$$
2.44 < \mu < 4.72
$$

• Alto

$$
\bar{X} - t_{\frac{\theta}{2}} \times \frac{S}{\sqrt{n}} < \mu < \bar{X} + t_{\frac{\theta}{2}} \times \frac{S}{\sqrt{n}}
$$
\n
$$
2.58 - 2.201 \times \frac{0.36}{\sqrt{12}} < \mu < 2.58 + 2.201 \times \frac{0.36}{\sqrt{12}}
$$

$$
2.35<\mu<2.81
$$

# **2.2.2 Presentación de datos**

Aplicando la ecuación 2.1 de la página 55 con los datos de largo, ancho y alto de los cuartos refrigerados solicitados por los clientes, se obtiene el intervalo de confianza deseado. Con una confianza del noventa y cinco por cierto, puede afirmarse que el largo de los cuartos refrigerados mide desde 2.56 hasta 4.58 metros; el ancho de los cuartos refrigerados mide desde 2.43 hasta 4.71 metros y el alto de los cuartos refrigerados mide desde 2.35 hasta 2.81 metros. En la figura 7 de la página 60, se representan los intervalos gráficamente.

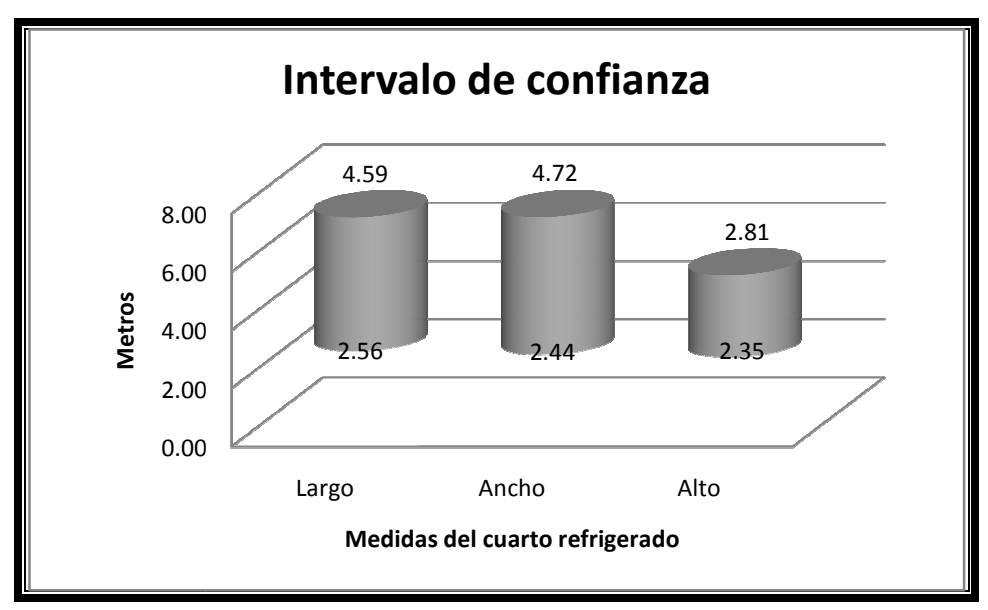

**Figura Figura 7. Gráfica intervalos de confianza confianza.** 

## **2.3 Problemas comunes**

Es importante considerar los problemas que los clientes reportan a la empresa porque permiten identificar puntos de mejora en el proceso de construcción de cuartos refrigerados.

# **2.3.1 Registro de quejas**

La empresa ha registrado las quejas que los clientes han reportado a la empresa, solicitando un servicio de mantenimiento correctivo. Generalmente, empresa, solicitando un servicio de mantenimiento correctivo. Generalmente,<br>los clientes no pueden especificar el problema con su cuarto refrigerado, e indican simplemente que no funciona; sin embargo, en otras ocasiones señalan de forma muy precisa el tipo de problema que se presenta. Estos datos se representan en la figura 8 8 de la página 61. ountos de mejora en el proc<br>jas que los clientes han reporta<br>ntenimiento correctivo. Genera<br>roblema con su cuarto refrige<br>n embargo, en otras ocasiones

Fuente: elaboración propia. Enero 2009.

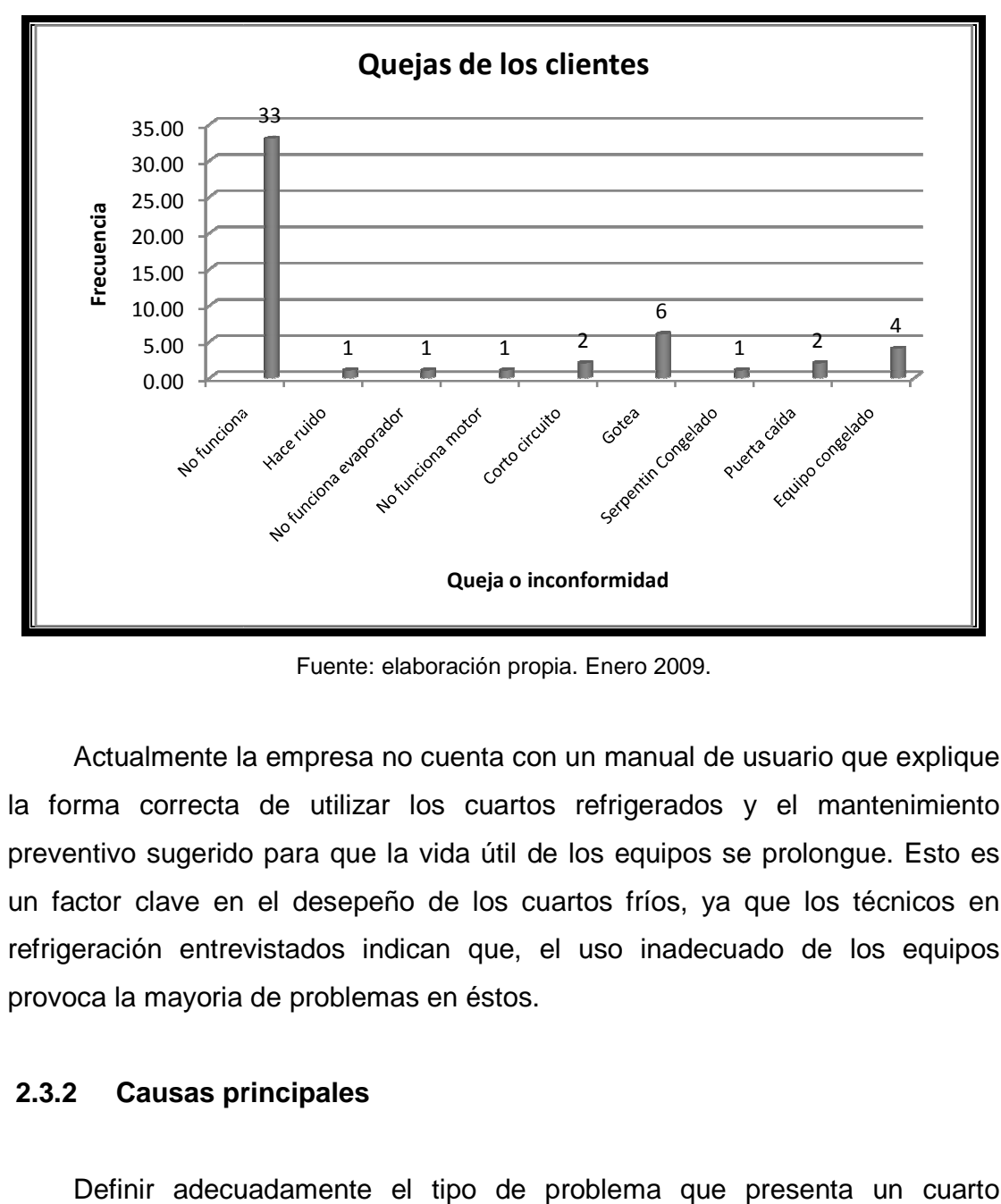

**Figura 8. Registro de quejas de los clientes: enero a junio 2008**

Fuente: elaboración propia. Enero 2009.

Actualmente la empresa no cuenta con un manual de usuario que explique la forma correcta de utilizar los cuartos refrigerados y el mantenimiento preventivo sugerido para que la vida útil de los equipos se prolongue. Esto es un factor clave en el desepeño de los cuartos fríos, ya que los técnicos en refrigeración entrevistados indican que, el uso inadecuado de los equipos provoca la mayoria de problemas en éstos.

## **2.3.2 Causas principales**

Definir adecuadamente el tipo de problema que presenta un cuarto refrigerado es importante pero, más importante aún es determinar la causa que provocó el problema.

La empresa no ha definido un procedimiento que permita generar una retroalimentación acerca de las causas que originan los desperfectos en el funcionamiento de los cuartos refrigerados, por lo que se pierde la oportunidad de detectar puntos de mejora en el proceso de diseño y construcción de cuartos refrigerados.

El diagnóstico de la situación actual de la empresa forma la base que permite plantear un plan de optimización de materiales, con el cual se desarrollarán mejoras a los procesos y procedimientos con el objetivo de incrementar la productividad y la calidad de los productos y servicios.

En la figura 9 de la página 63 se muestra el proceso actual de atención de quejas.

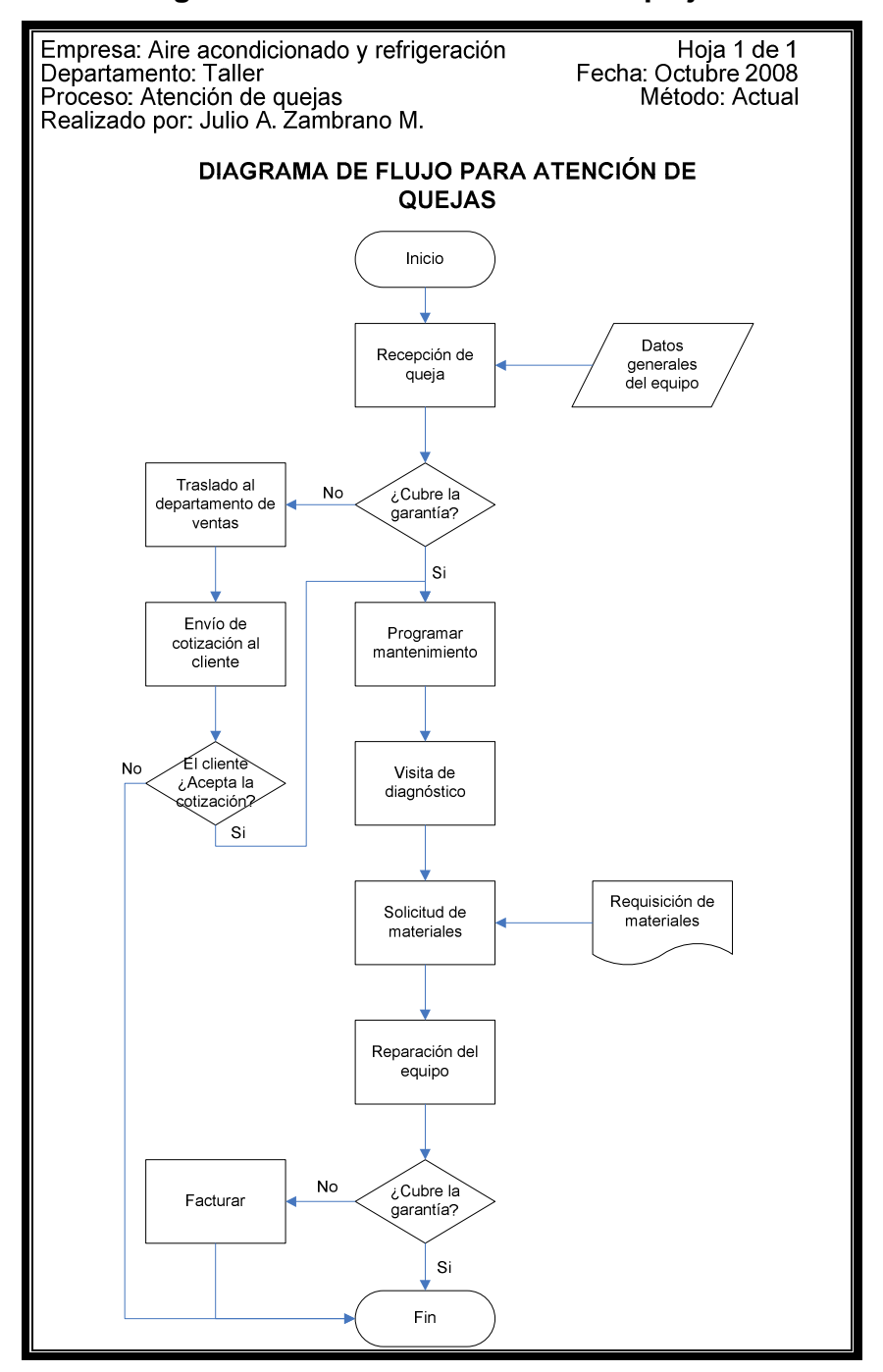

**Figura 9. Proceso de atención de quejas.** 

Fuente: elaboración propia. Enero 2009.

# **3. PLAN DE OPTIMIZACIÓN**

Para reducir al mínimo el desperdicio de los recursos materiales, deben definirse la mejor relación entre dos factores: las dimensiones de los cuartos refrigerados y las dimensiones de los paneles de poliuretano.

Las dimensiones de los cuartos refrigerados son determinadas por las necesidades, gustos y preferencias de los clientes; sin embargo, existen algunas limitantes técnicas que deben considerarse. Las medidas de los paneles de poliuretano son limitadas, únicamente, por la capacidad de transporte.

#### **3.1 Dimensiones para un cuarto refrigerado**

Un cuarto refrigerado puede ser construido de diferentes tamaños; sin embargo, existen factores como el tamaño del equipo de refrigeración y el costo de construcción que limitan las dimensiones de estos productos.

# **3.1.1 Dimensiones mínimas**

La justificación para que una empresa decida adquirir un cuarto refrigerado se basa en la necesidad de almacenar productos a una temperatura por debajo del ambiente; cuando estos productos rebasan la capacidad volumétrica de los refrigeradores domésticos existentes en el mercado.

Por lo general, las dimensiones de un cuarto refrigerado sobrepasan los 2 m por cada lado, es decir, una capacidad volumétrica 8 m<sup>3</sup>.

## **3.1.2 Dimensiones máximas**

Técnicamente no existen factores que limiten las dimensiones de un cuarto refrigerado, los paneles de poliuretano pueden ensamblarse de manera que formen enormes cuartos. En estos casos, es necesario emplear soportes que formen la estructura del cuarto refrigerado, los cuales varían en diseño y tamaño de acuerdo a cada proyecto.

Las dimensiones máximas de un cuarto refrigerado están sujetas exclusivamente a consideraciones económicas, debido a que el costo de un cuarto refrigerado de una gran capacidad es muy elevado, y su funcionalidad es similar a la de dos cuartos refrigerados con la mitad de la capacidad deseada, siendo el costo de ambos menor a la del cuarto refrigerado mas grande.

#### **3.2 Dimensiones óptimas de paneles de poliuretano**

Para determinar las dimensiones óptimas de los paneles de poliuretano, se desarrolla un programa de computación llamado Paneles 1.1, el cual determina la cantidad de paneles de poliuretano a utilizar, las piezas que deben cortarse, el desperdicio generado, entre otros.

Paneles 1.1 se desarrolla en el programa Microsoft Visual Basic 2008 empleando un formulario básico para interactuar con el usuario. El programa posee un conjunto de variables que le permiten cumplir sus objetivos.

Para lograr la optimización en el uso de los paneles de poliuretano, el programa determina las piezas necesarias para construir el proyecto con las medidas especificadas; esto se logra comparando las medidas de los paneles de poliuretano con las medidas del cuarto refrigerado; esto se realiza por medio de ciclos que establecen la cantidad de piezas necesarias para cubrir cada lado del cuarto refrigerado. A su vez, determina el ancho, largo y el lado correspondiente a cada una de las piezas. El conjunto de piezas es agregado a un listado general, en el cual se incluyen todas sus características.

El programa analiza las piezas a fabricar ordenándolas según su ancho, aquellas cuyo ancho es igual al ancho del panel se colocan primero, acomodándolas en los paneles de poliuretano necesarios; luego, las piezas cuyo ancho es menor se colocan en el espacio restante de cada panel en busca de desperdiciar el menor espacio disponible.

Las operaciones necesarias para la optimización son realizadas por medio de ciclos condicionados, los cuales realizan pruebas para colocar las diferentes piezas en cada panel de poliuretano de modo que se utilice al máximo cada uno ellos.

Para utilizar el programa Paneles 1.1 es necesario que la computadora cuente con un sistema operativo tipo Windows XP o superior, 10 megabytes de espacio libre en el disco duro, 256 megabytes de memoria RAM, procesador Intel Celeron 2.56 GHz o superior y conexión a internet.

El formulario del programa se muestra en la figura 10.

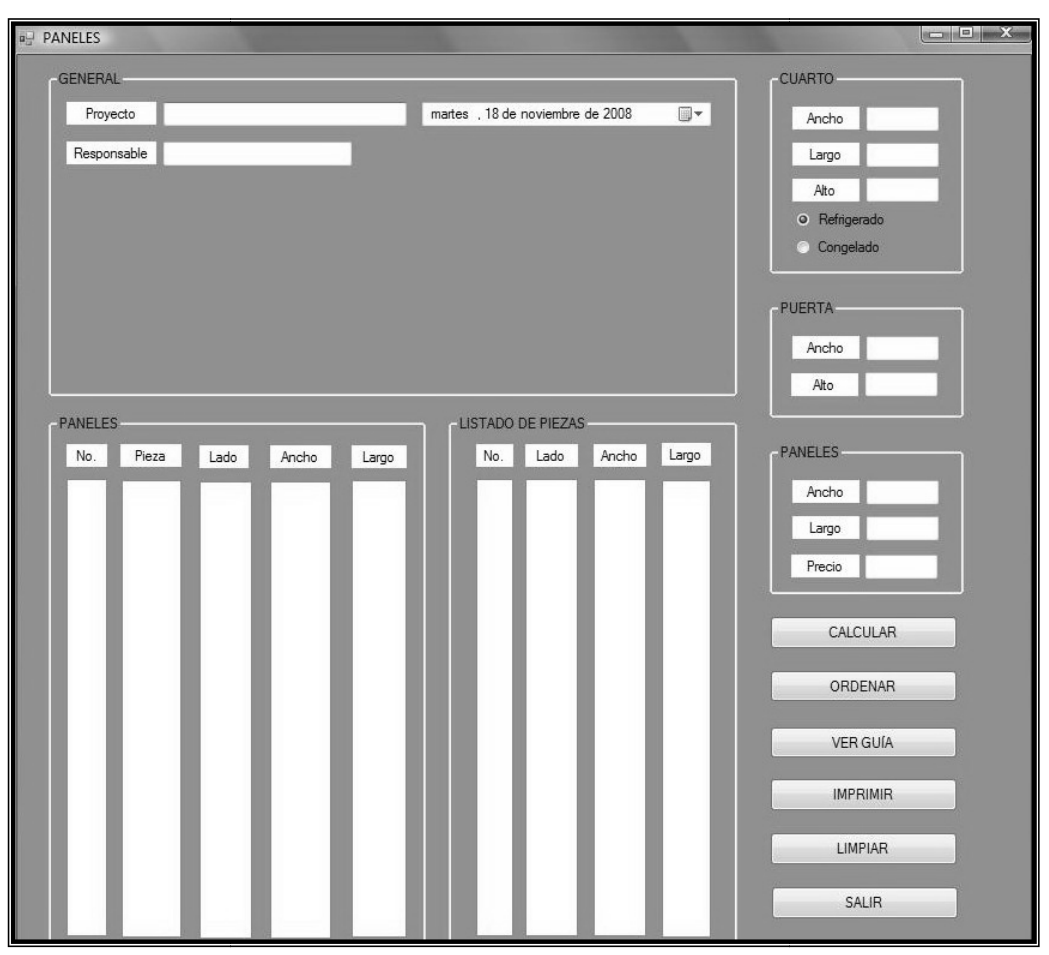

**Figura 10. Programa Paneles 1.1.** 

Fuente: elaboración propia. Enero 2009.

Paneles 1.1 es un programa desarrollado con dos objetivos: reducir el desperdicio de paneles de poliuretano y estimar el costo que éstos representan desperdicio de paneles de poliuretano y estimar el costo que éstos representan<br>en la construcción de un cuarto refrigerado. Para utilizar el programa de forma rápida y sencilla es conveniente desarrollar los siguientes pasos.

Paso 1. Datos generales. En la figura 11 se muestra un apartado Paso 1. Datos generales. En la figura 11 se muestra un apartado<br>denominado general, el cual contiene diferentes campos, entre ellos proyecto y<br>responsable. Estos campos son los que debe llenar el usuario, con el nombre responsable. Estos campos son los que debe llenar el usuario, con el<br>de la empresa que solicita la construcción del cuarto refrigerado y el de la empresa que solicita la construcción del cuarto refrigerado y el técnico encargado de llevarlo a cabo. Para llenarlos, basta con hacer clic izquierdo en<br>el espacio deseado y escribir el texto.<br>El programa automáticamente definirá la fecha, según la configuración el espacio deseado y escribir el texto.

El programa automáticamente definirá la fecha, s según la configuración del sistema operativo instalado; si esta no fuese la correcta, puede ser modificada manualmente, haciendo clic izquierdo sobre el triángulo negro situado a la derecha del campo y seleccionando la fecha adecuada.

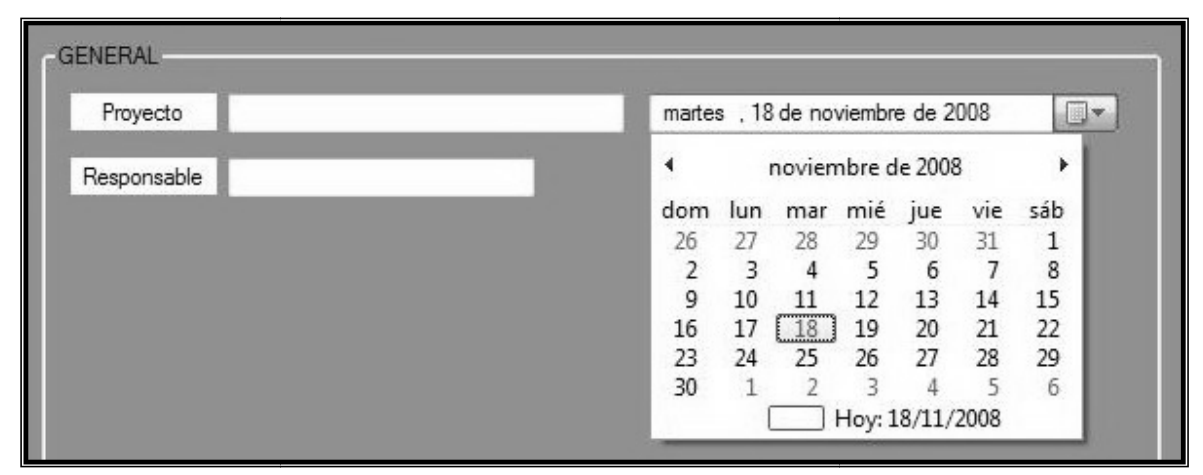

**Figura 1 11. Datos generales del proyecto. rales** 

Fuente: elaboración propia. Enero 2009.

Paso 2. Dimensiones del proyecto. En el apartado cuarto deben ingresarse las medidas de ancho, largo y alto del proyecto proyecto que se desea construir. Es necesario aclarar, que el ancho elegido para el cuarto será el lado donde se instala la puerta; esto es particularmente importante ya que permitirá construir. Es necesario aclarar, que el ancho elegido para el cuarto será e<br>donde se instala la puerta; esto es particularmente importante ya que pe<br>que el programa determine adecuadamente el listado de piezas a fabricar.

Es importante seleccionar el tipo de cuarto que se desea construir: refrigerado o congelado, haciendo clic izquierdo sobre la opción deseada. La figura 12 muestra un ejemplo de este paso.

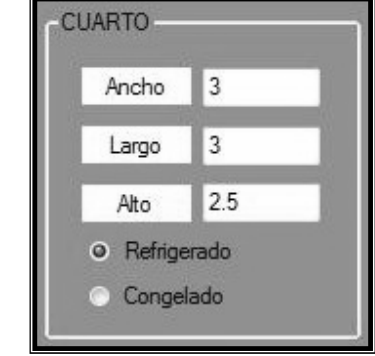

**Figura 12. Dimensiones del proyecto. ra proyecto.**

Fuente: elaboración propia. Enero 2009.

Paso 3. Dimensiones de la puerta. En este apartado debe ingresarse el ancho y alto de la puerta que se emplea en el proyecto. El ancho recomendado Paso 3. Dimensiones de la puerta. En este apartado debe ingresarse el<br>ancho y alto de la puerta que se emplea en el proyecto. El ancho recomendado<br>es de noventa centímetros (90 cm), pero puede variar entre ochenta centímetros y un metro (80 cm y 1 m). La figura 13 ilustra este paso.

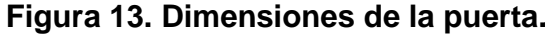

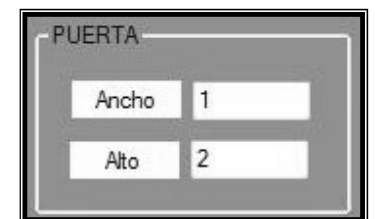

Fuente: elaboración propia. Enero 2009.

Paso 4. Dimensiones de los paneles de poliuretano. Por último, es necesario ingresar las medidas de los paneles de poliuretano que se utiliza la construcción del proyecto. Además, es conveniente ingresar el precio de cada panel, para que el programa estime los diferentes costos asociados a ese proyecto. ensiones de los paneles de poliuretano. Por último, es<br>s medidas de los paneles de poliuretano que se utilizan en<br>proyecto. Además, es conveniente ingresar el precio de utilizan en

**Figura 14. Dimensiones y precio de los paneles. precio de paneles.**

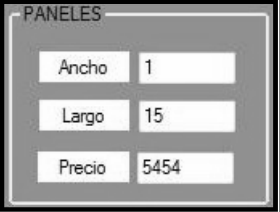

Fuente: elaboración propia. Enero 2009.

Paso 5. Comando Calcular. Este comando permite que el programa genere un listado de piezas a fabricar, necesarias para la elaboración del genere un listado de piezas a fabricar, necesarias para la elaboración del<br>cuarto, a cada pieza le asigna un número de referencia y una letra que indica el cuarto, a cada pieza le asigna un número de referencia y una letra que indica el<br>lado del cuarto a que pertenece; además, el ancho y largo necesario para cada una. Como puede verse en la f figura 15 de la página 72 72, los resultados se muestran en el apartado apartado: listado de piezas.

En el área de datos generales, el programa agrega el texto soportería, indicando la mejor orientación del techo y la necesidad o no de instalar soportes.

Es importante mencionar que las medidas ingresadas deben ser dimensionalmente consistentes, es decir, no utilizar unas me medidas en metros y otras en pies por ejemplo, ya que esto ocasionaría errores en el proceso de cálculo.

|                                                                                                    |                                                                            | igura 15. Listado de piezas a fabricar.                                                          |                                                                                                    |  |  |  |
|----------------------------------------------------------------------------------------------------|----------------------------------------------------------------------------|--------------------------------------------------------------------------------------------------|----------------------------------------------------------------------------------------------------|--|--|--|
|                                                                                                    | LISTADO DE PIEZAS                                                          |                                                                                                  |                                                                                                    |  |  |  |
| No.                                                                                                    | Lado                                                                       | Ancho                                                                                            | Largo                                                                                                |  |  |  |
| 1<br>$\begin{array}{c} 2 \\ 3 \\ 4 \end{array}$<br>5<br>$\overline{7}$<br>8<br>9<br>10<br>11<br>12<br>13<br>14<br>15 | Α<br>Α<br>В<br>В<br>Ċ<br>С<br>TP<br>TP<br>ΤP<br>D<br>Α<br>B<br>C<br>D<br>D | 1<br>1<br>1<br>1<br>1<br>1<br>1<br>1<br>0.5<br>0.9<br>0.5<br>0.5<br>0.5<br>0.8<br>0.8            | 2.5<br>2.5<br>2.5<br>2.5<br>2.5<br>2.5<br>25<br>2.5<br>2.5<br>0.5<br>2.5<br>2.5<br>2.5<br>2.5<br>2.5 |  |  |  |
|                                                                                                    |                                                                            | Fuente: elaboración propia. Enero 2009.<br>n de corte. Este paso es el más importante de todo el |                                                                                                    |  |  |  |
|                                                                                                    |                                                                            | determina la forma óptima de corte de los paneles de                                             |                                                                                                    |  |  |  |
|                                                                                                    |                                                                            | o desde el listado de piezas hacia el apartado paneles,                                          |                                                                                                    |  |  |  |
|                                                                                                    |                                                                            | la figura 16 de la página 73. Si se desea que el programa                                        |                                                                                                    |  |  |  |
|                                                                                                    |                                                                            | un listado de piezas, se hace clic en el comando calcular.                                       |                                                                                                    |  |  |  |
|                                                                                                    |                                                                            | ado se asignan piezas a cada uno de los paneles a utilizar.                                      |                                                                                                    |  |  |  |
|                                                                                                    |                                                                            | nna se establece el número de panel; en la segunda, el                                           |                                                                                                    |  |  |  |
|                                                                                                    |                                                                            | abricar en ese panel; en la siguiente el lado del cuarto al                                      |                                                                                                    |  |  |  |
|                                                                                                    |                                                                            | ce; en las dos columnas restantes, se muestran el ancho y                                        |                                                                                                    |  |  |  |

**Figura 15. Listado de piezas a fabricar.**

Fuente: elaboración propia. Enero 2009.

Paso 6. Orden de corte. Este paso es el más importante de todo el programa, ya que determina la forma óptima de corte de los paneles de poliuretano, enviando desde el l listado de piezas hacia el apartado como se muestra en la figura 16 de la página 73. Si se desea que el programa genere nuevamente un listado de piezas, se hace clic en el comando calcular.

En este apartado se asignan piezas a cada uno de los paneles a utilizar.<br>primera columna se establece el número de panel; en la segunda, el En la primera columna se establece el número de panel; en la segunda, el número de pieza a fabricar en ese panel; en la siguiente el lado del cuarto al que la pieza pertenece; en las dos columnas restantes, se muestran largo de las piezas a fabricar. de panel; en la segunda, el<br>siguiente el lado del cuarto al<br>antes, se muestran el ancho y

| Pieza<br>Ancho<br>Lado<br>2.5<br>1<br>Α<br>1<br>$\overline{\mathbf{c}}$<br>2.5<br>$\mathbf{1}$<br>Α<br>3<br>2.5<br>Α<br>1<br>2.5<br>4<br>B<br>1<br>5<br>6<br>2.5<br>B<br>1<br>2.5<br>BCC<br>CC<br>1<br>7<br>2.5<br>1<br>8<br>2.5<br>1<br>9<br>2.5<br>1<br>2.5<br>10<br>D<br>$\mathbf{1}$<br>2.5<br>11<br>D<br>1<br>15<br>0.5<br>D<br>1<br>12<br>TP<br>3<br>1<br>13<br>3<br>TP<br>1<br>14<br>3<br>TP<br>1<br>Fuente: elaboración propia. Enero 2009.<br>comando llena los campos relacionados con el costo en el apartado<br>a interpretar de mejor forma los resultados obtenidos a continuación<br>la información que el programa proporciona. |                                                    | <b>PANELES</b> |  |       |
|----------------------------------------------------------------------------------------------------|----------------------------------------------------|----------------|--|-------|
|                                                                                                    | No.                                                |                |  | Largo |
|                                                                                                    | 1<br>1<br>1<br>1<br>1<br>$\mathbf{1}$<br>222223333 |                |  |       |
|                                                                                                    |                                                    |                |  |       |
|                                                                                                    |                                                    |                |  |       |
|                                                                                                    |                                                    |                |  |       |
| erdicio: son los metros de largo sobrantes de cada panel, que no<br>utilizados en la fabricación de ninguna pieza y por lo tanto se deben<br>o incluye el último panel, ya que éste puede no ser necesitado en                                                                                                    |                                                    |                |  |       |

**Figura 16. Secuencia de corte de piezas.**

Fuente: elaboración propia. Enero 2009.

Este comando llena los campos relacionados con el costo en el apartado general. Para interpretar de mejor forma los resultados obtenidos a continuación<br>se describe la información que el programa proporciona. se describe la información que el programa proporciona.

Desperdicio: son los metros de largo sobrantes de cada panel, que no pueden ser utilizados en la fabricación de ninguna pieza y por lo tanto se deben descartar (no incluye el último panel, ya que éste puede no ser necesitado en su totalidad).

Costo desperdicio (m): El costo de los metros de largo sobrantes de cada panel.

Utilizados (m): Son los metros de largo de los paneles que fueron usados para la construcción de las piezas.

Costo metros utilizados (Q.): El costo de los metros de panel que fueron convertidos en las diferentes piezas.

Número de paneles: Es la cantidad de paneles que se requieren para la construcción del cuarto. aneles: Es la cantidad de paneles que se requieren para la<br>arto.<br>s utilizados (Q.): El costo por los paneles que se requieren<br>del cuarto.<br>rimir. El comando imprimir genera un cuadro de diálogo<br>la impresora en la que se des

Costo paneles utilizados (Q.): El costo por los paneles que se requieren para la construcción del cuarto.

Paso 7. Imprimir. El comando imprimir genera un cuadro de diálogo permite seleccionar la impresora en la que se desea trabajar. Luego izquierdo en la opción imprimir del cuadro de diálogo, el programa imprime los apartados general, paneles y el listado de piezas en blanco y negro, como lo muestra la figura 17. aso 7. Imprimir. El comando imprimir genera un cuadro de diálogo<br>seleccionar la impresora en la que se desea trabajar. Luego, al dar clic<br>o en la opción imprimir del cuadro de diálogo, el programa imprime los

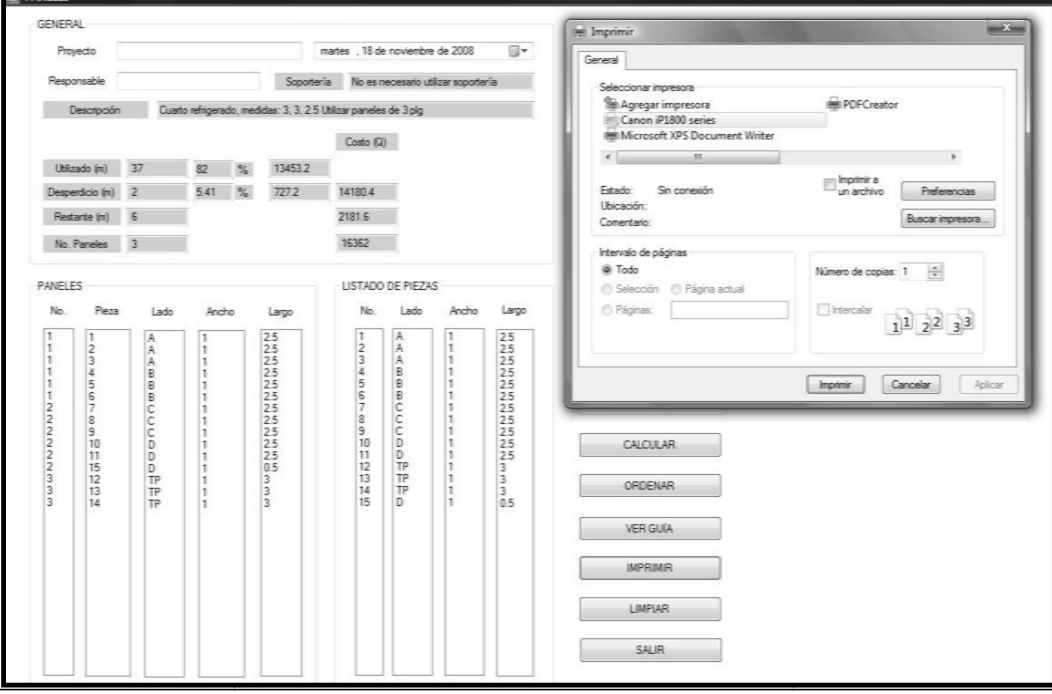

**Figura 17. Impresión del documento. 17.** 

Fuente: elaboración propia. Enero 2009.

Paso 8. Ver guía y limpiar. El comando ver guía muestra un ejemplo de cuarto refrigerado, señalando los lados a los que hacen referencia las letras en el listado de piezas.

La opción limpiar borra los campos de entrada, permitiendo ingresar los datos de un nuevo proyecto.

Utilizando el programa Paneles 1.1 se determinan las dimensiones de los paneles que mejor se adaptan a los proyectos solicitados por los clientes.

#### **3.2.1 Por pedido del cliente**

Para establecer las medidas de los paneles de poliuretano que, en promedio, reducen el desperdicio de materiales, se utilizan diferentes dimensiones de cuartos refrigerados, todas en metros.

El ancho del panel, utilizado generalmente, es de un metro; por ello, la variable a estimar es el largo del panel de poliuretano. Las dimensiones de la puerta del cuarto refrigerado son de un metro de ancho por dos metros de largo. Estas dimensiones son consideradas no significativas en el rendimiento de los paneles de poliuretano; por ello, se establecen como valores constantes para los cálculos realizados.

El desperdicio de paneles de poliuretano está representado como un porcentaje del total de material utilizado para la fabricación de las piezas que conforman el proyecto.
| L     | 2              |      |                     |           | Alto        |                         |      |      | L     | 2  |      |               |               |             | Alto                               |           |      |
|-------|----------------|------|---------------------|-----------|-------------|-------------------------|------|------|-------|----|------|---------------|---------------|-------------|------------------------------------|-----------|------|
| A     | 2              | 2.4  | 2.5                 | 2.6       | 2.7         | 2.8                     | 2.9  | 3    | A     | 3  | 2.4  | 2.5           | 2.6           | 2.7         | 2.8                                | 2.9       | 3    |
|       | 15             | 0.9  | 0.0                 | 0.0       | 3.4         | 0.8                     | 0.5  | 0.0  |       | 15 | 0.7  | 0.0           | 10.0          | 6.5         | 3.1                                | 2.7       | 0.0  |
|       | 14             | 0.0  | 4.6                 | 1.8       | 2.1         | 0.0                     | 1.6  | 0.0  |       | 14 | 0.0  | 6.9           | 3.3           | 2.3         | 6.3                                | 11.8      | 8.8  |
|       | 13             | 2.8  | 0.0                 | 2.6       | 0.9         | 4.1                     | 2.0  | 0.0  |       | 13 | 7.1  | 0.0           | 15.3          | 11.9        | 8.8                                | 5.8       | 2.9  |
| Panel | 12             | 0.0  | 0.0                 | 4.4       | 13.1        | 9.8                     | 6.8  | 39   |       | 12 | 0.0  | 12.1          | 8.7           | 5.5         | 2.5                                | 2.4       | 0.0  |
|       | 11             | 15.1 | 11.4                | 7.9       | 4.7         | 4.9                     | 2.4  | 0.0  | Panel | 11 | 8.6  | 5.2           | 4.0           | 1.3         | 21.9                               | 18.2      | 14.7 |
|       | 10             | 5.7  | 2.3                 | 1.8       | 13.1        | 9.8                     | 6.8  | 3.9  |       | 10 | 1.4  | 0.0           | 10.0          |             | 16.1 12.5                          | 9.1       | 5.9  |
|       | 8              | 5.7  | 2.3                 | 1.8       | 13.1        | 9.8                     | 6.8  | 3.9  |       | 8  | 7.1  | 3.5           | 2.0           |             | 38.7 34.4 30.3                     |           | 26.5 |
|       | 6              |      | 24.5 20.5           | 16.7 13.1 |             | 9.8                     | 6.8  | 3.9  |       | 6  | 21.4 | 13.8          | 10.0          | 8.7         | 5.6                                | 2.7       | 0.0  |
| L     | 3              |      |                     |           | <b>Alto</b> |                         |      |      | Ŀ     | 3  |      |               |               | <b>Alto</b> |                                    |           |      |
| A     | $\overline{2}$ | 2.4  | 2.5                 | 2.6       | 2.7         | 2.8                     | 2.9  | 3    | A     | 3  | 2.4  | 2.5           | 2.6           | 2.7         | 2.8                                | 2.9       | 3    |
|       | 15             | 0.7  | 0.0                 | 8.7       | 5.5         | 2.5                     | 2.4  | 0.0  |       | 15 | 0.6  | 5.4           | 8.9           | 5.8         | 3.0                                | 2.4       | 0.0  |
|       | 14             | 8.6  | 5.2                 | 2.0       | 5.5         | 2.5                     | 2.4  | 0.0  |       | 14 | 10.1 | 6.8           | 3.7           | 2.5         | 0.0                                | 14.8 11.6 |      |
|       | 13             | 3.6  | 5.2                 | 4.0       | 1.3         | 8.8                     | 5.8  | 2.9  |       | 13 | 4.5  | 1.4           |               |             | 17.8 14.2 10.8                     | 7.7       | 4.7  |
| Panel | 12             | 5.0  | 0.0                 | 8.7       | 5.5         | 2.5                     | 2.4  | 0.0  | Panel | 12 | 0.0  |               | 13.5 10.0     | 6.6         | 3.5                                | 2.6       | 0.0  |
|       | 11             | 8.6  | 5.2                 | 4.0       | 1.3         | 11.9                    | 8.8  | 5.9  |       | 11 | 8.9  | 5.4           | 3.7           |             | 6.6 23.2 19.6 16.3                 |           |      |
|       | 10             | 1.4  | 0.0                 | 8.7       | 11.9        | 8.8                     | 5.8  | 2.9  |       | 10 | 8.9  |               |               |             | 5.4 20.4 16.8 13.3 10.1            |           | 7.0  |
|       | 8              | 5.0  | 5.2                 | 2.0       | 11.9        | 8.8                     | 5.8  | 2.9  |       | 8  | 6.2  |               |               |             | 2.7 12.6 37.1 33.0 29.2 25.6       |           |      |
|       | 6              | 15.7 | 12.1                | 8.7       | 7.7         | 5.0                     | 2.4  | 0.0  |       | 6  | 17.3 |               | 13.5 10.0 8.4 |             | 5.4                                | 2.3       | 0.0  |
| L     | 3              |      |                     |           | <b>Alto</b> |                         |      |      | L     | 4  |      |               |               | <b>Alto</b> |                                    |           |      |
| A     | 4              | 2.4  | 2.5                 | 2.6       | 2.7         | 2.8                     | 2.9  | 3    | A     | 3  | 2.4  | 2.5           | 2.6           | 2.7         | 2.8                                | 2.9       | 3    |
|       | 15             | 1.8  | 0.0                 | 9.1       | 6.1         | 3.3                     | 2.4  | 0.0  |       | 15 | 1.8  | 0.0           | 9.9           | 6.7         | 3.7                                | 2.6       | 0.0  |
|       | 14             | 8.7  | 5.6                 | 3.5       | 6.1         | 3.3                     | 16.4 | 13.5 |       | 14 | 14.7 | 6.7           | 3.5           | 6.7         | 3.7                                | 16.6 13.5 |      |
|       | 13             | 8.7  | 5.6                 |           | 17.7 14.4   | 11.4                    | 8.5  | 5.8  |       | 13 | 7.8  | 6.7           | 18.5          |             | 15.1 11.8                          | 8.7       | 5.8  |
|       | 12             | 1.8  | 12.2                | 9.1       | 6.1         | 3.3                     | 2.4  | 0.0  |       | 12 | 0.9  | 13.3          | 9.9           | 6.7         | 3.7                                | 2.6       | 0.0  |
| Panel | 11             | 13.3 | 10.0                | 6.9       | 4.0         | 23.6                    | 20.4 | 17.3 | Panel | 11 | 10.1 | 11.1          | 7.8           | 4.6         | 24.0 20.6 17.3                     |           |      |
|       | 10             | 4.1  | 1.1                 |           | 19.8 16.5   | 13.4                    | 10.5 | 77   |       | 10 | 10.1 |               |               |             | 2.2 20.7 17.2 13.8 10.7            |           | 7.7  |
|       | 8              |      |                     |           |             | 15.6 12.2 9.1 39.5 35.8 | 32.2 | 28.9 |       | 8  |      |               |               |             | 10.1 13.3 9.9 40.2 36.2 32.4 28.9  |           |      |
|       | 6              |      | 15.6 12.2           | 9.1       | 7.5         | 4.9                     | 2.4  | 0.0  |       | 6  |      | 33.0 13.3 9.9 |               | 8.2         | 5.3                                | 2.6       | 0.0  |
| Ŀ     | 4              |      |                     |           | <b>Alto</b> |                         |      |      | Ŀ     | 5  |      |               |               | Alto        |                                    |           |      |
| A     | 4              | 2.4  | 2.5                 | 2.6       | 2.7         | 2.8                     | 2.9  | 3    | A     | 5  | 2.4  | 2.5           | 2.6           | 2.7         | 2.8                                | 2.9       | 3    |
|       | 15             | 5.7  | 2.8                 | 7.2       | 4.4         | 8.8                     | 6.0  | 3.2  |       | 15 | 5.6  | 2.7           | 13.3 10.4 7.6 |             |                                    | 4.9       | 2.4  |
|       | 14             | 11.5 | 8.3                 | 7.9       | 9.6         | 3.8                     | 10.8 | 8.1  |       | 14 |      |               |               |             | 25.4 21.9 18.7 15.6 12.7           | 16.1      | 13.3 |
|       | 13             | 6.9  | 3.7                 | 15.1      | 11.9        | 8.8                     | 6.0  | 3.2  |       | 13 |      |               |               |             | 16.9 13.7 17.3 24.7 21.5 18.5 15.7 |           |      |
|       | 12             | 3.8  | 11.1                | 7.9       | 9.6         | 6.8                     | 4.1  | 1.6  |       | 12 |      |               |               |             | 8.5 21.9 18.7 15.6 12.7            | 9.9       | 7.2  |
| Panel | 11             | 12.6 | 9.3                 | 6.1       | 3.2         | 19.1                    | 15.9 | 12.9 | Panel | 11 |      | 15.5 12.3 9.3 |               |             | 6.5 24.1 21.0                      |           | 18.1 |
|       | 10             | 7.6  | 4.6                 |           | 19.8 16.6   | 13.6                    | 10.8 | 8.1  |       | 10 | 5.6  |               |               |             | 2.7 20.0 16.9 13.9 11.1            |           | 8.4  |
|       | 8              | 6.9  | 3.7                 | 5.4       | 30.6        | 27.2                    | 21.0 | 21.0 |       | 8  | 19.7 |               |               |             | 16.4 13.3 41.6 38.0 34.6 31.3      |           |      |
|       | 6              |      | 30.5 26.9 23.4 20.1 |           |             | 17.0                    | 14.1 | 11.3 |       | 6  |      |               |               |             | 25.4 21.9 18.7 15.6 12.7 9.9       |           | 7.2  |

**Tabla XIII. Desperdicio de paneles de poliuretano (en porcentaje).** 

Los resultados más significativos del desperdicio generado por las dimensiones de paneles de poliuretano se presentan en la tabla XIV. El costo asociado con el desperdicio se determina utilizando el costo unitario del panel de poliuretano definido en la sección 2.1.2.1.2.

|         |    | <b>Mediana</b> | <b>Media</b> | S     |          | <b>Costo</b>  |
|---------|----|----------------|--------------|-------|----------|---------------|
|         | 15 | 3              | 3.7          | 3.37  | $\Omega$ | 1,438.91      |
|         | 14 | 7              | 7.7          | 5.93  |          | Q 2,995.25    |
|         | 13 | 7              | 8.7          | 6.03  |          | Q 3,387.90    |
|         | 12 | 5              | 6.1          | 5.12  |          | $ Q$ 2,369.33 |
| Paneles | 11 | 10             | 11.2         | 6.68  |          | Q 4,354.09    |
|         | 10 | 9              | 9.6          | 5.70  |          | Q 3,721.42    |
|         | 8  | 13             | 18.4         | 13.05 |          | Q 7,154.33    |
|         | 6  | 10             | 11.5         | 8.01  |          | Q 4,483.14    |

**Tabla XIV. Resumen de datos desperdicio de paneles de poliuretano.** 

Fuente: elaboración propia. Enero 2009.

Según la información obtenida, para reducir el desperdicio de paneles de poliuretano, las medidas de los paneles de poliuretano que, en promedio, generan menos desperdicio son: 15 metros, con un desperdicio de 3.9 metros; 12 metros, con un desperdicio de 6.7 metros; y 14 metros, con un desperdicio de 7.3 metros.

# **3.2.2 Por capacidad de transporte**

F

El largo de los paneles de poliuretano es limitado por la capacidad del transporte utilizado. Los contenedores y plataformas poseen diferentes características en sus dimensiones; de éstas, la más importante para el transporte de paneles de poliuretano es el largo.

Cuando se utilizan plataformas existe la ventaja de que pueden incluirse uno o dos paneles extras en la parte superior; además, el largo de los paneles puede sobrepasar las dimensiones de la plataforma hasta en 3 metros por la parte de atrás<sup>6</sup>. Además, el costo de transportar en plataforma es considerablemente menor que al utilizar contenedor.

En la tabla XV se analizan las diferentes opciones de transporte para cada medida de panel de poliuretano que permite reducir el desperdicio.

La longitud de la parte de los paneles de poliuretano que exceden el largo de la plataforma se denominan como voladizo.

| Panel (m) | Plataforma (m) | Voladizo (m) | <b>Costo</b> |
|-----------|----------------|--------------|--------------|
|           | 12.192         | 2.808        | Q.21,280.00  |
| 15        | 13.716         | 1.284        | Q.23,940.00  |
|           | 14.631         | 0.369        | Q.25,460.00  |
|           | 12.192         | 1.808        | Q.21,280.00  |
| 14        | 13.716         | 0.284        | Q.23,940.00  |
|           | 14.631         |              | Q.25,460.00  |
| 12        | 12.192         |              | Q.21,280.00  |

**Tabla XV. Tipos de plataforma para paneles de poliuretano que reducen desperdicio.** 

Fuente: elaboración propia. Enero 2009.

 $\overline{a}$ 

<sup>&</sup>lt;sup>6</sup> Según el artículo 59, Título IV del Reglamento de tránsito. Acuerdo Gubernativo número 499-97. Guatemala, julio 1997.

# **3.3 Cuartos refrigerados estándar**

Las dimensiones y el equipo de refrigeración a utilizar definen el precio del cuarto refrigerado. El equipo de refrigeración debe definirse con base al tipo y cantidad de productos que se desea refrigerar o congelar; por ello, no es conveniente realizar una generalización en el uso de éstos. Sin embargo, las dimensiones de los cuartos refrigerados presentan tendencias que permiten sugerir a los clientes proyectos con medidas definidas; a su vez, estas reducen el desperdicio de materiales y con ello el costo del proyecto en general.

Empleando el análisis estadístico realizado en la sección 2.2.1 y el tamaño óptimos de los paneles de poliuretano, se proponen tres tipos de cuartos refrigerados estándar; cada uno con diferentes dimensiones que se adecuan a las preferencias de los clientes y permiten optimizar el uso de los recursos materiales.

#### **3.3.1 Cuarto refrigerado tipo A**

Este cuarto refrigerado posee una capacidad volumétrica muy amplia, para clientes que necesitan almacenar una gran cantidad de productos y cuentan con amplio espacio disponible en sus instalaciones.

## **3.3.1.1 Dimensiones**

Las dimensiones de este proyecto se listan en la tabla XVI de la página 80.

| Largo          | 5 <sub>m</sub>       |
|----------------|----------------------|
| <b>Ancho</b>   | 4.5 <sub>m</sub>     |
| Alto           | 2.9 <sub>m</sub>     |
| Ancho puerta   | 0.9 <sub>m</sub>     |
| Alto puerta    | 2 <sub>m</sub>       |
| <b>Volumen</b> | 65.25 m <sup>3</sup> |

**Tabla XVI. Dimensiones cuarto refrigerado tipo A.** 

Fuente: elaboración propia. Enero 2009.

#### **3.3.1.2 Materiales**

La materia prima para la construcción del cuarto refrigerado es el panel de poliuretano, por ello la empresa debe contar con las cantidades necesarias de éste para cumplir con la demanda de este producto.

La lámina y el sellador son materiales necesarios para la construcción de los cuartos refrigerados: la primera es incluida en el análisis de costos únicamente, debido a que es utilizada en diferentes tipos de proyectos por lo que su manejo en el inventario no se limita a su uso en los cuartos refrigerados. El sellador es un material indispensable en las operaciones de ensamblaje de las diferentes piezas de los cuartos refrigerados, por lo que su disponibilidad debe ser analizada adecuadamente.

La utilización de estos materiales se describe en la tabla XVII de la página 81.

| <b>Paneles Poliuretano</b> | 6                |
|----------------------------|------------------|
| Material a utilizar        | 78.1 $m^2$       |
| <b>Desperdicio</b>         | 2.7 $m^2$        |
| <b>Resto</b>               | 6 m <sup>2</sup> |
| <b>Sellador</b>            | 21,940 ml        |

**Tabla XVII. Materiales cuarto refrigerado tipo A.** 

Fuente: elaboración propia. Octubre 2008.

### **3.3.1.3 Mano de obra**

En el diseño y construcción del cuarto refrigerado tipo A debe participar un técnico en refrigeración y un ayudante, como en todos los cuartos refrigerados; sin embargo el tiempo de construcción es considerablemente mayor. Por experiencia puede afirmarse que el tiempo de construcción se incrementa en un 20% en comparación a un cuarto refrigerado promedio.

Esto es particularmente importante en la previsión del costo de la mano de obra, el cual, debe tomarse en cuenta para determinar el precio de venta al público de este tipo de cuarto refrigerado.

# **3.3.2 Cuarto refrigerado tipo B**

Este cuarto refrigerado posee una capacidad volumétrica media, para clientes que necesitan almacenar una cantidad considerable de productos, aunque pueden existir limitaciones de espacio o presupuesto.

# **3.3.2.1 Dimensiones**

Las dimensiones de este proyecto se listan en la tabla XVIII.

| Largo        | 4 m              |
|--------------|------------------|
| <b>Ancho</b> | 3.5 <sub>m</sub> |
| Alto         | 2.7 <sub>m</sub> |
| Ancho puerta | 0.9 <sub>m</sub> |
| Alto puerta  | 2 <sub>m</sub>   |
| Volumen      | 37.8 $m3$        |

**Tabla XVIII. Dimensiones cuarto refrigerado tipo B.**

Fuente: elaboración propia. Enero 2009.

# **3.3.2.2 Materiales**

Los paneles de poliuretano y el sellador necesarios para construir el cuarto refrigerado tipo B se describe en la tabla XIX de la página 83.

| <b>Paneles Poliuretano</b> | 4                  |
|----------------------------|--------------------|
| Material a utilizar        | 54.5 $m^2$         |
| <b>Desperdicio</b>         | 2.5 m <sup>2</sup> |
| <b>Resto</b>               | 3 m <sup>2</sup>   |
| <b>Sellador</b>            | 17,180 ml          |

**Tabla XIX. Materiales cuarto refrigerado tipo B.** 

Fuente: elaboración propia. Enero 2009.

# **3.3.2.3 Mano de obra**

La construcción del cuarto refrigerado tipo B debe realizarse en un plazo de tiempo promedio, ya que las dimensiones utilizadas en este proyecto se emplean en la sección 2.1.3., para el desarrollo del diagrama de operaciones.

# **3.3.3 Cuarto refrigerado tipo C**

Este cuarto refrigerado posee una capacidad volumétrica reducida, para clientes que necesitan almacenar una cantidad pequeña de productos, poseen limitaciones de espacio o presupuesto.

# **3.3.3.1 Dimensiones**

Las dimensiones de este proyecto se listan en la tabla XX de la página 84.

| Largo        | 2.2 <sub>m</sub> |
|--------------|------------------|
| <b>Ancho</b> | $2.2 \text{ m}$  |
| Alto         | 2.5 <sub>m</sub> |
| Ancho puerta | 0.9 <sub>m</sub> |
| Alto puerta  | 2m               |
| Volumen      | 12.1 $m3$        |

**Tabla XX. Dimensiones cuarto refrigerado tipo C.** 

Fuente: elaboración propia. Enero 2009.

# **3.3.3.2 Materiales**

Las cantidades de panel de poliuretano y sellador necesarios para construir el cuarto refrigerado tipo C se describe en la tabla XXI.

| <b>Paneles Poliuretano</b> | 2               |
|----------------------------|-----------------|
| <b>Material a utilizar</b> | 27.4 $m2$       |
| <b>Desperdicio</b>         | $0 \text{ m}^2$ |
| <b>Resto</b>               | 2.6 $m^2$       |
| <b>Sellador</b>            | 10,000 ml       |

**Tabla XXI. Materiales cuarto refrigerado tipo C.** 

# **3.3.3.3 Mano de obra**

Por experiencia, los técnicos en refrigeración indican que el tiempo de construcción de este tipo de proyecto, puede reducirse hasta en un 20% en comparación a un cuarto refrigerado promedio.

# **3.4 Análisis de costos**

Para determinar el precio de venta al público de los cuartos refrigerados estándar es necesario establecer el costo de producción de cada uno de ellos. El costo de producción está formado por el costo primo y los gastos de fabricación.

El costo primo lo conforman la materia prima utilizada y la mano de obra directa que desarrolla el proyecto. Los gastos de fabricación son la suma de todos los costos indirectos y otros cargos a la producción de los cuartos refrigerados.

#### **3.4.1 Costo primo**

Los diferentes tipos de cuartos refrigerados utilizan diferentes cantidades de materia prima; a su vez, el tiempo de construcción difiere en algunas horas, según las dimensiones de cada uno. El costo primo agrupa estos costos, y conforma el primer paso para establecer el costo de producción.

# **3.4.1.1 Cuarto refrigerado tipo A**

En la tabla XXII, se determina el costo primo del cuarto refrigerado tipo A. La materia prima a utilizar se compone de los paneles de poliuretano y el sellador para ensamblaje. La mano de obra directa se determina según el tiempo de construcción establecido en el capítulo 2, sección 2.1.3, y los salarios especificados en los perfiles de los trabajadores descritos en el capítulo 2, sección 2.1.1.

| <b>Descripción</b>     | <b>Cantidad</b> | <b>Costo unitario</b> | <b>Costo total</b> |
|------------------------|-----------------|-----------------------|--------------------|
| Paneles de poliuretano | 6               | Q.3,746.29            | Q.22,477.74        |
| Flete y seguridad      | 6               | Q.1,020.78            | Q.6,124.68         |
| Sub total              |                 |                       | Q.28,602.42        |
| <b>Impuestos DAI</b>   | 2%              |                       | Q.572.05           |
| Sellador               | 21.91           | Q.90.00/              | Q.1,971.00         |
| Técnico                | 48.6 h          | Q.8.33/h              | Q.404.84           |
| Ayudante               | 48.6 h          | Q.6.25/h              | Q.303.75           |
| Costo primo            |                 |                       | Q.31,854.06        |

**Tabla XXII. Costo primo cuarto refrigerado tipo A.** 

# **3.4.1.2 Cuarto refrigerado tipo B.**

El cálculo del costo primo para el cuarto refrigerado tipo B es similar al tipo A, considerando las diferencias volumétricas entre ellos. En la tabla XXIII se determina el costo primo de este tipo de proyecto.

| <b>Descripción</b>     | <b>Cantidad</b> | <b>Costo unitario</b> | <b>Costo total</b> |
|------------------------|-----------------|-----------------------|--------------------|
| Paneles de poliuretano | 4               | Q.3,746.29            | Q.14,985.16        |
| Flete y seguridad      | 4               | Q.1,020.78            | Q.4,083.12         |
| Sub total              |                 |                       | Q.19,068.28        |
| Impuestos DAI          | 2%              |                       | Q.381.37           |
| Sellador               | 17.21           | Q.90.00/              | Q.1548.00          |
| Técnico                | 40.5 h          | Q.8.33/h              | Q.337.37           |
| Ayudante               | 40.5 h          | Q.6.25/h              | Q.253.13           |
| Costo primo            |                 |                       | Q.21,588.15        |

**Tabla XXIII. Costo primo cuarto refrigerado tipo B.**

# **3.4.1.3 Cuarto refrigerado tipo C.**

El costo primo de este tipo de proyectos es el menor de los cuartos refrigerados estándar; ya que cuenta con la menor capacidad volumétrica; esto permite que su construcción emplee menos tiempo y materiales que los cuartos refrigerados tipo A y B. En la tabla XXIV se determina el costo primo de este tipo de proyecto.

| <b>Descripción</b>     | <b>Cantidad</b> | <b>Costo unitario</b> | <b>Costo total</b> |
|------------------------|-----------------|-----------------------|--------------------|
| Paneles de poliuretano | $\overline{2}$  | Q.3,746.29            | Q.7,492.58         |
| Flete y seguridad      | 2               | Q.1,020.78            | Q.2,041.56         |
| Sub total              |                 |                       | Q.9,534.14         |
| <b>Impuestos DAI</b>   | 2%              |                       | Q.190.68           |
| Sellador               | 10 <sub>l</sub> | Q.90.00/              | Q.900.00           |
| Técnico                | 32.4h           | Q.8.33/h              | Q.269.89           |
| Ayudante               | 32.4h           | Q.6.25/h              | Q.202.50           |
| Costo primo            |                 |                       | Q.11,097.21        |

**Tabla XXIV. Costo primo cuarto refrigerado tipo C.** 

# **3.4.2 Gasto de fabricación.**

Los gastos de fabricación para la construcción de los cuartos refrigerados estándar incluyen suministros o materiales accesorios; el costo de estos se estima como un 10% de costo primo del proyecto.

El pasivo laboral, conformado por el bono 14, aguinaldo, vacaciones e indemnización, es calculado empleando las horas hombre necesarias para la construcción de este tipo de producto.

#### **3.4.2.1 Cuarto refrigerado tipo A.**

En la tabla XXV se describen los gastos de fabricación que genera la producción de un cuarto refrigerado tipo A.

| Descripción            | Cantidad | <b>Costo unitario</b> | <b>Costo total</b> |
|------------------------|----------|-----------------------|--------------------|
| Mano de obra indirecta | 3 h      | Q.29.17/h             | Q.87.50            |
| Bonificación           | 100.2 h  | Q.1.05/h              | Q.105.21           |
| Bono 14                | 100.2 h  | Q.3.65/ h             | Q.365.73           |
| Vacaciones             | 100.2 h  | Q.1.82/h              | Q.182.36           |
| Aguinaldo              | 100.2 h  | Q.3.65/ h             | Q.365.73           |
| Indemnización          | 100.2 h  | Q.3.65/ h             | Q.365.73           |
| Cuota patronal         | 12.67%   | Q.796.09              | Q.100.86           |
| Suministros            | 10%      | Q.31,854.06           | Q.3,185.40         |
| Gastos de Fabricación  |          |                       | Q.4,758.52         |

**Tabla XXV. Gastos de fabricación cuarto refrigerado tipo A.** 

# **3.4.2.2 Cuarto refrigerado tipo B.**

En la tabla XXVI se describen los gastos de fabricación que genera la producción de un cuarto refrigerado tipo B.

| <b>Descripción</b>     | <b>Cantidad</b> | Costo unitario |            |
|------------------------|-----------------|----------------|------------|
| Mano de obra indirecta | 3 <sub>h</sub>  | Q.29.17/h      | Q.87.50    |
| Bonificación           | 84 h            | Q.1.05/h       | Q.88.20    |
| Bono 14                | 84 h            | Q.3.65/ h      | Q.306.60   |
| Vacaciones             | 84 h            | Q.1.82/h       | Q.152.88   |
| Aguinaldo              | 84 h            | Q.3.65/h       | Q.306.60   |
| Indemnización          | 84 h            | Q.3.65/h       | Q.306.60   |
| Cuota patronal         | 12.67%          | Q.678.00       | Q.85.90    |
| <b>Suministros</b>     | 10%             | Q.21,588.15    | Q.2,158.81 |
| Gastos de Fabricación  |                 |                | Q.3,493.09 |

**Tabla XXVI. Gastos de fabricación cuarto refrigerado tipo B.** 

# **3.4.2.3 Cuarto refrigerado tipo C**

En la tabla XXVII se describen los gastos de fabricación que genera la producción de un cuarto refrigerado tipo C.

| <b>Descripción</b>     | <b>Cantidad</b> | Costo unitario | <b>Costo total</b> |
|------------------------|-----------------|----------------|--------------------|
| Mano de obra indirecta | 3 h             | Q.29.17/h      | Q.87.50            |
| Bonificación           | 67.8 h          | Q.1.05/h       | Q.60.69            |
| Bono 14                | 67.8 h          | Q.3.65/h       | Q.247.47           |
| Vacaciones             | 67.8 h          | Q.1.82/h       | Q.123.40           |
| Aguinaldo              | 67.8 h          | Q.3.65/h       | Q.247.47           |
| Indemnización          | 67.8 h          | Q.3.65/ h      | Q.247.47           |
| Cuota patronal         | 12.67%          | Q.559.89       | Q.70.94            |
| <b>Suministros</b>     | 10%             | Q.11,097.21    | Q.1,109.72         |
| Gastos de Fabricación  |                 |                | Q.2,194.66         |

**Tabla XXVII. Gastos de fabricación cuarto refrigerado tipo C.** 

# **3.4.3 Costo de producción**

El costo de producción es determinado por la suma del costo primo y los gastos de fabricación de los cuartos refrigerados. Este costo es la base para establecer el precio de venta al público. En la tabla XXIII se establecen los costos de producción de los cuartos refrigerados estándar.

|                      | Cuarto refrigerado estándar |             |             |
|----------------------|-----------------------------|-------------|-------------|
|                      | Tipo A                      | Tipo B      | Tipo C      |
| Costo primo          | Q.31,854.06                 | Q.21,588.15 | Q.11,097.21 |
| Gasto de fabricación | Q.4,758.52                  | Q.3,493.09  | Q.2,194.66  |
| Costo de producción  | Q.36,612.58                 | Q.25,081.24 | Q.13,291.87 |

**Tabla XXVIII. Costo de producción cuarto refrigerado estándar.** 

Fuente: elaboración propia. Enero 2009.

#### **3.5 Precio de venta al público (PVP)**

El precio de venta al público se determina agregando al costo de producción un 30% de éste como ganancia para la empresa, esto es realizado de acuerdo con las políticas de la empresa, específicamente para cuartos refrigerados, ya que para otros productos este porcentaje puede variar.

En la tabla XXIX de la página 93, se determinan los precios de venta al público de los cuartos refrigerados estándar.

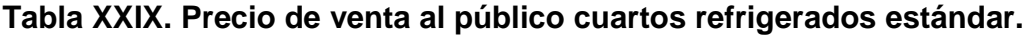

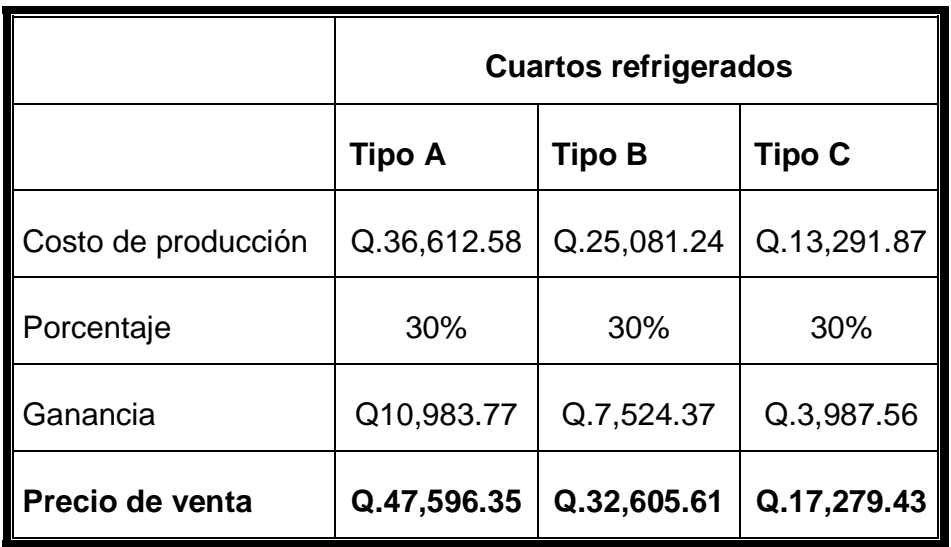

# **4. IMPLEMENTACIÓN DEL PLAN DE OPTMIZACIÓN**

El área administrativa de la empresa implementa el plan de optimización de materiales para la construcción de cuartos refrigerados por medio del manejo adecuado del inventario de los paneles de poliuretano. A su vez, se crea un catálogo que permita a los clientes escoger el cuarto refrigerado con las dimensiones y precio que mejor se adapte a sus necesidades.

En el área operativa se desarrolla un instructivo que permita documentar las operaciones básicas necesarias para la construcción de un cuarto refrigerado de acuerdo a las políticas de la empresa y los requerimientos de los clientes. Es importante proponer un plan de capacitación para el personal del departamento de taller, con el objetivo de preparar de mejor forma a los nuevos empleados y reducir la resistencia al cambio del personal actual.

# **4.1 Procedimientos**

Para que el plan de optimización brinde los mejores resultados es necesario reducir todos los costos asociados a la compra de paneles de poliuretano y la venta de los cuartos refrigerados.

En el capítulo 3, sección 3.2 se determina el tamaño óptimo de los paneles de poliuretano, con esto se reduce el desperdicio de materiales; pero es necesario considerar los costos que se ocasiona cada pedido de esta materia prima. Para reducir estos costos es necesario establecer un modelo de lote económico, con ello determinar cuándo y cuánto pedir estos materiales.

Los catálogos son instrumentos administrativos que presentan de forma resumida, ordenada y sistematizada un listado de cuartos refrigerados de diferentes dimensiones y precios; esto se establece utilizando el programa Paneles 1.1, brindando a los clientes la oportunidad de ajustar sus necesidades y presupuesto a las opciones que la empresa ofrece; sin embargo, esto no limita los productos ofrecidos por la empresa, ya que si el cliente lo desea, pueden desarrollarse proyectos con especificaciones diferentes a las presentadas en el catálogo.

### **4.1.1 Importación de paneles de poliuretano de tamaño óptimo**

Por políticas de la empresa, el inventario de los paneles de poliuretano no debe permitir faltante, por ello el modelo empleado es el de inventario sin déficit. Para utilizar este método es necesario conocer algunos datos fundamentales que se presentan en la tabla XXX.

| D              | Demanda          |                   | 650 $m2$    |
|----------------|------------------|-------------------|-------------|
| $\mathrm{C}_1$ | Costo unitario   |                   | Q.267.59    |
| C <sub>2</sub> | Costo por pedido |                   |             |
|                | Flete            | Q.37,660.05       |             |
|                | Seguridad        | Q.8,275.05        |             |
|                | Trámite aduanal  | Q.1,906.00        | Q.47,841.10 |
| $\mathtt{C}_3$ | Costo almacenaje | 5% costo unitario | Q.13.38     |

**Tabla XXX. Datos para aplicación del modelo inventario sin déficit.** 

Para determinar la cantidad óptima a pedir, se utiliza la ecuación 1.13 de la página 27.

$$
Q = \sqrt[2]{\frac{2 \times C_2 \times D}{C_3}} = \sqrt[2]{\frac{2 \times 47841.1 \times 650}{13.38}} = 2,155.98 \, m^2
$$

No es viable ordenar 2,156 m<sup>2</sup> de paneles de poliuretano, debido a las limitaciones de trasporte, el cual puede trasladar a lo sumo 675 m<sup>2</sup> de este material. Puede observarse que para generar el menor costo, es conveniente ordenar la mayor cantidad de paneles de poliuretano en cada pedido al proveedor.

El costo unitario por período es el costo de la cantidad óptima a pedir.

Costo unitario por período =  $C_1 \times Q = 267.59 \times 675 = Q.180,623.25$ 

El tiempo de un período se expresa de la siguiente manera:

$$
t = \frac{Q}{D} = \frac{675}{650} = 1.038 \text{ años}
$$

El costo de mantenimiento del inventario por período es:

Costo mantener inventario = 
$$
\frac{Q}{2} \times C_3 \times t = \frac{675}{2} \times 13.38 \times 1.038 = Q.4,687.35
$$

Para determinar el costo en un período se cuenta con la ecuación 1.9 de la página 29.

$$
\text{Costo} = C_1 \times Q + C_2 + C_3 \times t \times \frac{Q}{2}
$$
\n
$$
\text{Costo} = 67.59 \times 675 + 47841.1 \times 1.038 \times \frac{675}{2} = Q.228,814.68
$$

## **4.1.2 Catálogo de cuartos refrigerados**

Los cuartos refrigerados estándar pueden ser comercializados utilizando un documento que muestre las diferentes opciones, describiendo las principales características de cada producto. Este es un medio sencillo y atractivo para los clientes que desean información acerca de los productos y servicios que la empresa brinda.

# **4.1.1.1 Diseño**

El tamaño del catálogo es media carta (13.97 por 21.59 centímetros), con los calores, logotipo y slogan de la empresa; los cuales no se muestran por solicitud expresa de la organización. En la figura 18 de la página 99 se muestra un ejemplo del catálogo de cuartos refrigerados estándar.

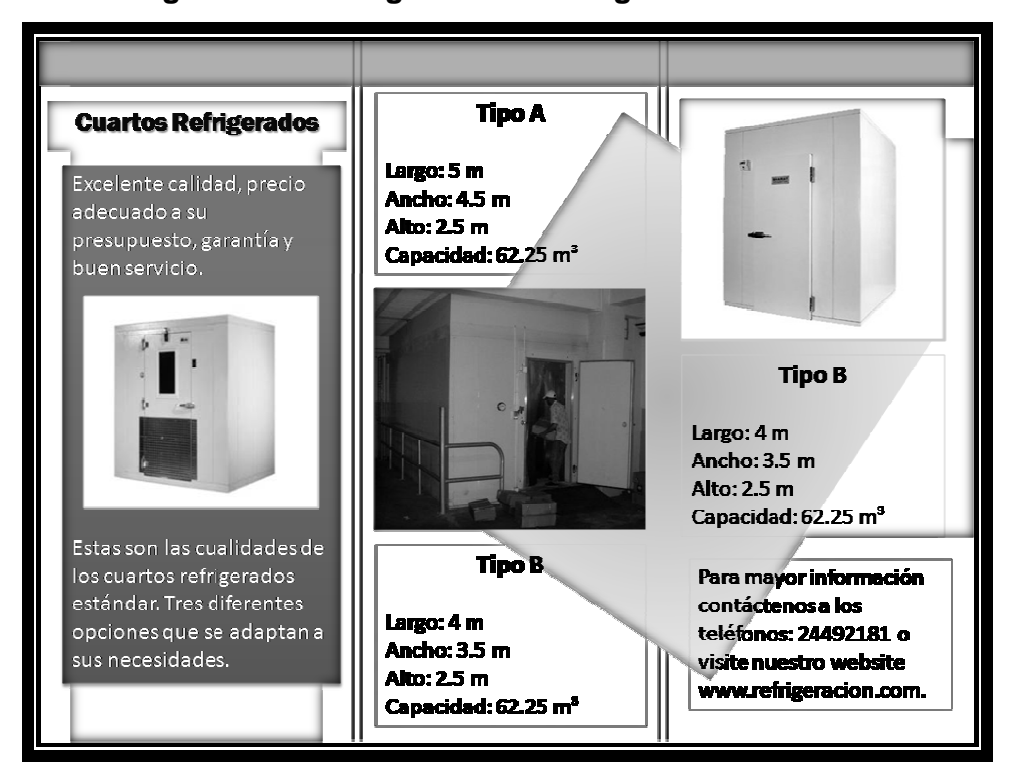

**Figura 18. Catálogo cuartos refrigerados estándar.**

Fuente: elaboración propia. Enero 2009.

## **4.1.1.2 Costo**

Los catálogos deberán ser distribuidos a los clientes que adquieran productos o servicios de la empresa, para generar interés en los cuartos refrigerados en general, y particularmente de tipo estándar.

Para realizar esto, la empresa debe imprimir una cantidad adecuada de refrigerados en general, y particularmente de tipo estándar.<br>Para realizar esto, la empresa debe imprimir una cantidad adecuada de<br>estos catálogos; en la tabla XXXI de la página 100, se describen los costos asociados a esto. El tipo de impresión es de alta calidad (papel ilustración no. 80), por lo que esto se refleja en su costo; sin embargo, no es conveniente utilizar papel de baja calidad, ya que puede afectar la imagen de la empresa y sus productos ante su clientela. presa, para generar interés<br>armente de tipo estándar.<br>esa debe imprimir una cantida<br>Cl de la página 100, se descr<br>esión es de alta calidad (pape<br>n su costo; sin embargo, no

| Cantidad | Costo unitario | Costo    |
|----------|----------------|----------|
| 50       | Q.0.45         | Q.22.50  |
| 100      | Q.0.42         | Q.42.00  |
| 500      | Q.0.40         | Q.200.00 |
| 1000     | Q.0.38         | Q.380.00 |

**Tabla XXXI. Costos de impresión del catálogo.** 

Fuente: elaboración propia. Enero 2009.

Los costos no incluyen distribución, ya que esto se realiza por medio de los ejecutivos de ventas de la empresa. La cantidad de catálogos que la empresa debe imprimir, deberá ser acorde a la información que se coloque en el documento; por ejemplo, si se incluyen los precios, no es conveniente imprimir una gran cantidad de catálogos, ya que la información podría variar en poco tiempo. Si en el catálogo sólo se incluye información acerca de las características de los cuartos refrigerados, pueden imprimirse una cantidad mayor de catálogos.

#### **4.2 Procesos**

Para que el plan de optimización brinde los resultados esperados, es indispensable que los procesos se documenten de manera adecuada. Para esto es necesario crear un instructivo que indique las operaciones y su respectiva secuencia. Este documento permite a la empresa establecer y mejorar las operaciones de construcción de cuartos refrigerados de forma independiente a quien sea el técnico responsable de realizarlas.

#### **4.2.1 Análisis de actividades**

Luego de realizar entrevistas con el personal técnico y administrativo de la empresa, se establecen las operaciones a realizar para la construcción de un cuarto refrigerado; describiendo algunas mejoras en el proceso actual (cabe mencionar que el proceso actual es bastante eficiente, ya que los técnicos encargados de este, tienen muchos años de experiencia). En la parte final de cada actividad, se describen aspectos clave para el desarrollo de las mismas, estos deben ser supervisados de cerca por el personal administrativo.

#### **Actividad 1. Elaboración del plano.**

El departamento de ingeniería de la empresa elabora un plano de la construcción del cuarto refrigerado, según las especificaciones indicadas por el vendedor. Este plano deberá incluir aspectos como modificaciones al piso y la acometida eléctrica necesaria.

#### Aspectos clave:

• Adecuada representación del entorno en el que se desarrolla el proyecto.

#### **Actividad 2. Corte de los paneles.**

Utilizando el programa Paneles 1.1 se determina la cantidad de paneles de poliuretano necesarios, el número de piezas y sus respectivas medidas. En la bodega central de la empresa se realiza el corte de los paneles adecuados a las medidas del proyecto a desarrollar.

Esto debe realizarse con las herramientas adecuadas, que permitan a los técnicos reducir el desperdicio de materiales y tiempo.

# Aspectos clave:

- Comprensión del listado de piezas generado.
- Disponibilidad de paneles de poliuretano.
- Exactitud y precisión en el corte de las piezas.
- Herramientas adecuadas para el corte y transporte de las piezas de paneles de poliuretano.

# **Actividad 3. Corte de lámina.**

Es necesario cortar cada una de los angulares y bases para el proyecto, deberá utilizarse la maquinaria adecuada para este propósito. Debiendo cumplir con las especificaciones deseadas en el proyecto.

# Aspectos clave:

- Disponibilidad de lámina.
- Herramientas adecuadas.

# **Actividad 4. Doblar lámina.**

Es importante evitar que la lámina, en cualquier punto, conserve bordes filosos, ya que éstos pueden ocasionar accidentes graves.

# Aspectos clave:

• Maquinaria adecuada

# **Actividad 5. Revisar y marcar área.**

Es necesario que previo a iniciar la instalación, se revise el área (idealmente esto debe ser realizado por un supervisor). Como parte de la revisión, deben inspeccionarse detalles particulares del proyecto que no hayan sido tomadas en cuenta con anterioridad. El marcado del área tiene como objetivo guiar la instalación de las bases de lámina por lo que el muy importante realizar esta operación con mucha precisión, ya que un error cometido en este proceso implicaría reiniciar el proyecto por completo para poder corregirlo.

# Aspectos clave:

- Herramientas adecuadas.
- Precisión y exactitud de los trazos.

# **Actividad 6. Montar base.**

Utilizando las marcas se montan las bases de lámina, esto debe realizarse con tarugos de penetración cuyas medidas dependen del tipo de piso en el que se desarrolle el proyecto.

# Aspectos clave:

• Seguimiento del trazo

• Selección adecuada del tipo de tarugo a utilizar.

# **Actividad 7. Corte de paneles.**

El borde superior de los paneles de cortarse a 45°, con el objetivo de facilitar su ensamble con las piezas del techo.

# Aspectos clave:

- Precisión en el corte
- Herramientas adecuadas

# **Actividad 8. Colocación de paneles.**

Para iniciar el montaje de las paredes del cuarto refrigerado es importante colocar los paneles que forman una de las esquinas del cuarto refrigerado, éstos deben se unidos por medio de un angular remachado a los paneles. Por último, se colocan los paneles de poliuretano que forman las paredes del cuarto refrigerado. Esta actividad se repite para las cuatro paredes del cuarto refrigerado.

# Aspectos clave:

- Orden de las piezas a instalar
- Exactitud de las medidas de las piezas y las bases

# **Actividad 9. Colocación del techo.**

Es similar a la colocación de las paredes; la diferencia radica en que el techo debe ser sostenido por un soporte temporal, previo a colocar los angulares que le brindan la estabilidad final al proyecto.

# Aspectos clave:

- Seguridad de los técnicos cuando se colocan piezas de poliuretano a una altura considerable.
- Orientación adecuada de las piezas del techo.

# **Actividad 10. Colocación de angulares.**

Deben colocarse los angulares en las uniones del techo y las paredes, esto completa la estructura del cuarto refrigerado.

# Aspectos clave:

• Exactitud en las medidas de los angulares.

# **Actividad 11. Aplicación del sellador.**

Cada una de las uniones de los paneles de poliuretano deben ser selladas para evitar la transferencia de calor hacia el interior del cuarto refrigerado; por esto, esta tarea debe ser realizada con cuidado.

#### Aspectos clave:

- Disponibilidad de sellador.
- Densidad lineal del sellador en las diferentes uniones del cuarto refrigerado.
- Cobertura total de las uniones para evitar condensación.

# **4.2.2 Capacitación del personal operativo**

Para capacitar al recurso humano es necesario desarrollar un plan que permita a la empresa incrementar su productividad.

# **4.2.2.1 Justificación.**

El recurso más importante en cualquier organización es el personal implicado en las actividades laborales. Esto es de especial importancia en una organización que presta servicios, en la cual, la presentación, conducta y productividad de los individuos influye directamente en la calidad y optimización de los servicios que se brindan.

Las empresas exitosas basan sus logros en dos pilares fundamentales: personal motivado y el trabajo en equipo. Estos aspectos permiten alcanzar elevados niveles de competitividad; por ello, son parte de nuevos enfoques administrativos.

Para alcanzar una fuerza laboral motivada son importantes una gran variedad de aspectos, por ejemplo: la calidad de trato que recibe en sus relaciones individuales con los ejecutivos; confianza, respeto y consideración de sus jefes; ambiente laboral y la medida en que éste facilita o inhibe el cumplimiento del trabajo de cada persona.

Sin embargo, en la mayoría de organizaciones de nuestro país, ni la motivación, ni el trabajo en equipo alcanzan un nivel deseable, dejándose con ello de aprovechar significativos aportes de la fuerza laboral y por consiguiente el de obtener mayores ganancias y posiciones más competitivas en el mercado.

Esta situación deriva en la necesidad de capacitación, la cual permite mantener, modificar o cambiar las actitudes y comportamientos de las personas dentro de la organización. Con ello, la empresa es orientada a la optimización de los servicios de refrigeración y aire acondicionado.

En tal sentido se plantea el presente Plan de Capacitación Anual en el área del desarrollo del recurso humano y mejora en la calidad del servicio al cliente.

# **4.2.2.2 Alcance**

La capacitación que se desarrolla en esta sección se enfoca en el personal operativo del departamento de taller.

# **4.2.2.3 Finalidad**

El propósito general de la capacitación es impulsar la eficacia organizacional; está se lleva a cabo para contribuir a:

- Elevar el nivel de rendimiento de los colaboradores y, con ello, al incremento de la productividad y rendimiento de la empresa.
- Mejorar la interacción entre los colaboradores y, con ello, a elevar el interés por el aseguramiento de la calidad en el servicio.
- Satisfacer requerimientos futuros de la empresa en materia de personal, sobre la base de la planeación de recursos humanos.
- Generar conductas positivas y mejoras en el clima de trabajo, la productividad y la calidad y, con ello, a elevar la moral de trabajo.
- Mantener la salud física y mental en tanto ayuda a prevenir accidentes de trabajo, y un ambiente seguro lleva a actitudes y comportamientos más estables.
- Mantener al colaborador actualizado con los avances tecnológicos, lo que alienta la iniciativa y la creatividad y ayuda a prevenir la obsolescencia de la fuerza de trabajo.

# **4.2.2.4 Objetivo general**

Preparar al personal para la ejecución eficiente de sus responsabilidades que asuman en sus puestos.

# **4.2.2.5 Objetivos específicos**

- Brindar oportunidades de desarrollo personal en los cargos actuales y para otros puestos para los que el colaborador puede ser considerado.
- Proporcionar orientación e información relativa a los objetivos de la empresa, su organización, funcionamiento, normas y políticas.
- Proveer conocimientos y desarrollar habilidades que cubran la totalidad de requerimientos para el desempleo de puestos específicos.
- Actualizar y ampliar los conocimientos requeridos en áreas de electricidad, refrigeración, aire acondicionado, entre otras.
- Contribuir a elevar y mantener un buen nivel de eficiencia individual y rendimiento colectivo.
- Ayudar en la preparación de personal calificado, acorde con los planes, objetivos y requerimientos de la Empresa.

# **4.2.2.6 Estrategias**

Algunas de las estrategias que mejor se adaptan a las necesidades de la empresa son:

- Actualización de nuevos procesos y equipos que enriquezcan los conocimientos teóricos de los técnicos acerca de refrigeración y aire acondicionado.
- Presentación de casos prácticos.
- Talleres acerca de relaciones interpersonales y productividad en el trabajo.

# **4.2.2.7 Metodología**

Para desarrollar las estrategias de capacitación es necesario utilizar los métodos adecuados para favorecer la participación de los técnicos y la comprensión de las diferentes innovaciones, entre las más importantes están: conferencias, talleres, exposiciones, entre otras.

### **4.2.2.8 Temas sugeridos**

Según las entrevistas realizadas con los técnicos y personal administrativo, se sugieren los siguientes temas para iniciar el proceso de capacitación.

• Productividad

- Manejo de materiales
- Electricidad industrial
- Actualización en el uso de equipos de refrigeración
- Seguridad e higiene industrial
- Relaciones interpersonales
# **5. VERIFICACIÓN Y MONITOREO**

El plan de optimización propuesto a la empresa requiere, en sus etapas iniciales, un estricto control en las actividades planteadas; esto debido a la resistencia al cambio que naturalmente se desarrolla en las personas por factores, en su mayoría, culturales.

El primer paso para establecer los mecanismos adecuados de verificación y monitoreo es necesario determinar las herramientas que brinden los indicadores más eficientes del rendimiento del plan.

#### **5.1 Puntos críticos de verificación**

El control de las actividades desarrolladas en la construcción de cuartos refrigerados es importante, ya que permite al personal verificar si se actúa de acuerdo a lo planificado.

El plan de optimización permite a la empresa ganar más dinero por cada proyecto desarrollado; sin embargo, es necesario establecer un plan de control de operaciones adecuado a las necesidades de la empresa, que permita satisfacer las expectativas de los clientes. Este se divide en tres fases que permiten reducir las quejas por parte de los clientes, en el proceso de construcción de los cuartos refrigerados.

Inicialmente debe identificarse y enumerase las operaciones que, en la actualidad, presentan problemas frecuentemente a los clientes.

#### **5.1.1 Detección de operaciones críticas**

Determinar las operaciones que son causa de problemas es un proceso complejo si se analiza aisladamente; sin embargo, puede tomarse como base el registro de quejas desarrollado en la sección 2.3.1, considerando los datos de la figura 8 de la página 61, podemos desarrollar un diagrama de Pareto en la figura 19.

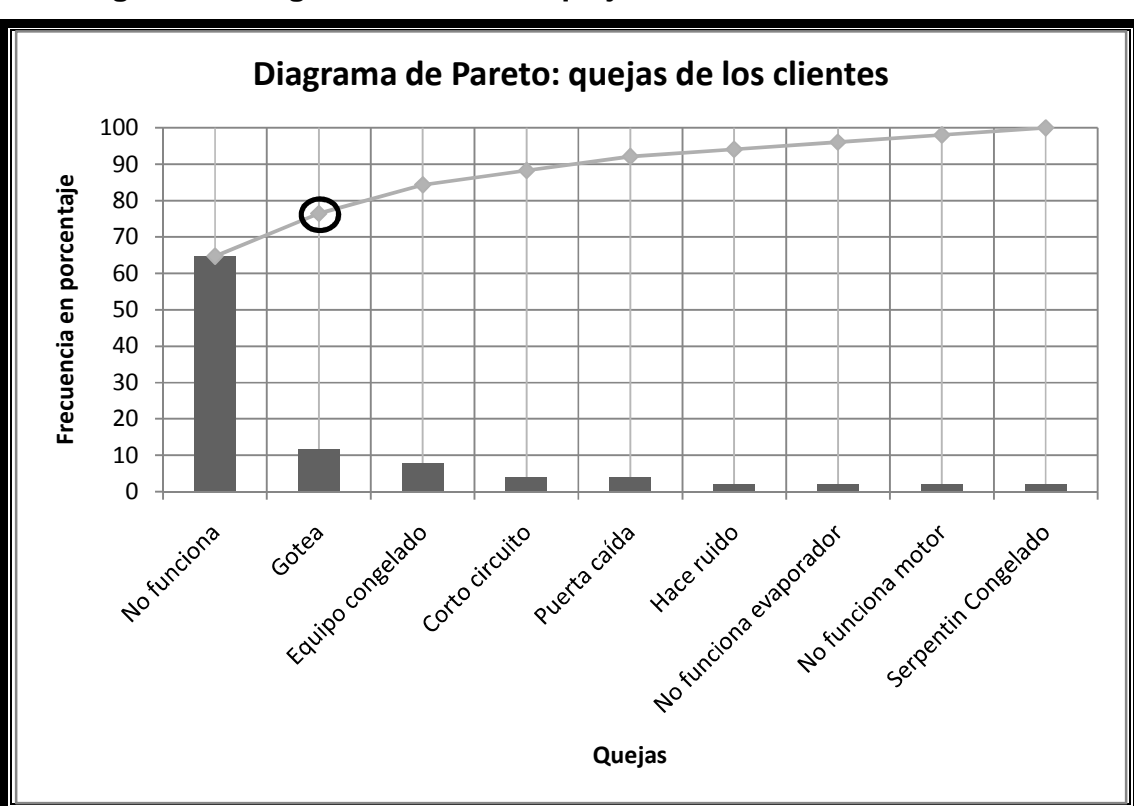

**Figura 19. Diagrama de Pareto: quejas comunes de los clientes.** 

Fuente: elaboración propia. Enero 2009.

En el diagrama de Pareto puede observarse que el ochenta por ciento (72%) de las principales quejas que los clientes manifiestan son de dos tipos: el cuarto refrigerado no funciona y cuando éste gotea. Sin embargo, conocer los problemas no brinda suficiente información para mejorar los procesos; para ello, es necesario establecer las causas que originan estos inconvenientes. %) de las principales quejas que los<br>arto refrigerado no funciona y cuando<br>blemas no brinda suficiente informac<br>necesario establecer las causas que<br>Para establecer las causas de e<br>Ishikawa ilustrado en la figura 20.

Para establecer las causas de estos problemas se emplea el diagrama de Ishikawa ilustrado en la figura 20.

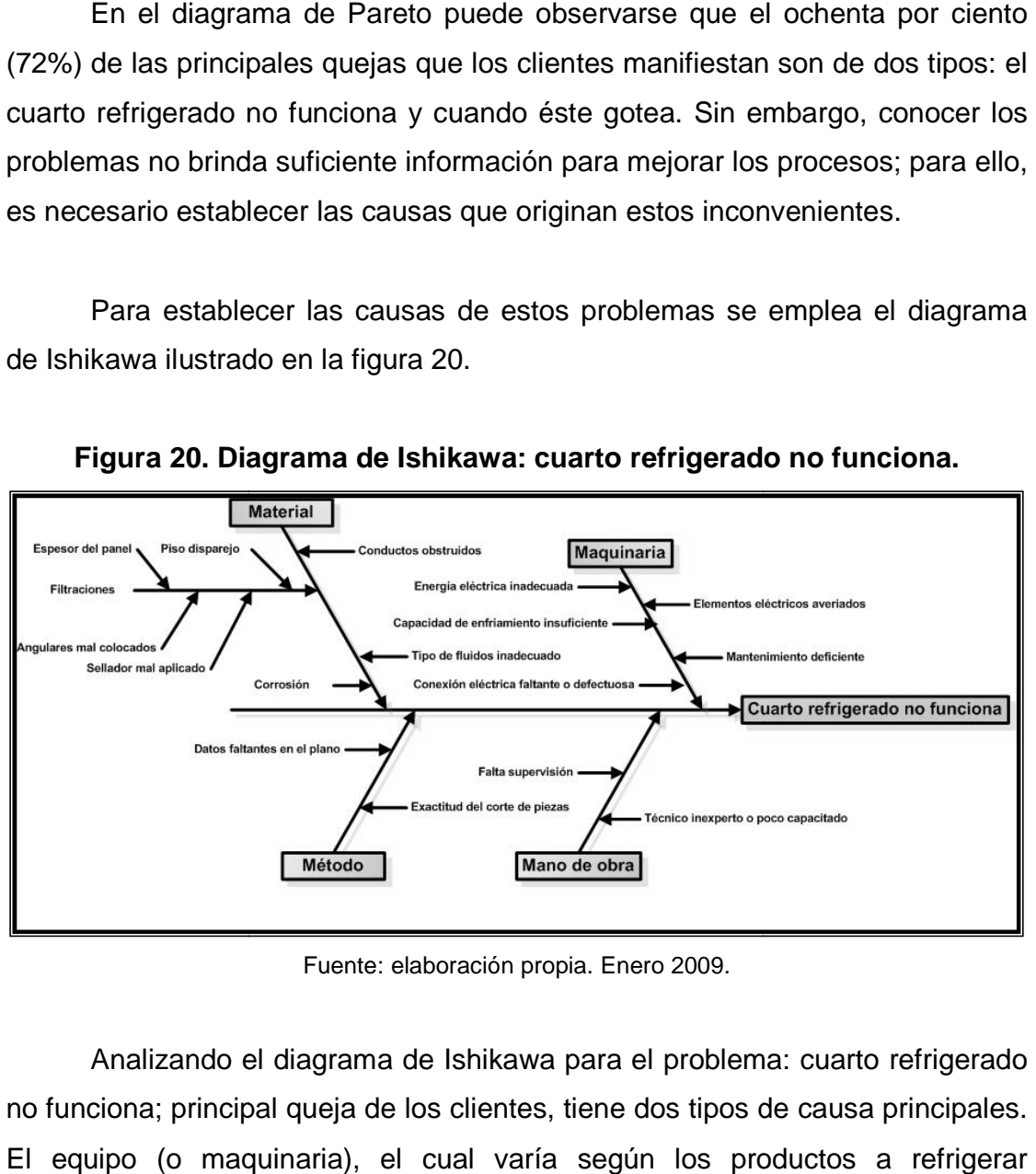

**Figura 20. Diagrama de Ishikawa: cuarto refrigerado no funciona. refrigerado no** 

Fuente: elaboración propia. Enero 2009.

Analizando el diagrama de Ishikawa para el problema: cuarto refrigerado Analizando el diagrama de Ishikawa para el problema: cuarto refrigerado<br>no funciona; principal queja de los clientes, tiene dos tipos de causa principales. El equipo (o maquinaria), el cual varía según los productos a refrigerar (congelar) y la cantidad de los mismos; por ello no pueden ser considerados aisladamente.

Los materiales son la principal causa de las fallas en los cuartos refrigerados, en especial, las filtraciones que originan una serie de inconvenientes a los clientes. Para eliminar las filtraciones en un cuarto refrigerado nuevo, es importante la adecuada utilización de los materiales aislantes, principalmente el sellador, los paneles de poliuretano y los angulares de lámina.

El manejo de los paneles de poliuretano se ve mejorado utilizando el programa Paneles 1.1, el sellador y los angulares deben ser controlados empleando una inspección final realizada por un supervisor, en la cual debe revisarse detalladamente la instalación de los angulares y las bases de lámina que permiten el aislamiento del cuarto refrigerado. Por último, la adecuada aplicación del sellador debe ser instruida por medio de capacitación, para que los técnicos conozcan la forma correcta de aplicar el sellador.

### **5.1.2 Diagrama de operaciones mejorado**

Las operaciones del proceso de construcción de cuartos refrigerados han sufrido algunas modificaciones, debido al uso del programa Paneles 1.1 y a las modificaciones necesarias para eliminar las causas de que los proyectos no funcionen, lo cual provoca que los clientes se quejen. En la figura 21 de la página 115 y la figura 22 de la página 116, se muestran los diagramas de operaciones del proceso: cuartos refrigerados.

**Figura 21. Diagrama de operaciones del proceso mejorado: cuartos refrigerados hoja 1.** 

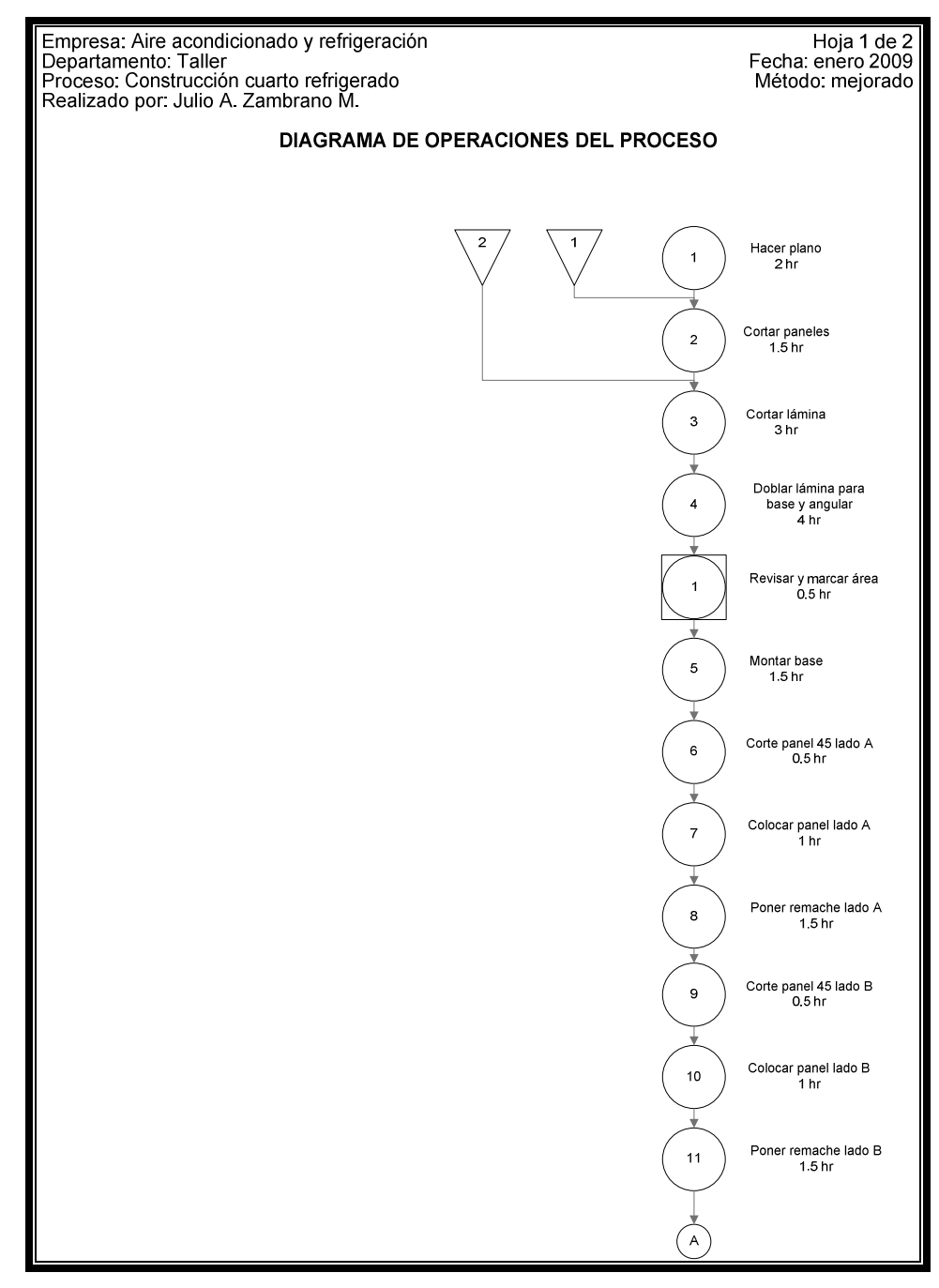

Fuente: elaboración propia. Enero 2009.

**Figura 22. Diagrama de operaciones del proceso mejorado: cuartos refrigerados hoja 2.** 

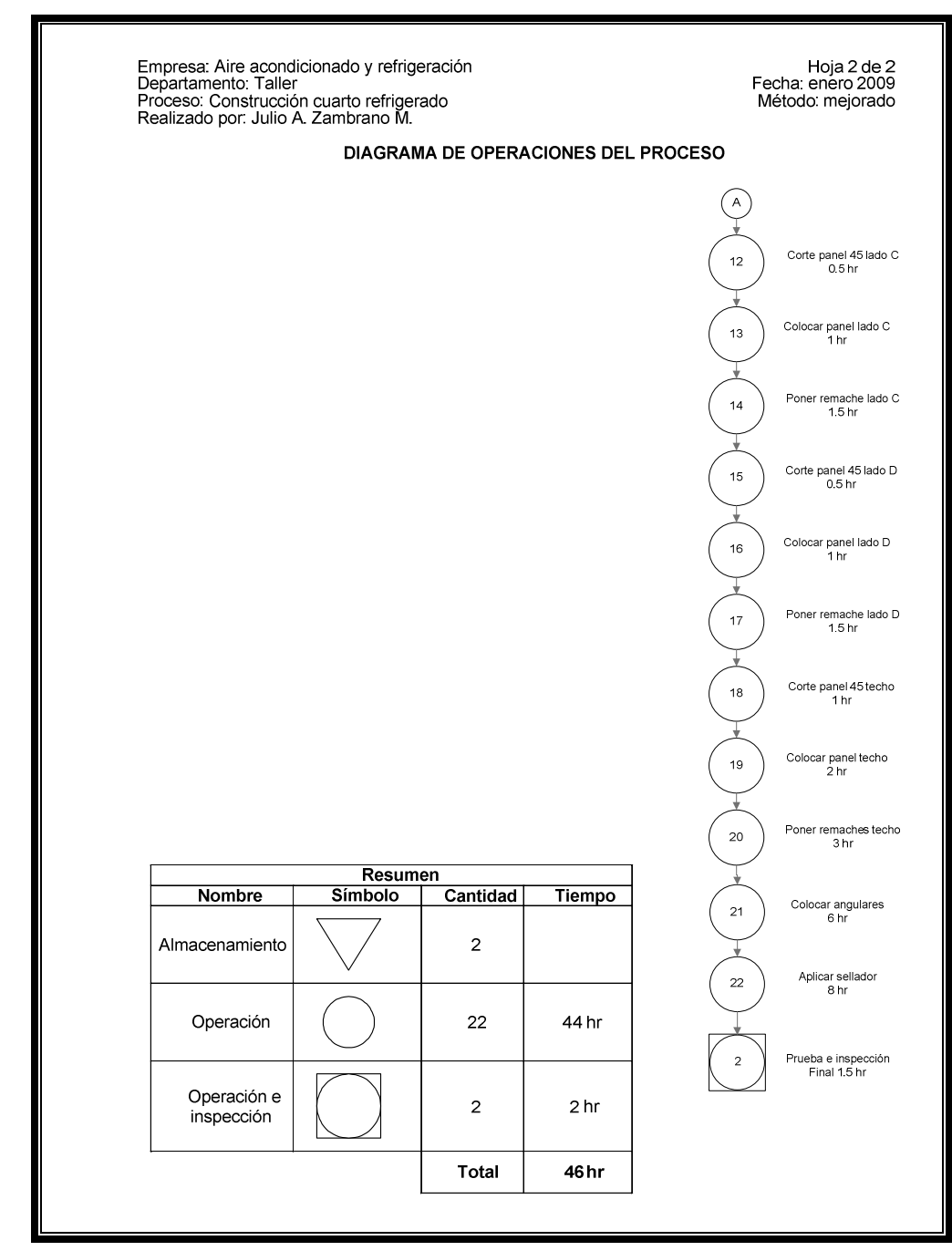

Fuente: elaboración propia. Enero 2009.

#### **5.1.3 Hoja de verificación**

La implementación del plan de optimización en el proceso de construcción de cuartos refrigerados y las mejoras en las operaciones existentes, necesitan un procedimiento de retroalimentación que permita tomar futuras decisiones basadas en información generada por medio de estadísticas.

Para obtener los datos que originan las estadísticas es útil emplear hojas de verificación; esto permite verificar las condiciones de entrega de los cuartos refrigerados.

En la figura 23 de la página 118 se muestra una hoja de verificación que debe ser llenada por los supervisores de proyecto, cuando el cliente presente alguna queja acerca de los cuartos refrigerados.

|                  | Hoja de verificación |        |  |  |  |  |  |  |
|------------------|----------------------|--------|--|--|--|--|--|--|
| Cliente          |                      | Fechas |  |  |  |  |  |  |
| <b>Dirección</b> | Construcción:        | Falla: |  |  |  |  |  |  |
| Teléfono         | Técnico              |        |  |  |  |  |  |  |
|                  | Tipo de problema     |        |  |  |  |  |  |  |
| Estructura       |                      | Equipo |  |  |  |  |  |  |
| Puerta           | Condensador          |        |  |  |  |  |  |  |
| Lado A           | Evaporador           |        |  |  |  |  |  |  |
| Lado B           | Compresor            |        |  |  |  |  |  |  |
| Lado C           | Energía eléctrica    |        |  |  |  |  |  |  |
| Lado D           | Tubería              |        |  |  |  |  |  |  |
| Piso             | Ventilardor          |        |  |  |  |  |  |  |
| Techo            | Serpentin            |        |  |  |  |  |  |  |
| Angulares        | Fluidos              |        |  |  |  |  |  |  |
| Bases            |                      |        |  |  |  |  |  |  |
| Sellador         | Accesorios           |        |  |  |  |  |  |  |
| Observaciones    |                      |        |  |  |  |  |  |  |

**Figura 23. Hoja de verificación para cuartos refrigerados dañados.**

Fuente: elaboración propia. Enero 2009.

#### **5.2 Base de datos para cuartos refrigerados**

 En la actualidad, la información es uno de los recursos más importantes que las empresas poseen; esta es generada procesando datos que producen las actividades cotidianas de la empresa. El manejo adecuado de los datos requiere una base de datos que permita acceder a la información en la forma y momento adecuados.

Las organizaciones que cumplen con esto poseen una enorme ventaja competitiva, por lo que la empresa debe contar con una base de datos que permita analizar las actividades a realizar y planificar las futuras.

## **5.2.1 Información básica**

 El desarrollo del plan de optimización presentó algunos obstáculos, el más significativo fue la falta de información clara y ordenada acerca de los cuartos refrigerados. Para evitar esto en futuras investigaciones, el personal administrativo indica que la información fundamental para el desarrollo de futuros proyectos.

En la tabla XXXII de la página 120, se describen los datos mínimos que deben incluirse en una base de datos funcional para la empresa.

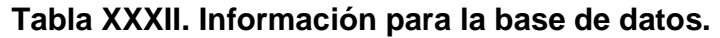

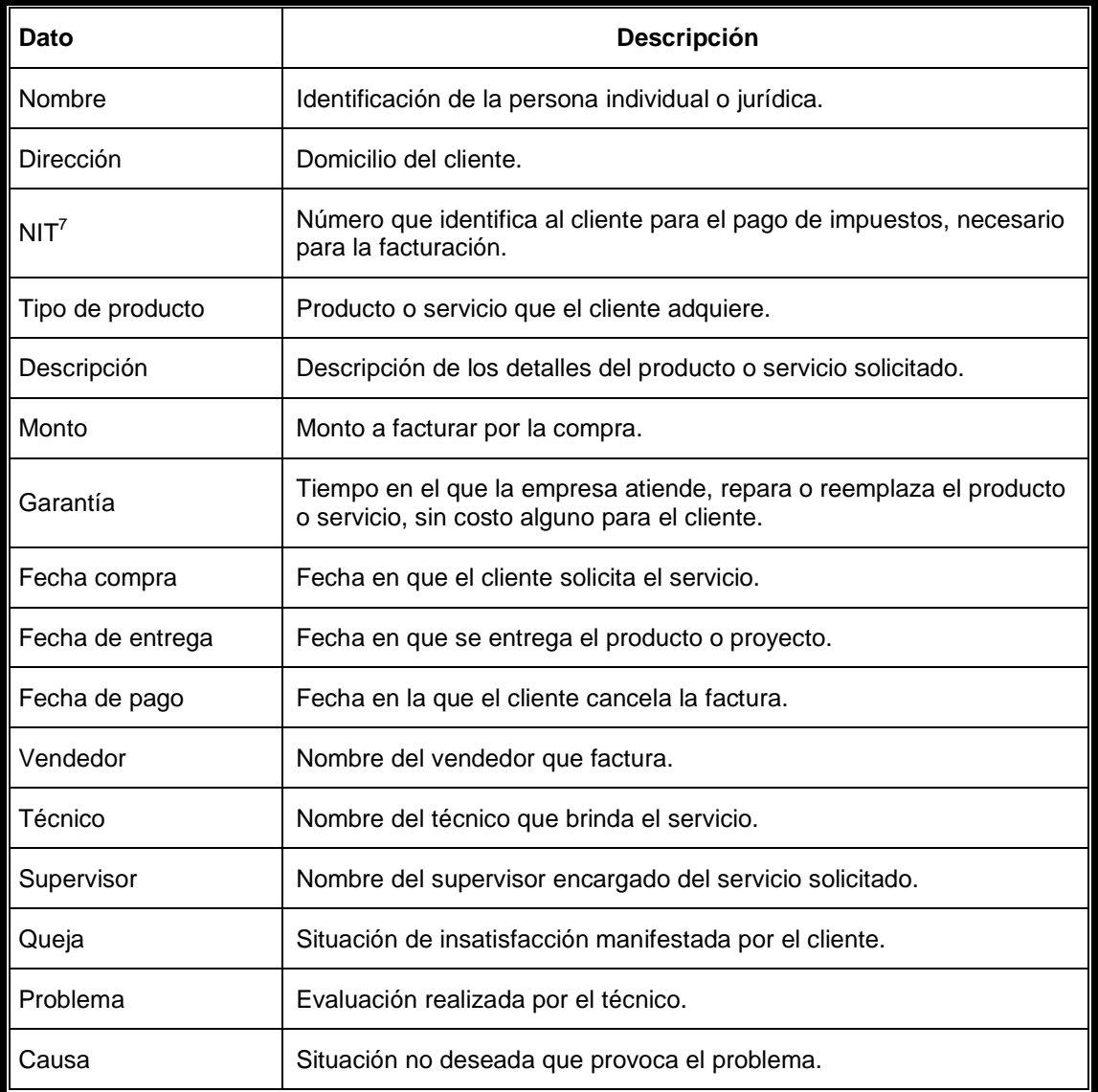

Fuente: elaboración propia. Enero 2009.

<sup>&</sup>lt;u>—</u><br><sup>7</sup> NIT siglas para número de identificación tributaria.

#### **5.2.2 Presentación de datos**

Los datos deben ser manejados de una forma ordenada y simple, de tal modo que puedan interpretarse fácilmente; por ello, es conveniente utilizar el programa Microsoft Excel, con esto la presentación de los datos facilita la toma de decisiones gracias a la facilidad de ordenamiento que este programa brinda. En la figura 24 se muestra el formato para la base de datos. oen ser manejados de una forma ordenada y simple, de<br>nterpretarse fácilmente; por ello, es conveniente utilizar<br>Excel, con esto la presentación de los datos facilita la tor

|                                                                             | programa Microsoft Excel, con esto la presentación de los datos facilita la toma |           |               |                    |                 |             |          |                  |                 |                       |             |                |                      |       |          |       |
|-----------------------------------------------------------------------------|----------------------------------------------------------------------------------|-----------|---------------|--------------------|-----------------|-------------|----------|------------------|-----------------|-----------------------|-------------|----------------|----------------------|-------|----------|-------|
|                                                                             | de decisiones gracias a la facilidad de ordenamiento que este programa brinda.   |           |               |                    |                 |             |          |                  |                 |                       |             |                |                      |       |          |       |
| En la figura 24 se muestra el formato para la base de datos.                |                                                                                  |           |               |                    |                 |             |          |                  |                 |                       |             |                |                      |       |          |       |
|                                                                             |                                                                                  |           |               |                    |                 |             |          |                  |                 |                       |             |                |                      |       |          |       |
| Figura 24. Formato base de datos.                                           |                                                                                  |           |               |                    |                 |             |          |                  |                 |                       |             |                |                      |       |          |       |
|                                                                             |                                                                                  |           |               |                    |                 |             |          |                  |                 |                       |             |                |                      |       |          |       |
|                                                                             | Nombre                                                                           | Dirección | $\frac{1}{2}$ | Ipo de producto    | Descripción     | Monto       | Garantia | Fecha compre     | echa de entrega | Fecha de pago         | Vendedor    | Técnico        | Supervisor           | Queja | Problema | Causa |
|                                                                             |                                                                                  | Ciudad    | 432657-0      | Cuarto refrigerado | Estándar tipo A | 0.47 600.00 |          | 1 año 19/01/2009 |                 | 02/02/2009 20/02/2009 | Pedro López | Roberto García | <b>Pablo Morales</b> |       |          |       |
|                                                                             |                                                                                  |           |               |                    |                 |             |          |                  |                 |                       |             |                |                      |       |          |       |
|                                                                             |                                                                                  |           |               |                    |                 |             |          |                  |                 |                       |             |                |                      |       |          |       |
| 10<br>$11$                                                                  |                                                                                  |           |               |                    |                 |             |          |                  |                 |                       |             |                |                      |       |          |       |
| 12<br>13<br>14                                                              |                                                                                  |           |               |                    |                 |             |          |                  |                 |                       |             |                |                      |       |          |       |
| 15<br>16<br>17                                                              |                                                                                  |           |               |                    |                 |             |          |                  |                 |                       |             |                |                      |       |          |       |
| 18<br>19<br>20<br>21<br>22                                                  |                                                                                  |           |               |                    |                 |             |          |                  |                 |                       |             |                |                      |       |          |       |
|                                                                             |                                                                                  |           |               |                    |                 |             |          |                  |                 |                       |             |                |                      |       |          |       |
| Fuente: elaboración propia. Enero 2009.                                     |                                                                                  |           |               |                    |                 |             |          |                  |                 |                       |             |                |                      |       |          |       |
|                                                                             |                                                                                  |           |               |                    |                 |             |          |                  |                 |                       |             |                |                      |       |          |       |
| Los datos que se ingresan en esta base de datos es muy fácil de ordenar     |                                                                                  |           |               |                    |                 |             |          |                  |                 |                       |             |                |                      |       |          |       |
| por medio del comando ordenar y filtrar del programa Microsoft Excel, en la |                                                                                  |           |               |                    |                 |             |          |                  |                 |                       |             |                |                      |       |          |       |

**Figura 24. Formato base de datos.**

Fuente: elaboración propia. Enero 2009.

Los datos que se ingresan en esta base de datos es muy fácil de ordenar por medio del comando ordenar y filtrar del programa Microsoft Excel, en la figura 25 de la página 124 puede observarse este comando.

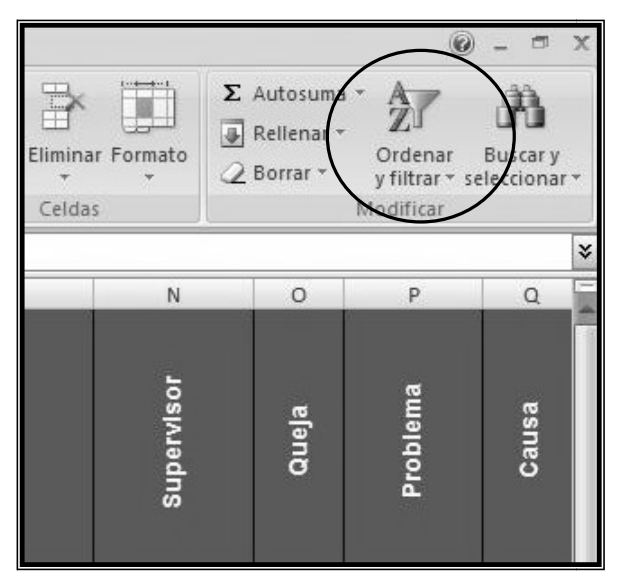

**Figura 25 25. Comando ordenar de Microsoft Excel. .** 

Fuente: elaboración propia. Enero 2009.

Para clasificar los datos es necesario seleccionar la columna con los datos que se desean ordenar, dar clic en el comando mencionado y el programa reordena los datos de mayor a menor o de menor a mayor, según se desee, en la columna seleccionada; además, los datos de las columnas adyacentes se reordenan de modo que continúan haciendo referencia al dato original.de manera que la información puede manejarse según la conveniencia del usuario. programa reordena los datos de mayor a menor o de<br>desee, en la columna seleccionada; además, los<br>adyacentes se reordenan de modo que continúan ha<br>original.de manera que la información puede manejar ar clic en el comando mencionado<br>yor a menor o de menor a mayor, segú<br>da; además, los datos de las colun<br>que continúan haciendo referencia al<br>ón puede manejarse según la convenie<br>de datos en información útil para la tom<br>on

#### **5.2.3 Análisis est estadístico**

Para transformar un conjunto de datos en información útil para la toma de decisiones es necesario contar con un análisis estadístico adecuado. Las herramientas estadísticas más adecuadas para la base de datos de la empresa, son las medidas de tendencia central. Este tipo de medidas permiten identificar y ubicar el valor, alrededor del cual, se tienden a reunir los datos

Estas medidas aplicadas a las características de las unidades de una muestra se les denomina estimadores; mientras que aplicadas a poblaciones se les denomina parámetros o valores estadísticos de la población; tal y como sucede en la base de datos de la empresa. Los principales métodos utilizados para ubicar el punto central son la media, mediana, moda y desviación estándar.

- Media: es la medida de posición central más utilizada, conocida y sencilla de calcular, debido principalmente a que sus ecuaciones se prestan para el manejo algebraico, lo cual la hace de gran utilidad. Su principal desventaja radica en su sensibilidad al cambio de uno de sus valores o a los valores extremos demasiado grandes o pequeños. Esta medida puede aplicarse en la base de datos, para elementos como cliente, tipo de producto, monto, garantía, entre otros.
- Mediana: con esta medida se identifica el valor que se encuentra en el centro de los datos, es decir, permite conocer el valor que se encuentra exactamente en la mitad del conjunto de datos después que las observaciones se han ubicado en serie ordenada. Esta medida indica que la mitad de los datos se encuentran por debajo de este valor y la otra mitad por encima del mismo. En la base de datos esta medida puede ser útil en el análisis de las fechas de compra, pago y entrega de productos.
- Moda: esta medida indica el valor que más veces se repite dentro de los datos. Con ello, puede determinarse el porcentaje de participación en proyectos de vendedores, técnicos y supervisores; a su vez, es ideal para analizar las quejas, problemas y causas que se presentan en los proyectos.

• Desviación estándar: es una medida de la distancia de cada observación respecto a la media aritmética.

## **CONCLUSIONES**

- 1. El diseño de cuartos refrigerados se desarrolla en cuatro etapas. Inicialmente el asesor de ventas elabora un bosquejo con los datos generales del proyecto y entrega al cliente una cotización. Cuando el cliente aprueba la cotización se establece la forma de pago y se elabora el plano final del proyecto. El departamento de compras realiza los trámites necesarios para adquirir la materia prima y equipos necesarios para desarrollar el proyecto. Finalmente, se organiza un grupo de trabajo para construir el cuarto refrigerado.
- 2. Utilizando el programa de optimización Paneles 1.1 se determina que las dimensiones óptimas de los paneles de poliuretano son 15 metros de largo por un metro de ancho, generando un desperdicio promedio, de 3.7 metros cuadrados con un costo de Q.1,438.91. Esto representa un ahorro del 52.9% en comparación a las dimensiones utilizadas actualmente.
- 3. El diseño de los cuartos refrigerados estándar permiten a la empresa obtener un mayor margen de ganancia, ya que se emplean los materiales de manera óptima. El cuarto refrigerado tipo A tiene un precio al público de Q.47,596.35 y sus medidas de largo, ancho y alto son: 5, 4.5 y 2.9 metros respectivamente. El cuarto refrigerado tipo B tiene un precio al público de Q.32,605.61 y sus medidas de largo, ancho y alto son: 4, 3.5 y 2.7 metros respectivamente. El cuarto refrigerado tipo C tiene un precio al público de Q.17,279.43 y sus medidas de largo, ancho y alto son: 2.2, 2.2 y 2.5 metros respectivamente.
- 4. El cuarto refrigerado tipo A tiene un costo primo de Q.31,854.06 y un gasto de fabricación de Q.4,758.52, lo cual suma un costo de producción de Q.36,612.58. El cuarto refrigerado tipo B tiene un costo primo de Q.21,588.15 y un gasto de fabricación de Q.3,493.09, lo cual suma un costo de producción de Q.25,081.24. El cuarto refrigerado tipo C tiene un costo primo de Q.11,097.21 quetzales y un gasto de fabricación de Q.2,194.66, lo cual suma un costo de producción de Q.13,291.87.
- 5. La implementación del plan de optimización se fundamenta en la mejora de procedimientos como la importación de paneles de poliuretano de tamaño óptimo y el desarrollo de un catálogo informativo que facilita a los clientes el acceso a la información de los cuartos refrigerados estándar. Simultáneamente los procesos de construcción de cuartos refrigerados son analizados para identificar los aspectos críticos en cada etapa del proyecto; esto apoyado por una adecuada capacitación para el personal operativo.
- 6. Se desarrolla una base de datos que permite registrar datos como: nombre y número de identificación tributaria del cliente, tipo y descripción del producto, fechas de solicitud y entrega, forma de pago, personal que atiende el pedido, entre otros. Esta base de datos generara información estadística valiosa para el desarrollo de nuevos proyectos de mejora para la empresa.
- 7. Es necesario verificar el funcionamiento del cuarto refrigerado como la última operación del proceso de construcción, previo a ser entregado al cliente, esto debe realizarlo un supervisor o el jefe de taller, quien basado en normas internacionales y su experiencia dará o no su visto bueno para realizar la entrega formal del proyecto.

## **RECOMENDACIONES**

- 1. Desarrollar un manual de proceso y procedimientos que facilite a los nuevos trabajadores adaptarse a los procesos y procedimientos requeridos para cada puesto, con esto se evitarán errores cometidos por falta de información acerca de las tareas y operaciones.
- 2. Para minimizar el costo de importación, es conveniente adquirir 45 paneles de poliuretano de 15 metros de largo por uno de ancho; cada año aproximadamente, transportados en una plataforma de 13.7 metros de largo.
- 3. Establecer un plan de mercadeo para los cuartos refrigerados estándar, cuyo principal objetivo sea informar a los clientes potenciales acera de las ventajas que presentan estos productos para la mejora de la competitividad empresarial.
- 4. Eliminar gastos innecesarios y establecer precios competitivos para los clientes, elaborando un detallado análisis de costos para los principales productos que ofrece la empresa.
- 5. Explicar los nuevos procedimientos y procesos, así como sus beneficios, a los trabajadores de la empresa; con el objeto de reducir la resistencia al cambio y facilitar la implementación del plan de optimización.
- 6. Retroalimentar los procesos y procedimientos de construcción de cuartos refrigerados utilizando una base de datos verídicos y actualizados, que facilite el proceso de toma de decisiones en la empresa.
- 7. Realizar las pruebas finales del equipo e instalaciones en presencia de los clientes, de modo que puedan observar su adecuado funcionamiento y comprender la forma correcta de utilizarlos.

# **BIBLIOGRAFÍA**

- 1. Bulux Morales, Augusto Hilario. Optimización de procesos y reducción de costos de producción en una fábrica de helados. Trabajo de Graduación de Ingeniería Industrial. USAC: Facultad de Ingeniería, 2007. 131 p.
- 2. Cengel, Yanus A. Termodinámica. 4ª edición. México: McGraw-Hill, 2002. 829 p.
- 3. De León Barrientos, María Reneé. Diseño de un sistema de control de calidad de productos en cuartos fríos en alimentos Holandesa S.A. Trabajo de Graduación de Ingeniería Industrial. USAC: Facultad de Ingeniería, 2007. 168 p.
- 4. García Criollo, Roberto. Estudio del trabajo: ingeniería de métodos y medición del trabajo. 2ª edición. México: McGraw-Hill, 2005. 187 p.
- 5. Hillier, Frederick S. Lieberman, Gerald J. Introducción a la investigación de operaciones. 2ª edición. : McGraw-Hill, 1989. 906 p.
- 6. Mendoza Méndez, Milbian Kattina. Optimización del uso del espacio volumétrico de la bodega de una empresa embotelladora de bebidas gaseosas. USAC: Facultad de Ingeniería, 2005.
- 7. Niebel, Benjamin W. Ingeniería industrial: métodos, tiempos y movimientos. México: Alfaomega, 1996.
- 8. Stoner, James A. Administración. 6ª edición. México: Pearson Educación, 1996.691 p.
- 9. Taha, Hamdy A. Investigación de operaciones. 7ª edición. México: Pearson, 2004. 830 p.
- 10. Walpole, Ronald E. Probabilidad y estadística para ingeniería y ciencias. 8ª edición. México: Pearson Educación, 2007.

## **ANEXO I**

#### **Tabla XXXIII. Segmento de código de programación Paneles 1.1**

Private Sub Button1\_Click(ByVal sender As System.Object, ByVal e As System.EventArgs) Handles Button1.Click LstAnchopiezas.Items.Clear() LstLargopiezas.Items.Clear() Lstnumeropiezas.Items.Clear() LstLado.Items.Clear() Dim Largocuarto As Double Dim Anchocuarto As Double Dim Altocuarto As Double Dim Largopuerta As Double Dim Anchopuerta As Double Dim Largopanel As Integer Dim Anchopanel As Integer Dim Largopieza As Double Dim Anchopieza As Double Dim Transversal As Boolean Dim Lado1 As Integer Dim Lado2 As Integer Dim Lado3 As Integer Dim Lado4 As Integer Dim Lado5 As Integer Dim Lado6 As Integer Dim Sumapiezas As Integer Dim i As Integer Dim a As Integer Dim Sumametros As Double Dim Panel As Double Dim Llenadopanel As Double Dim NoPanel As Integer Dim b As Integer Largocuarto = Val(TxtLargocuarto.Text) Anchocuarto = Val(TxtAnchocuarto.Text) Altocuarto = Val(TxtAltocuarto.Text) Largopuerta = Val(TxtLargopuerta.Text) Anchopuerta = Val(TxtAnchopuerta.Text) Largopanel = Val(TxtLargopanel.Text) Anchopanel = Val(TxtAnchopanel.Text) If Anchopuerta  $> 1$  Then MsgBox("El ancho de la puerta no debe ser mayor a 1 metro", MsgBoxStyle.Exclamation + MsgBoxStyle.OkOnly, "ERROR") TxtAnchopuerta.Focus()

```
 Else 
        If Anchopuerta <= 0 Or Largopuerta <= 0 Then 
           MsgBox("¡Error en las medidas de la puerta!", MsgBoxStyle.Exclamation + 
MsgBoxStyle.OkOnly, "ERROR") 
           TxtAnchopuerta.Focus() 
        Else 
           If Anchopanel <= 0 Or Largopanel <= 0 Then 
             MsgBox("¡Error en las medidas del panel!", MsgBoxStyle.Exclamation + 
MsgBoxStyle.OkOnly, "ERROR") 
             TxtAnchopanel.Focus() 
           Else 
             If Anchocuarto <= 0 Or Largocuarto <= 0 Or Altocuarto <= 0 Then 
                MsgBox("¡Error en las medidas del cuarto!", MsgBoxStyle.Exclamation + 
MsgBoxStyle.OkOnly, "ERROR") 
                TxtAnchocuarto.Focus() 
             Else 
               If Largopuerta <= Altocuarto Then
                  If Anchopuerta <= Anchocuarto Then 
                    Llenadopanel = 0
                     NoPanel = 1 
                     Lado1 = Val((Largocuarto / Anchopanel) - (Largocuarto Mod Anchopanel))
                     Anchopieza = Anchopanel 
                     Largopieza = Altocuarto 
                    a = 1 For a = 1 To Lado1 
                       LstAnchopiezas.Items.Add(Anchopieza) 
                       LstLargopiezas.Items.Add(Largopieza) 
                       LstLado.Items.Add("A") 
                     Next a 
                     Lado2 = Val((Anchocuarto / Anchopanel) - (Anchocuarto Mod Anchopanel))
                     Anchopieza = Anchopanel 
                     Largopieza = Altocuarto 
                    a = 1For a = 1 To Lado2
                       LstAnchopiezas.Items.Add(Anchopieza) 
                       LstLargopiezas.Items.Add(Largopieza) 
                       LstLado.Items.Add("B") 
                     Next a 
                     Lado3 = Val((Largocuarto / Anchopanel) - (Largocuarto Mod Anchopanel))
                     Anchopieza = Anchopanel 
                     Largopieza = Altocuarto 
                    a = 1For a = 1 To Lado3
                       LstAnchopiezas.Items.Add(Anchopieza) 
                       LstLargopiezas.Items.Add(Largopieza) 
                       LstLado.Items.Add("C") 
                     Next a 
                     Lado4 = Val(2 * ((((Anchocuarto - Anchopuerta) / 2) / Anchopanel) - 
((Anchocuarto - Anchopuerta) / 2) Mod Anchopanel)) 
                     Anchopieza = Anchopanel 
                     Largopieza = Altocuarto
```
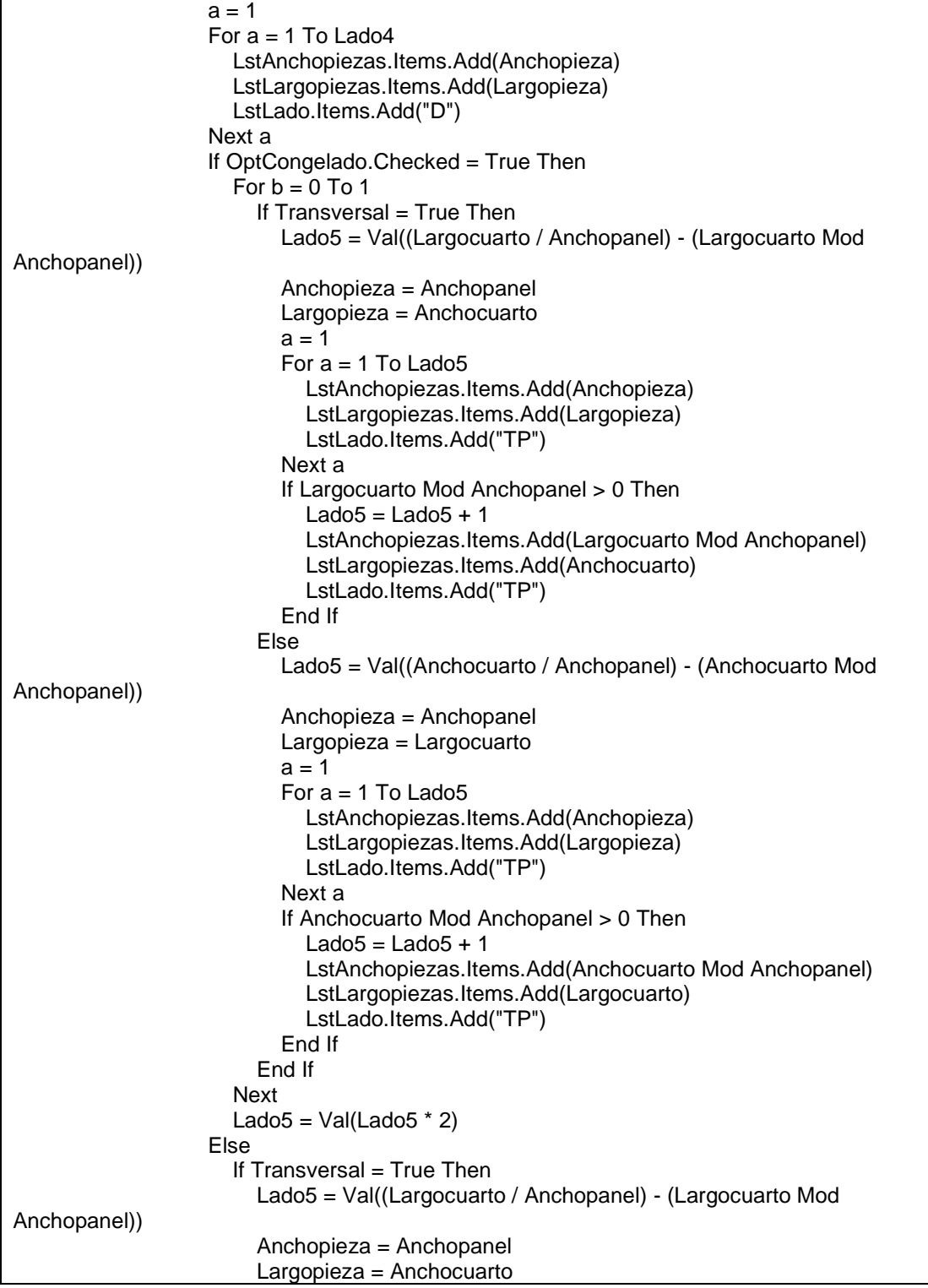

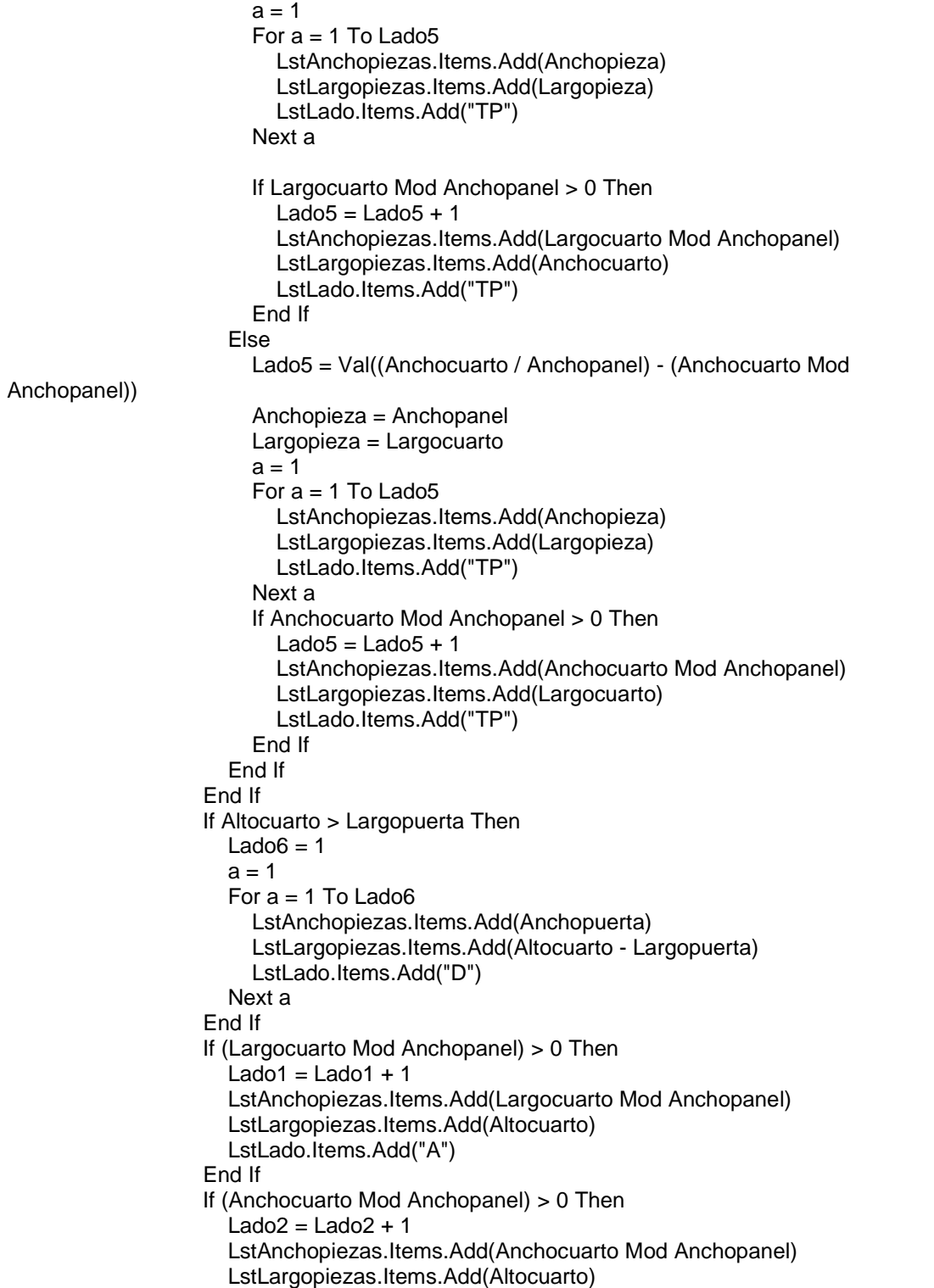

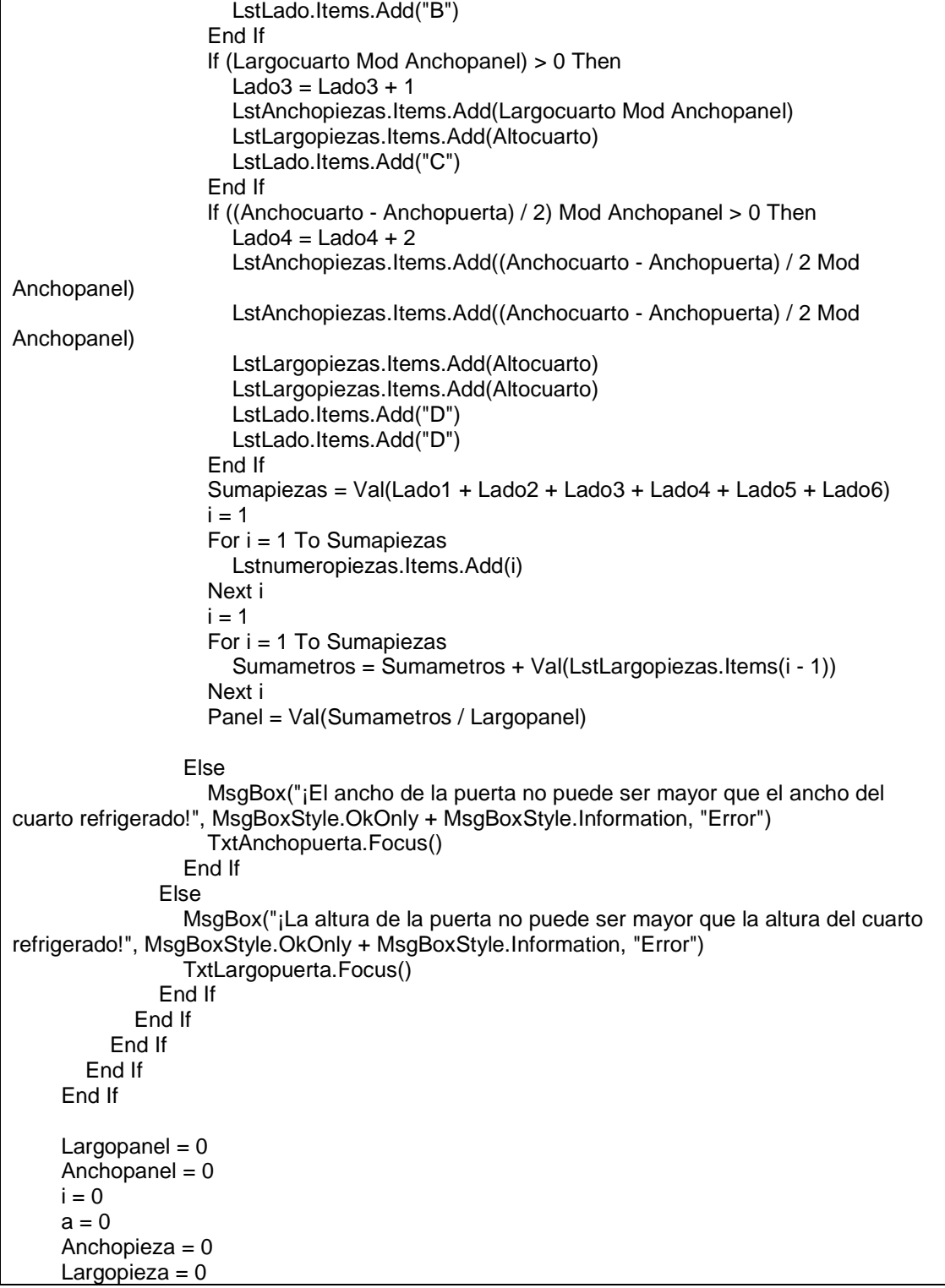

Altocuarto  $= 0$ Anchocuarto  $= 0$ Largocuarto  $= 0$  Transversal = False LstAnchopaneles.Items.Clear() LstLargopaneles.Items.Clear() LstPieza.Items.Clear() LstNumeropaneles.Items.Clear() LstLadopaneles.Items.Clear() Dim Llenadopaneles As Double Dim Ancho As Double Dim Largo As Double Dim Numeropanel As Integer Dim Anchoacum As Double Dim Largoacum As Double Dim EspacioRest As Double Dim u As Integer Dim numero1 As Integer Dim numero2 As Integer Dim desperdicio As Double Dim Costopanel As Double Dim Costopanel1 As Double Dim Costodesperdicio As Double Dim Costometrosutilizado As Double Dim Costopanelutilizado As Double Dim Costodesperdicio1 As Double Dim Costometrosutilizado1 As Double Dim Costopanelutilizado1 As Double Dim Descripcion As String Dim lado As String Dim Pordesperdicio As Double Dim Costorestante As Double Dim Porutilizado As Double Dim preciolamina As Double Dim precioremaches As Double Dim preciotornillo As Double Dim preciomanoobra As Double Dim preciosellador As Double Dim nolamina As Double Dim noremaches As Double Dim notornillos As Double Dim nomanoobra As Double Dim nosellador As Double Dim costolamina As Double Dim costoremaches As Double Dim costotornillos As Double Dim costomanoobra As Double Dim costosellador As Double Dim espesorpanel As Double Dim l As Integer Dim longitud As Double

```
 Dim costotoal As Double 
 preciolamina = Val(Txtpreciolamina.Text) 
 precioremaches = Val(Txtprecioremache.Text)
 preciotornillo = Val(Txtpreciotornillo.Text) 
 preciomanoobra = Val(Txtpreciomanoobra.Text) 
 preciosellador = Val(Txtpreciosellador.Text) 
 If Lstnumeropiezas.Items.Count > 0 Then 
   Altocuarto = Str(TxtAltocuarto.Text) 
   Anchocuarto = Str(TxtAnchocuarto.Text) 
   Largocuarto = Str(TxtLargocuarto.Text) 
  i = 0 Largopanel = Val(TxtLargopanel.Text) 
   Anchopanel = Val(TxtAnchopanel.Text) 
   Costopanel1 = Val(TxtPreciopanel.Text) 
   Costopanel = Val(Largopanel * Costopanel1) 
   Numeropanel = 1 
  Llenadopaneles = 0 If Anchocuarto > 3 And Largocuarto > 3 Then 
      TxtSoporteria.Text = "Es necesario utilizar soportería" 
      Transversal = True 
  Elself Anchocuarto \leq 3 And Largocuarto \leq 3 Then
      TxtSoporteria.Text = "No es necesario utilizar soportería" 
      Transversal = True 
   ElseIf Anchocuarto <= 3 And Largocuarto > 3 Then 
      TxtSoporteria.Text = "Instalar el techo Transversalmente" 
      Transversal = True 
  Elself Anchocuarto > 3 And Largocuarto \leq 3 Then
      TxtSoporteria.Text = "Instalar el techo Longitudinalmente" 
      Transversal = False 
   End If 
   Do Until Lstnumeropiezas.Items.Count = 0 
      Do While i < LstLargopiezas.Items.Count 
        Ancho = Val(LstAnchopiezas.Items(i)) 
        Largo = Val(LstLargopiezas.Items(i)) 
        lado = LstLado.Items(i) 
        numero1 = Val(Lstnumeropiezas.Items(i)) 
        If (Largopanel - Llenadopaneles) >= Largo And Ancho = Val(Anchopanel) Then 
           LstAnchopaneles.Items.Add(Ancho) 
           LstLargopaneles.Items.Add(Largo) 
           LstPieza.Items.Add(numero1)
           LstNumeropaneles.Items.Add(Numeropanel) 
           LstLadopaneles.Items.Add(lado) 
           Llenadopaneles = Val(Llenadopaneles + Largo) 
           Lstnumeropiezas.Items.RemoveAt(i) 
           LstLargopiezas.Items.RemoveAt(i) 
           LstAnchopiezas.Items.RemoveAt(i) 
           LstLado.Items.RemoveAt(i) 
        Else 
          i = i + 1
```
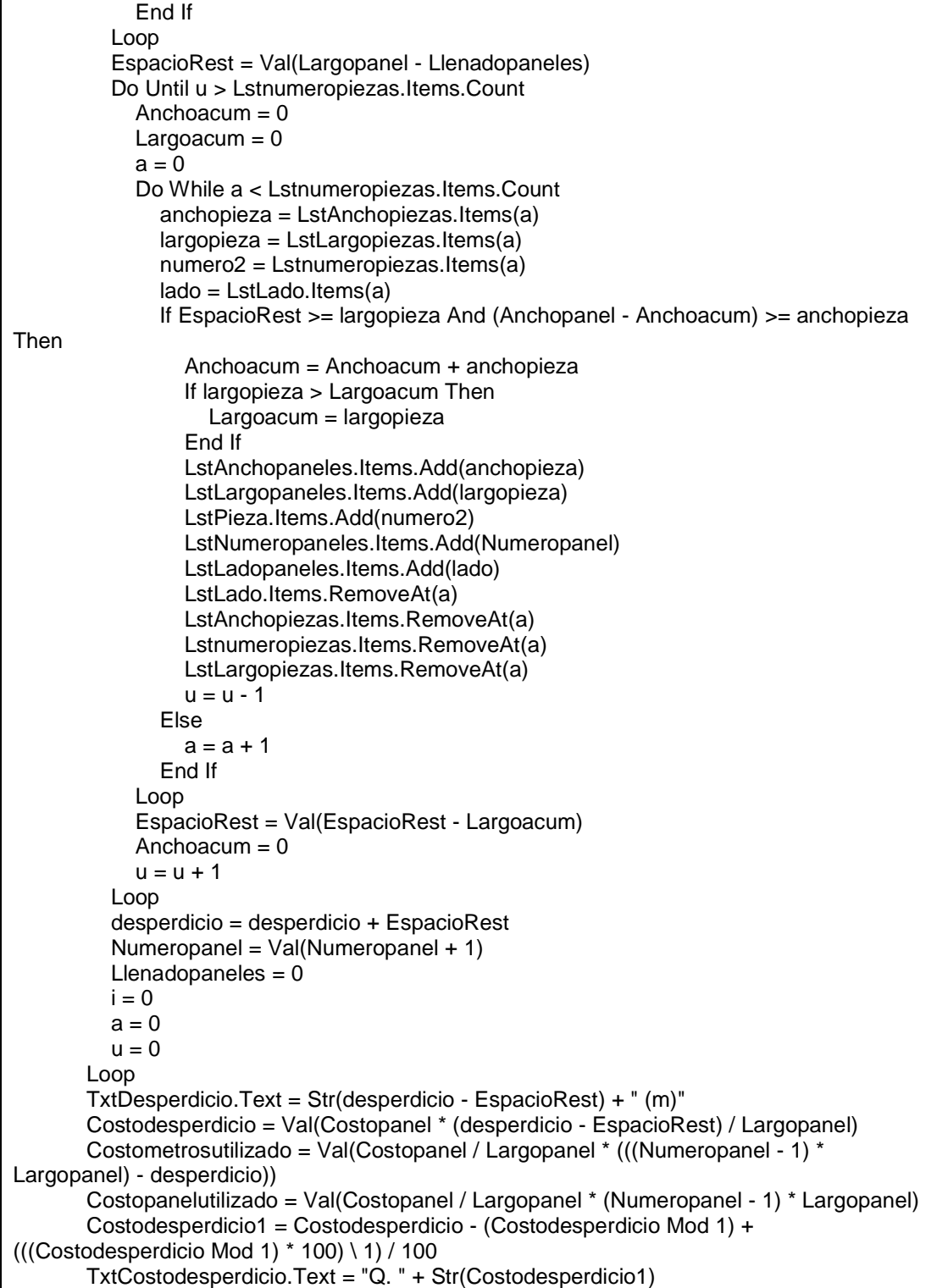

```
 Costometrosutilizado1 = Costometrosutilizado - (Costometrosutilizado Mod 1) + 
(((Costometrosutilizado Mod 1) * 100) \ 1) / 100 
        Txtmetrosutil.Text = "Q. " + Str(Costometrosutilizado1) 
        Costopanelutilizado1 = Costopanelutilizado - (Costopanelutilizado Mod 1) + 
(((Costopanelutilizado Mod 1) * 100) \ 1) / 100 
        TxtPanelutil.Text = "Q. " + Str(Costopanelutilizado) 
        Txtpanelutil2.Text = "Q. " + Str(Costopanelutilizado) 
        TxtUtilizados.Text = Str(((Numeropanel - 1) * Largopanel) - desperdicio) + " (m)" 
        Txtnopaneles2.Text = Str(Numeropanel - 1) 
        Pordesperdicio = Val(((desperdicio - EspacioRest) / (((Numeropanel - 1) * Largopanel) - 
desperdicio)) * 100) 
        Pordesperdicio = Val(((Pordesperdicio * 100) \ 1) / 100) 
        Pordesperdicio = Pordesperdicio 
        TxtPordesperdicio.Text = Str(Pordesperdicio) + " %" 
        TxtRestante.Text = Str(EspacioRest) + " (m)" 
        Costorestante = Val((((Costopanel / Largopanel * EspacioRest) * 100) \ 1) / 100) 
        TxtCostorestante.Text = "Q. " + Str(Costorestante) 
        Porutilizado = Val(((((Numeropanel - 1) * Largopanel) - desperdicio) / ((Numeropanel - 
1) * Largopanel)) * 100 \ 1) 
         TxtPorutilizado.Text = Str(Porutilizado) + " %" 
        TxtTotalcotizacion.Text = "Q. " + Str(Val(Costometrosutilizado1 + Costodesperdicio1)) 
        If OptRefrigerado.Checked = True Then 
           Descripcion = "Cuarto refrigerado, medidas: " & Anchocuarto & ", " & Largocuarto & ", 
" & Altocuarto & " (m) Utilizar paneles de 3 plg" 
        Else 
           Descripcion = "Cuarto congelado, medidas: " & Anchocuarto & ", " & Largocuarto & ", 
" & Altocuarto & " (m) Utilizar paneles de 4 plg" 
        End If 
        TxtDescripcion.Text = Descripcion 
        Frcostos.Visible = True 
        If OptRefrigerado.Checked = True Then 
           espesorpanel = Val(0.0762) 
        Else 
           espesorpanel = Val(0.1016) 
        End If 
        nolamina = Val((Anchocuarto + Largocuarto) * 0.102526) + Val(1.3454888 * (2 * 
Altocuarto + Anchocuarto + Largocuarto) * (0.0762 + espesorpanel)) 
        If nolamina Mod 1 > 0 Then 
           nolamina = nolamina - (nolamina Mod 1) + 1 
        End If 
        noremaches = Val(36 * LstNumeropaneles.Items.Count) 
        notornillos = Val(36 * LstNumeropaneles.Items.Count) 
        nomanoobra = Val(LstNumeropaneles.Items.Count / 10) 
       lonaitud = 0I = 0 Do Until l > LstLargopaneles.Items.Count - 1 
           longitud = longitud + Val(LstLargopaneles.Items(l)) + Val(LstAnchopaneles.Items(l)) 
          l = l + 1 Loop 
       nosellador = Val(longitud / 6)
```

```
 If nosellador Mod 1 > 0 Then 
           nosellador = nosellador - (nosellador Mod 1) + 1 
         End If 
         costolamina = Val(preciolamina * nolamina) 
         costoremaches = Val(precioremaches * noremaches) 
         costotornillos = Val(preciotornillo * notornillos) 
         costomanoobra = Val(nomanoobra * preciomanoobra) 
         costosellador = Val(preciosellador * nosellador) 
         costotoal = Val(costolamina + costoremaches + costotornillos + costotornillos + 
costomanoobra + costosellador + Costopanelutilizado) 
         Txtcostolamina.Text = "Q. " + Str(costolamina) 
         Txtcostoremache.Text = "Q. " + Str(costoremaches) 
         Txtcostotornillo.Text = "Q. " + Str(costotornillos) 
         Txtcostomanoobra.Text = "Q. " + Str(costomanoobra) 
         Txtcostosellador.Text = "Q. " + Str(costosellador) 
         Txtnolaminas.Text = Val(nolamina) 
         Txtnoremaches.Text = Val(noremaches) 
         Txtnotornillos.Text = Val(notornillos) 
         Txtmanoobra.Text = Val(nomanoobra) 
         Txtsellador.Text = Val(nosellador) 
        Txtcostototal.Text = \overline{Q}. " + Str(costotoal)
        longitud = 0 Else 
         MsgBox("Debe calcular las piezas a fabricar", MsgBoxStyle.Exclamation + 
MsgBoxStyle.OkOnly, "Error") 
      End If 
   End Sub
```